## IMPROVED SERVER CONSOLIDATION ALGORITHMS IN DATA CENTERS

Project

Presented

to the Faculty of

California State University Dominguez Hills

\_\_\_\_\_\_\_\_\_\_\_\_

In Partial Fulfillment

of the Requirements for the Degree

Master of Science

in

Computer Science

\_\_\_\_\_\_\_\_\_\_\_\_

by

Shadi Shiri

Fall 2016

# IMPROVED SERVER CONSOLIDATION ALGORITHMS IN DATA CENTERS

## AUTHOR: SHADI SHIRI

APPROVED:

Bin Tang, PhD Faculty Adviser

Mohsen Beheshti, PhD Committee Member

Jianchao "Jack" Han, PhD Committee Member

## ACKNOWLEDGMENTS

First, I would like to thank my project adviser, Dr. Bin Tang, for his helpful feedback and ideas. His comments and suggestions have really helped me with my project.

I would also like to sincerely thank Dr. Mohsen Beheshti, professor and department chair of computer science. I must express my very profound gratitude for his wonderful support and encouragement.

Also, I would like to express my thanks to my committee member, Dr. Jianchao "Jack" Han, professor of computer science, for all his guidance throughout my years of study.

I would like to thank my family for supporting me throughout my studying years.

Finally, and the most importantly, I would like to thank my husband for his unfailing support, understanding, and patience during these past years. I thank him for his compatibility and compromise to provide me a proper environment for studying.

iii

# TABLE OF CONTENTS

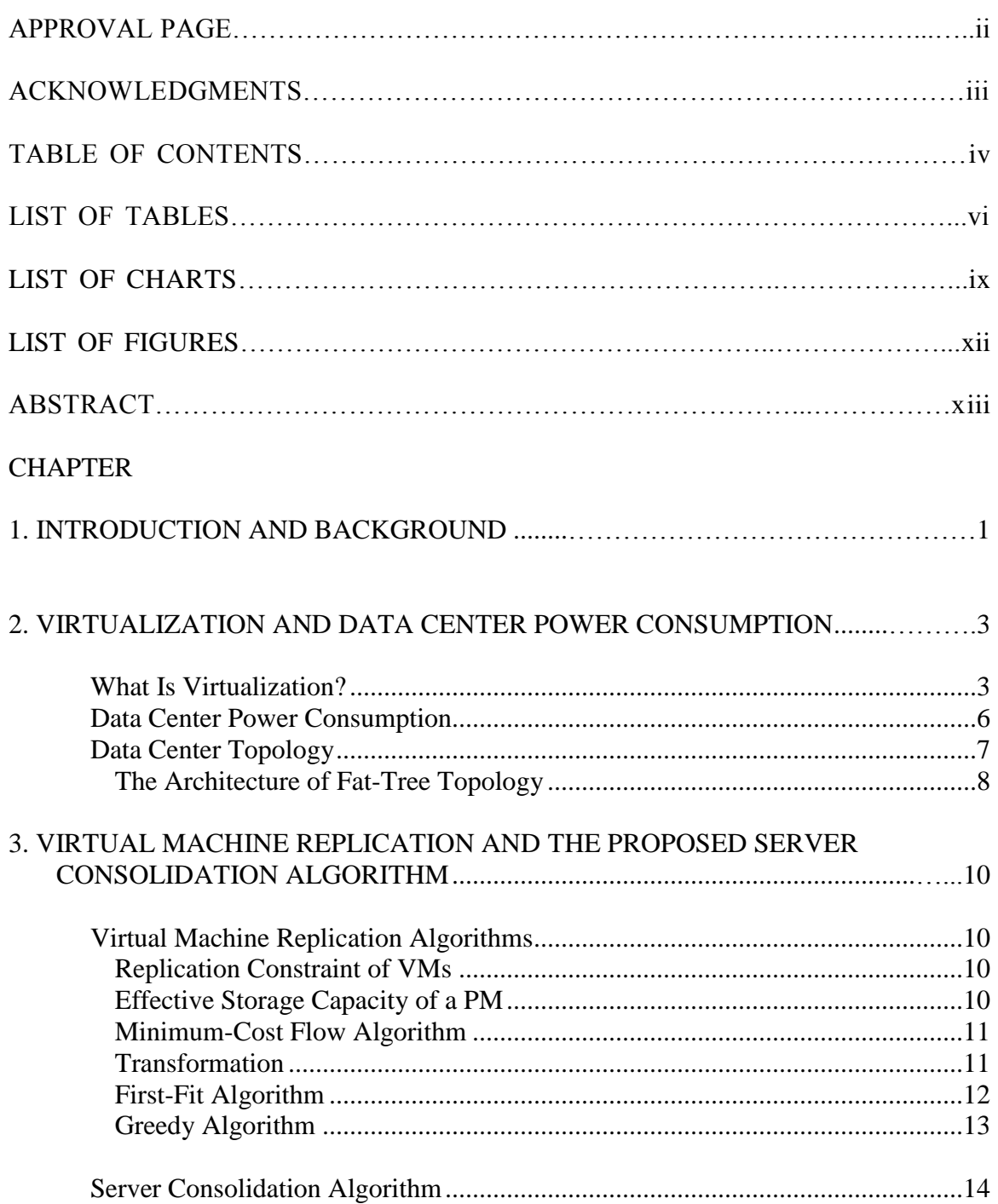

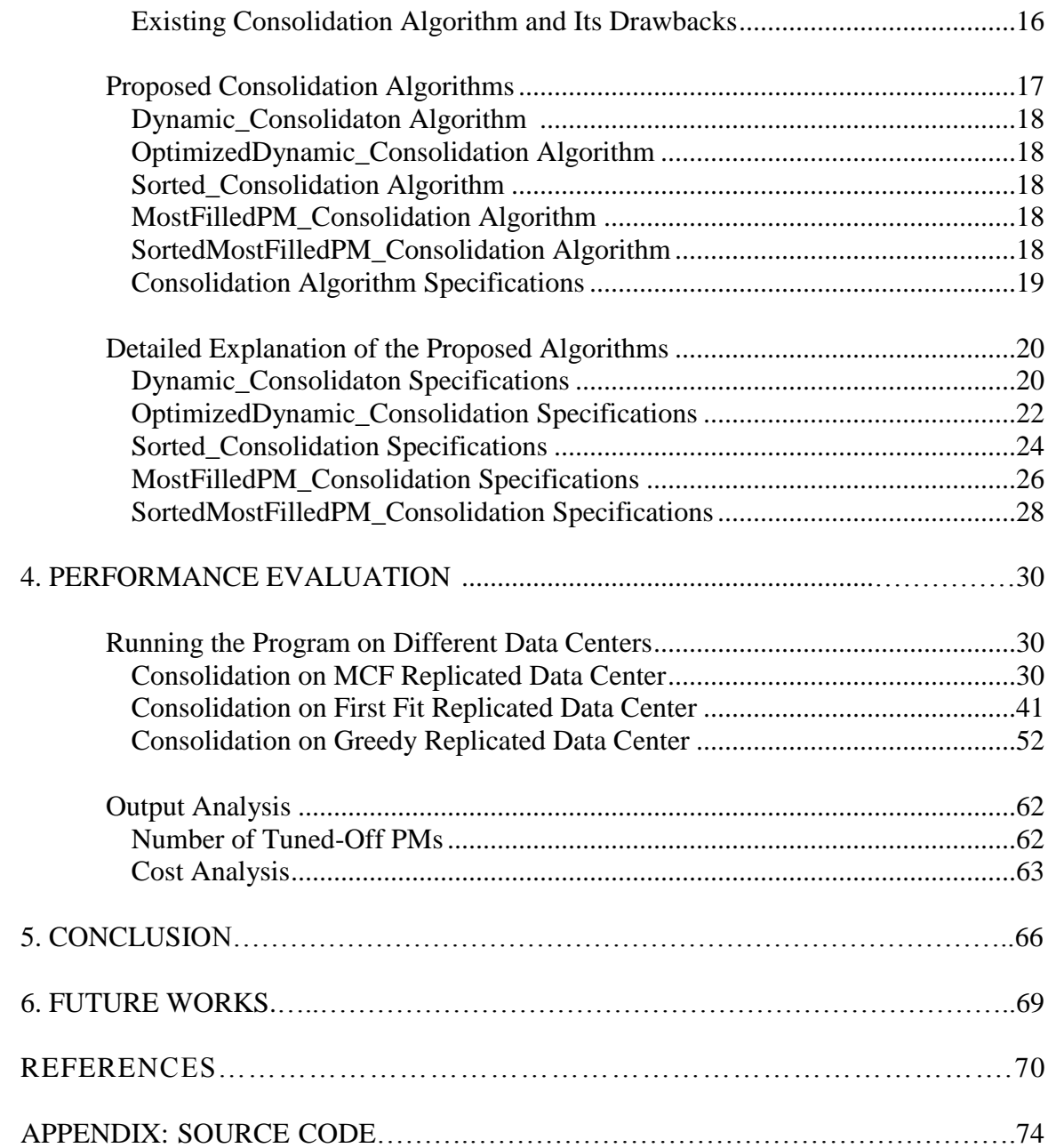

# LIST OF TABLES

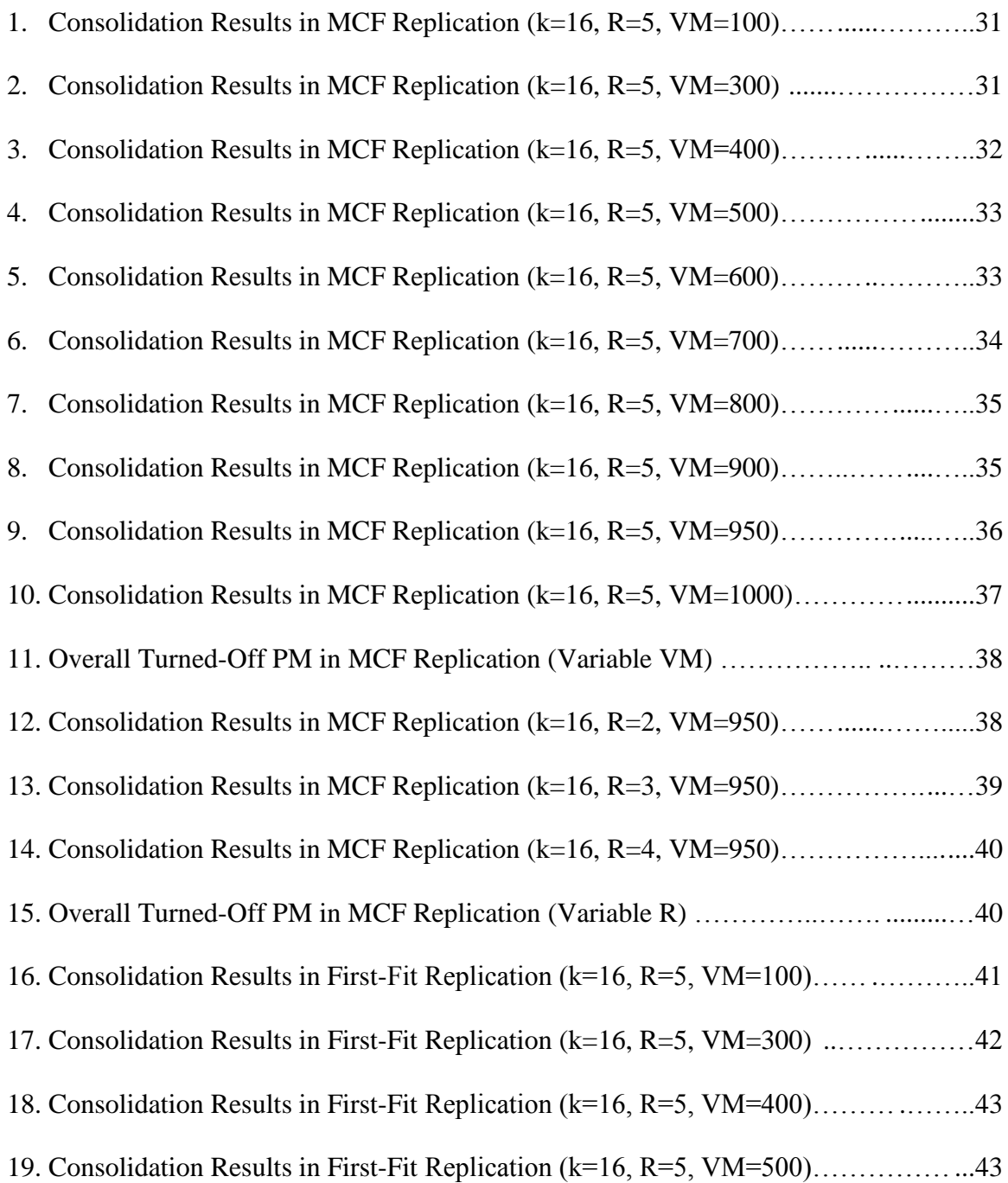

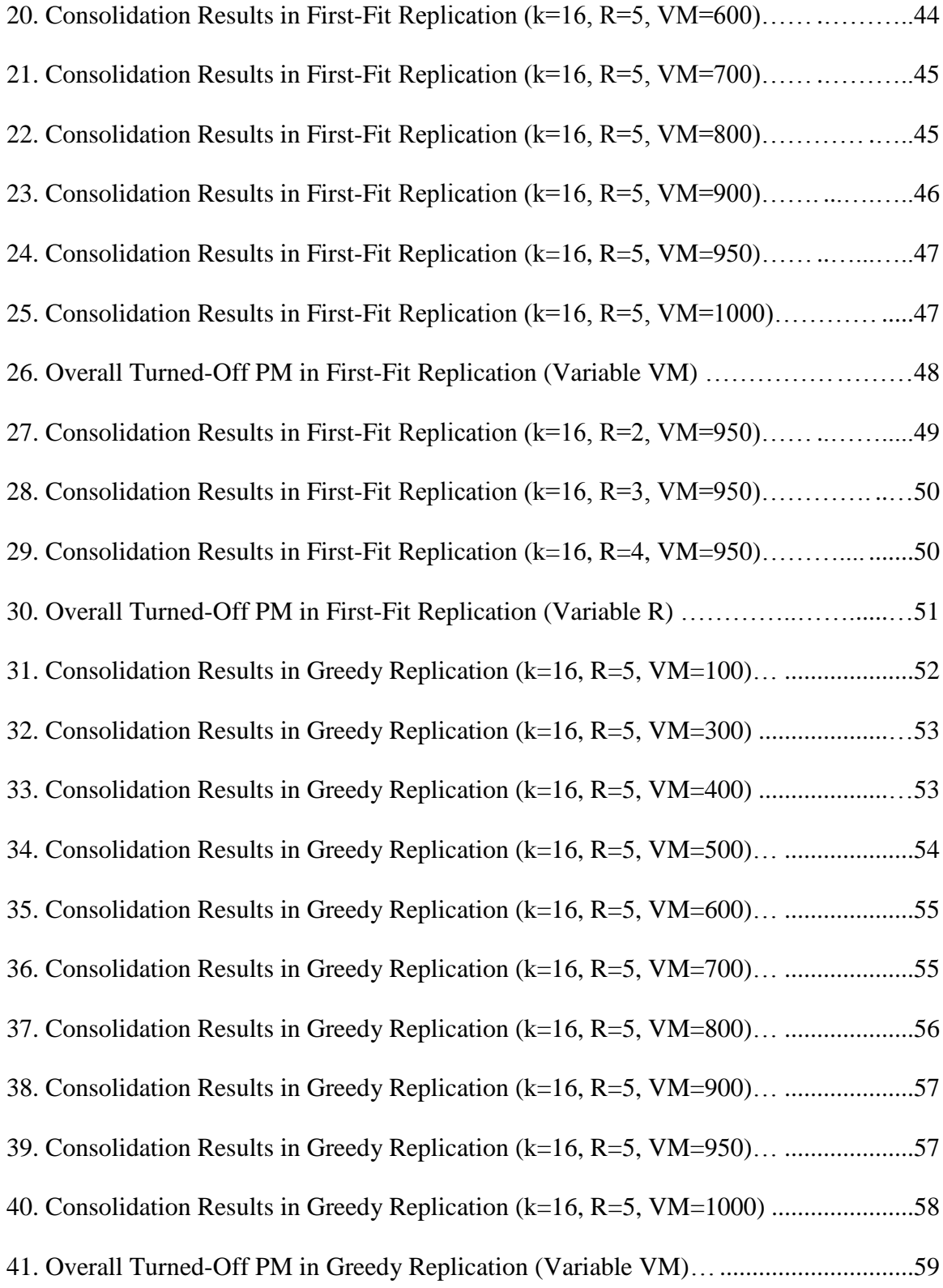

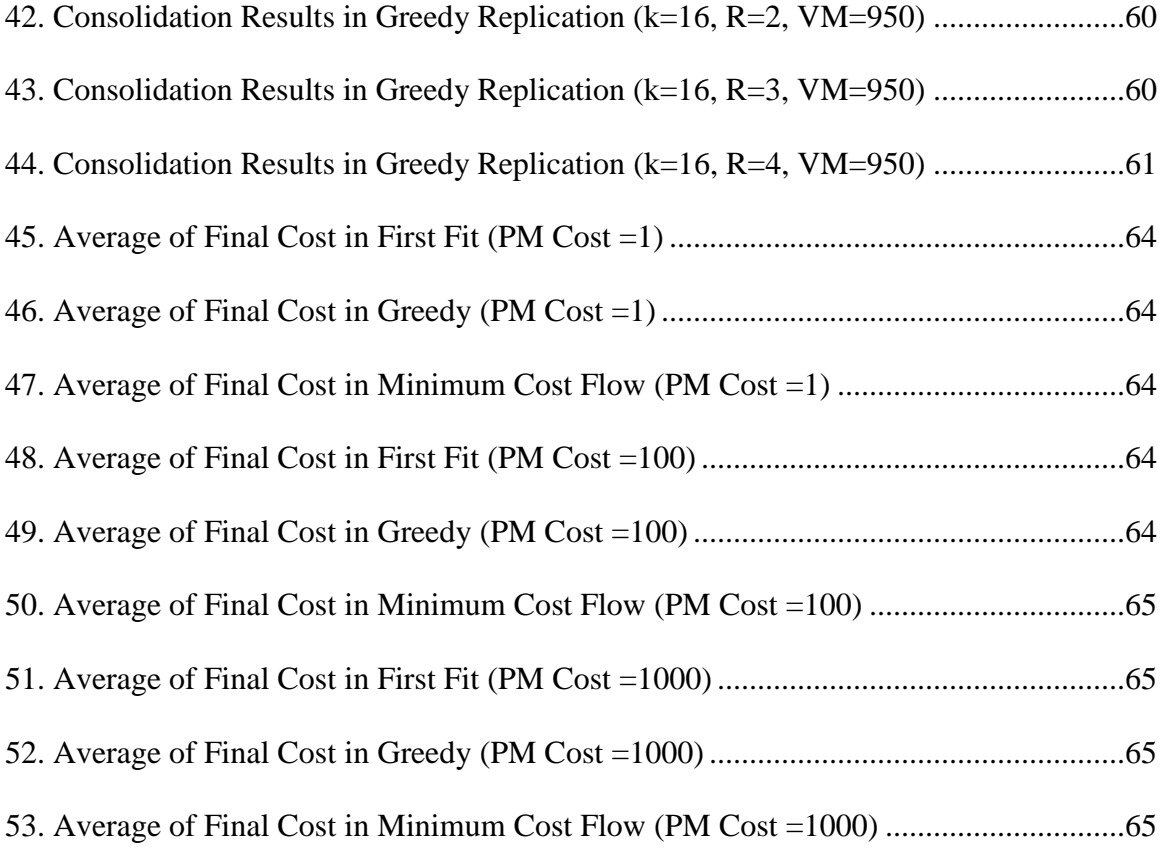

# LIST OF CHARTS

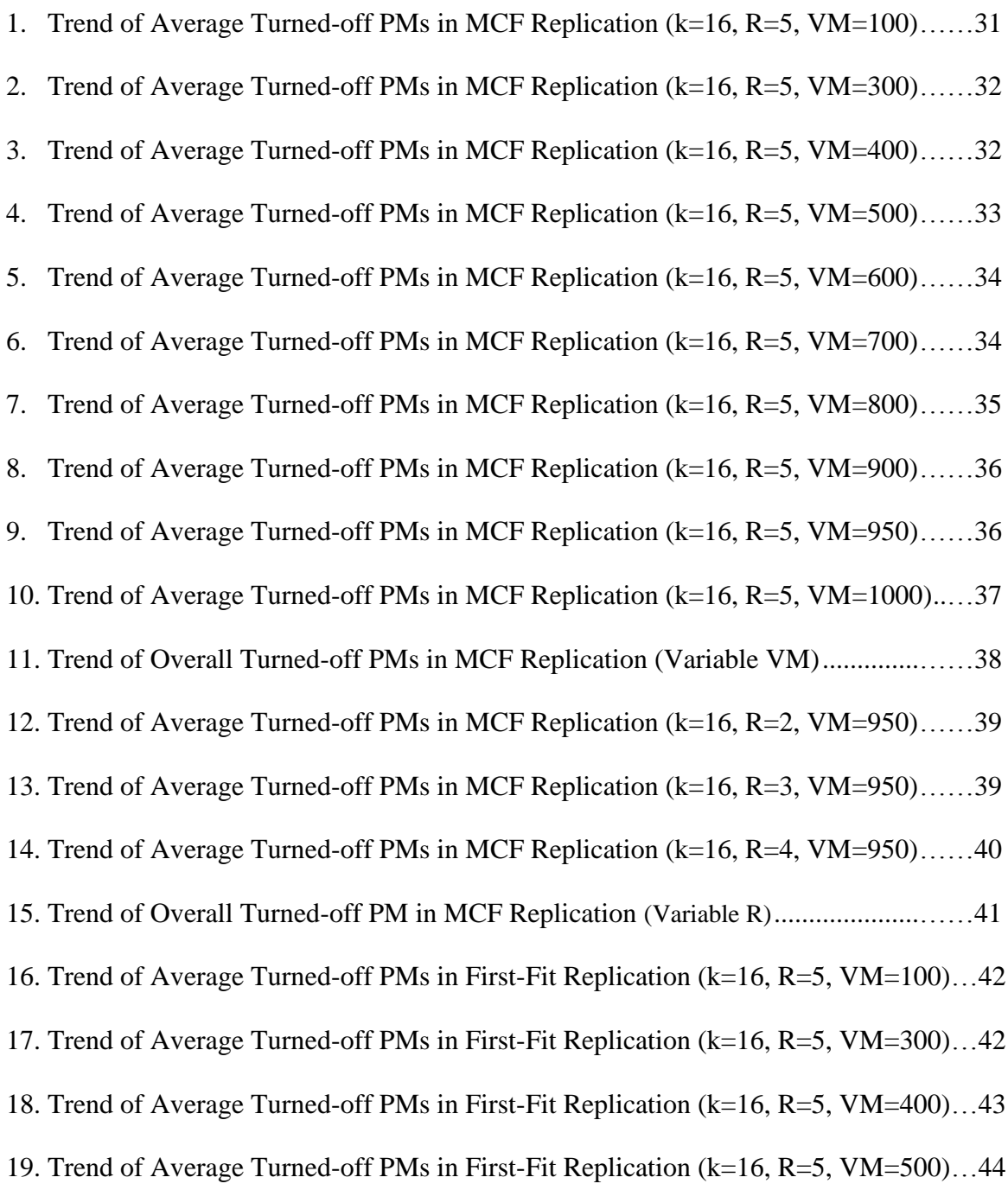

20. Trend of Average Turned-off PMs in First-Fit Replication (k=16, R=5, VM=600)…44 21. Trend of Average Turned-off PMs in First-Fit Replication (k=16, R=5, VM=700)…45 22. Trend of Average Turned-off PMs in First-Fit Replication (k=16, R=5, VM=800)…46 23. Trend of Average Turned-off PMs in First-Fit Replication (k=16, R=5, VM=900)…46 24. Trend of Average Turned-off PMs in First-Fit Replication (k=16, R=5, VM=950)…47 25. Trend of Average Turned-off PMs in First-Fit Replication (k=16, R=5, VM=1000).48 26. Trend of Overall Turned-off PM in First-Fit Replication (Variable VM)...................49 27. Trend of Average Turned-off PMs in First-Fit replication (k=16, R=2, VM=950) ....49 28. Trend of Average Turned-off PMs in First-Fit replication (k=16, R=3, VM=950) …50 29. Trend of Average Turned-off PMs in First-Fit replication (k=16, R=4, VM=950) …51 30. Trend of Overall Turned-off PM in First-Fit Replication (Variable R).......................51 31. Trend of Average Turned-off PMs in Greedy Replication (k=16, R=5, VM=100) …52 32. Trend of Average Turned-off PMs in Greedy Replication (k=16, R=5, VM=300) …53 33. Trend of Average Turned-off PMs in Greedy Replication (k=16, R=5, VM=400) …54 34. Trend of Average Turned-off PMs in Greedy Replication (k=16, R=5, VM=500) …54 35. Trend of Average Turned-off PMs in Greedy Replication (k=16, R=5, VM=600) …55 36. Trend of Average Turned-off PMs in Greedy Replication (k=16, R=5, VM=700) …56 37. Trend of Average Turned-off PMs in Greedy Replication (k=16, R=5, VM=800) …56 38. Trend of Average Turned-off PMs in Greedy Replication (k=16, R=5, VM=900) …57 39. Trend of Average Turned-off PMs in Greedy Replication (k=16, R=5, VM=950) …58 40. Trend of Average Turned-off PMs in Greedy Replication(k=16, R=5, VM=1000) ...58 41. Trend of Overall Turned-off PM in Greedy Replication (Variable VM)........................ 59

42. Trend of Average Turned-off PMs in Greedy Replication (k=16, R=2, VM=950) …60 43. Trend of Average Turned-off PMs in Greedy Replication (k=16, R=3, VM=950) …61 44. Trend of Average Turned-off PMs in Greedy Replication (k=16, R=4, VM=950) …61

## **LIST OF FIGURES**

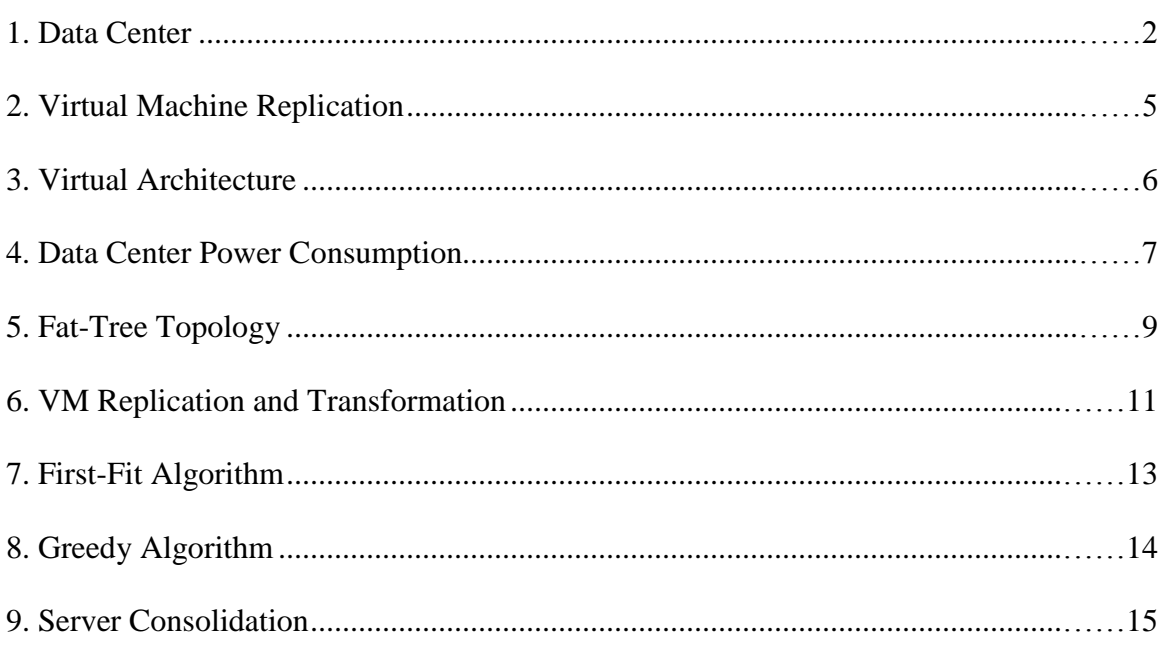

### ABSTRACT

This project starts with an introduction to data center and its power consumption and then moves to explaining virtual machine replication and providing a detailed description of the three most famous replication algorithms, which are minimum-cost flow, first-fit, and greedy.

The main part of this project is about server consolidation. In server consolidation, we try to create more inactive physical machines from the left active physical machines after virtual machine replication and turn them off to save energy and have a more efficient data center. I explain an existing consolidation algorithm and its drawback. And then I propose two consolidation packages which improve the existing outputs and talk about their features.

In the next part, I run proposed consolidation algorithms on many different data centers with different specifications and compare the final number of turnedoff PMs to find the highest number.

In the last part of the project, I talk about the final cost of different data centers with different virtual machine replication algorithms and server consolidation to find the most efficient virtual machine replication [20] and consolidation algorithm.

## CHAPTER 1

### INTRODUCTION AND BACKGROUND

Through the boom of the microcomputer industry, which started around the 1980s, users began to use computer everywhere without enough consideration of its operating requirements, although by expanding the complexity of the information technology operations, organizations started to think about the need of controlling information technology supplies. Around the 1970s, the development of OS UNIX resulted in the increasing availability of Linux, which was adjustable to the Windows operating system PC through the 1990s. This technology is named server with a Linux operating system, which is a time-sharing operating system based on a client server model to share resources among multiple users. A data center is an equipment that centralizes appliances, tools, and IT operations; and an organization's computer systems and related components can be hosted by using a data center. This component includes [storage systems](https://en.wikipedia.org/wiki/Computer_data_storage) and [telecommunications.](https://en.wikipedia.org/wiki/Telecommunication) It should have a backup for communication connections and [power supplies.](https://en.wikipedia.org/wiki/Power_supply) In addition, it should include environmental controls such as fire suppression and air-conditioning. Various security devices and tools are one of the most necessary parts of a data center.

Large data centers are operating in the scale of an industrial environment, and the electricity they use is very close to the usage of a small town. In most companies, a data center is a place where the most critical processes are running, and it is the brain of a company.

There are thousands of server machines in data centers, and a large number of Internet services such as search engines [20], social networks, and video streaming are supported by them. Recently, to use resources and operations more effectively and reduce costs, data centers use server virtualization technologies.

In computer science, virtualization is making a virtual version of anything, such as a computer network, storage device, computer hardware, and operating system. It started in the 1960s. It is a style of dividing system resources prepared by a mainframe computer and used between different applications. Virtual machine replication (VM replication) is a method of protecting a VM in addition to expanding the availability of a data center [18]. This can be done by taking a VM and copying it into another VM. In this topic, there is another concept that is named server consolidation. Moving VM copies into a smaller number of PMs while still meeting constraints and preserving the initial cost of the VM replication to reduce power consumption is named server consolidation.

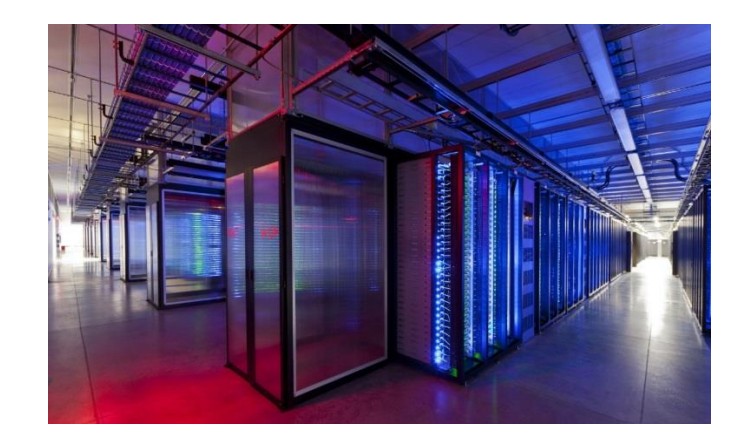

Fig.1. Data Center [24]

## CHAPTER 2

### VIRTUALIZATION AND DATA CENTER POWER CONSUMPTION

### What Is Virtualization?

Virtualized [15] data centers are being used more and more because of the fast growth of cloud [17] service requests. This results in the establishment of large-scale virtualized data centers. In data centers, virtual machines are used to handle the service requests of the user. One problem is failure of a VM. If one needed VM fails, a user's request cannot be completed. To reduce the impact of a failure, replication mechanisms can be a very good solution.

On the other hand, high operating costs are one of the parameters of large data centers because they use a very large amount of energy. The infrastructure of a data center is the place for processing user requests, and as a result, VM replication [8] is an important factor during the time needed for job completion, and it means time performance. In addition, it can affect energy consumption.

Recently, virtual machine replication [19] and placing them in data centers has been the center of attention in the research community. One of the most common parameters in data centers is failure. Human errors and rack failures because of hardware, server, link, switch, software, and power outage problems can be a cause of failure. Individual server and switch failures [12], [16] can become the norm rather than the exception in data centers by growing the size of data centers. One solution to control fault tolerance is to have redundancy in the hardware and software. User requests to the virtual

machines can be distributed in different physical machines by replicating virtual machines (VMs) and placing their replication copies in data center networks, and this can reduce server load. In addition, all fault tolerance can be achieved by having redundant copies of a VM on different servers. On the other hand, the cost of implementing DR (disaster recovery) can be reduced, and it can prepare increased flexibility and ensure the protection of recovery time objectives (the time needed to restore a service after a disaster or disruption to prevent consequences related to a break is named recovery time objective  $[RTO]$ ).

Virtual machine replication [14], [19] is important in the smooth operation of data centers. Because physical devices and platforms are the factors of a data center for functioning virtual machines, a small problem in the physical server can become a big problem in virtualization-based cloud computing data centers.

Business continuity and disaster recovery are the main purposes of a virtual machine replication technology design. You should make sure your data in disaster situations are preserved. In virtual machine replication, a very simple level is one type of VM protection, and it involves making a copy of the VM when there is no problem and putting it in another VM for when the time disaster happens.

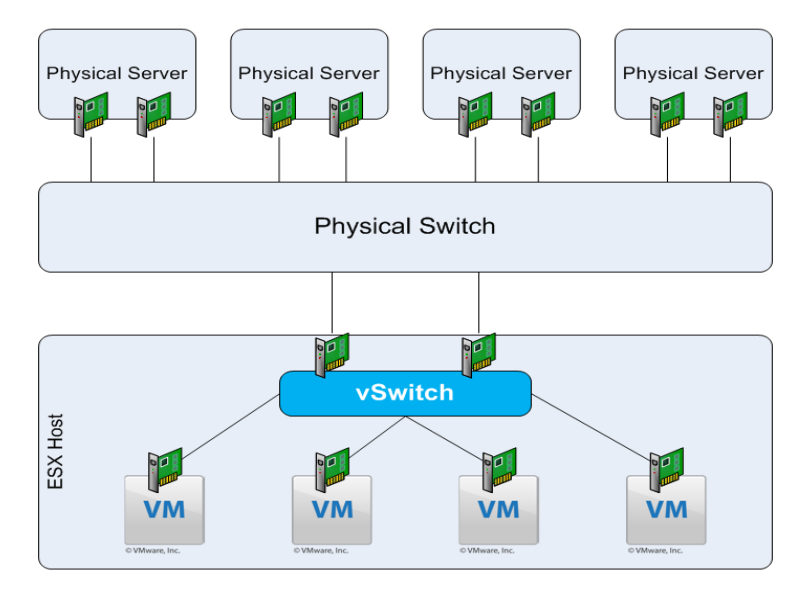

Fig.2. Virtual Machine Replication [25]

There are different famous virtualization technologies, such as Microsoft Virtual Servers [2], VMware [3], and Xen [9]. By enabling and installing different OS environments on the same physical server, it is possible to incorporate applications running on multiple physical (PM) servers into a single physical server. One of the desirable results is being able to turn off some servers and reducing power consumption in a large data center, which is one of the concerns of people who are using large data centers. Virtualization provides the environment for dividing the hardware sources of a PM such as CPU cycles, memory, and bandwidth into several smaller separated computing units, which are named virtual machines (VMs). They can be rented to different tenants, and the customer has to pay in a pay-as-you-go manner. One of the

samples of a web service for preparing a computed capacity in a cloud that is resizable is Amazon Elastic Compute Cloud (Amazon EC2).

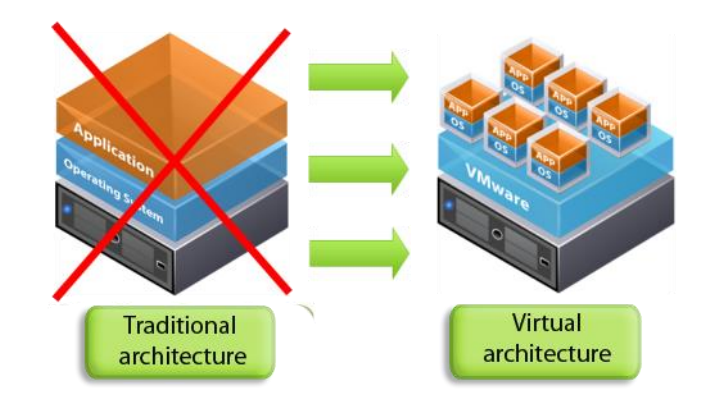

Fig.3. Virtual Architecture [26]

Any failures in the system components can result in an interrupted/preempted job. Execution of an interrupted job affects not only the results but also the energy consumption and increases job completion time performance. As a result, power consumption is a big concern in any data center.

### Data Center Power Consumption

The truth about data centers is that they are growing unexpectedly regardless how correctly and efficiently we run them. This results in the increase of the amounts of power consumption. In fact, efficiency improvements contribute to the rapid growth of data centers. Studies have proved that equipment, such as servers, storages, and network devices, and cooling are the two largest parts of power consumption in any data center. Each of them uses around 75% of the total power consumption in a data center. One-third or half of the power consumption costs of the servers and storages are due to switches, routers, and various links that are different network devices in data centers. Another research [4] proves that network devices use almost 50% of the total power in a data center [11] if the system is not used as expected, and the servers are fully energy proportional, which means that servers are consuming nearly no power when idle and gradually consume more power as the activity level increases.

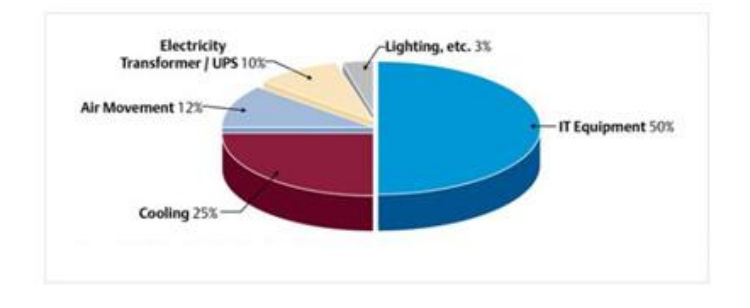

Fig.4. Data Center Power Consumption [27]

### Data Center Topology

There are different famous data center topologies [7]. In this project, we focus on the fat-tree network, which is extensively used in data centers to interconnect different parts of the environment, such as commodity Ethernet switches. It is a regular network for unchangeable practical communication, which is a type of the three-stage Clos network [10]. A Clos network is a type of a multistage network that has circuit switching, which is rearrangeably nonblocking with an oversubscription ratio.

### The Architecture of Fat-Tree Topology

A k-array fat tree is shown in Fig. 5. In a fat tree, k is the number of ports of each switch, and in this sample  $k = 4$ . A fat tree has three layers of switches: (1) edge switch, (2) aggregation switch, and (3) core switches from bottom to top. Core switches consume a lot of energy power because they are used for handling a huge amount of traffic in the whole data center. On the other hand, less amount of traffic is handled by aggregate and edge switches, and as a result, they use less amount of energy.

There are k pods in aggregate and edge switches, which are the lower two layers. In Fig. 5, a fat tree has three layers, and each layer has  $k/2=2$  aggregation switches and k/2=2 edge switches. They form a complete bipartite graph in between. In the architecture of a fat tree, each edge switch is connected to both a physical machine and aggregation switches, it is connected to  $k/2=2$  physical machines, and the other  $k/2=2$ ports are connected to each of the k/2=2 aggregation switches in the same pod. There are  $(k/2)^2$  k-port core switches; each of them is connected to each of the k pods. In general, a fat tree that has k-port switches supports  $k^3/4$  physical machines. In the small data center in Fig. 5, there are 16 physical machines.

All bandwidth is available to the end hosts, and it can always be saturated for any request patterns. The worst scenario is the ratio of the accessible bandwidth of the aggregate bandwidth among the end hosts to the total bisection bandwidth of a specific communication topology.

An oversubscription can happen in a situation wherein all hosts may potentially communicate with any other hosts in the full bandwidth usage of their network interface.

In fact, three pods are different units of network, computer, and storage, which will be designed together as a unit in a data center. In general, the total number of physical machines (PM) that can be supported by a fat tree with k-port switches is  $k^3/4$ .

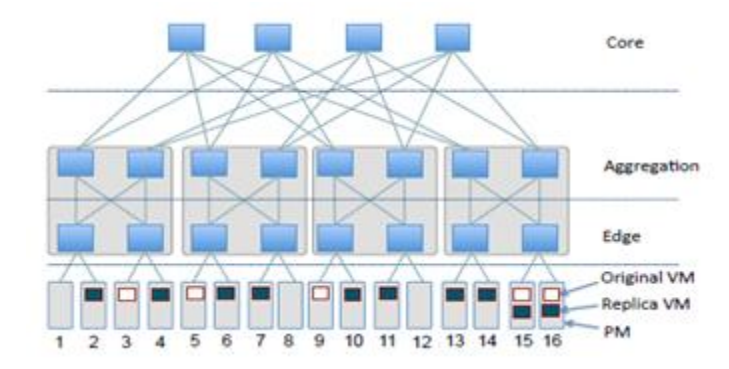

Fig.5. Fat-Tree Topology Architecture. A k-ary fat-tree topology with  $k = 4$  and 16 physical machines (PMs). There are  $p = 5$  original virtual machines (VM): (v1, v2, ..., v5) from left to right, located at PM 3, 5, 9, 15, 16, respectively [23].

## CHAPTER 3

## VIRTUAL MACHINE REPLICATION AND THE PROPOSED SERVER CONSOLIDATION ALGORITHM

### Virtual Machine Replication Algorithms

There are many VM replication algorithms. In this project, we focus on (1) minimum-cost flow [5], [21] algorithm, (2) first-fit algorithm, and (3) greedy algorithm. These are the most famous algorithms in virtual machine replication methods.

#### Replication Constraint of VMs

There is one basic rule that should be protected during the replication all VMs through the data center. Assume that there are R copies of each VM that should be copied and placed in different physical machines in the data center network. It is not possible to copy more than one of the same VM in the same PM. In this way, it is possible to provide fault tolerance for the whole data center. This rule has two results: (1) The number of replica copies of each VM cannot be more than the total number of all physical machines. (2) Each PM (including the source PM) is able to store p separate VMs at max, although the storage capacity of a PM can be larger than the total size of the p virtual machines. As a result, we need to define an effective storage capacity.

### Effective Storage Capacity of a PM

The effective storage capacity of PM i, denoted as mei, is the maximum storage capacity of a PM(i) that can be used to store virtual machines in VM replication. As a result, it is not possible to exceed the capacity of the PM by copying too much VM on that PM.

### Minimum-Cost Flow Algorithm

The cheapest possible way of sending a certain amount of flow through a [network](https://en.wikipedia.org/wiki/Flow_network) can be found by using a minimum-cost flow problem (MCFP) [22]. It is an [optimization](https://en.wikipedia.org/wiki/Optimization) and [decision problem.](https://en.wikipedia.org/wiki/Decision_problem) One of the best uses of the minimum-cost flow [1], [13] algorithm is finding the best route for sending delivery from a factory to a warehouse. In this problem, each road has a specific capacity and a special cost.

Since most other types of problems can be mapped to a minimum-cost flow problem, it can be resolved very efficiently by using a network simplex algorithm. Among all the flow and circulation problems, the minimum-cost flow problem is one of the most substantial.

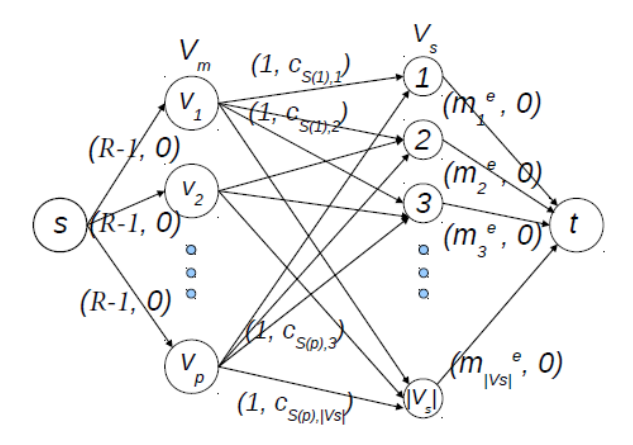

Fig.6 VM Replication and Transformation. The VM replication and transferring problem is equivalent to a minimum-cost flow problem. In each parenthesis, the first value is the capacity of the edge and the second is the cost of the edge. Note that it is not a complete graph between VM and Vp, with the following edges missing: (VM1, S(vm1)), (VM2, S(vm2)), ..., (VMp, S(vmp)) [23].

#### Transformation

In the first step, the data center network in Fig. 5,  $G (V; E)$ , should be transferred to a flow network G0 (V 0; E0). The new graph has the following specifications [23]:

1.  $V' = \{s\}$  ∪  $\{t\}$  ∪ VM ∪ Vp, where s is the new source node, t is the new sink node, and  $VM = \{vm_1, \,vm_2, \, ..., \,vm_p\}$  is a set of p new nodes. Like before,  $vm_i$  represents virtual machine i.

2. 
$$
E' = \{(s, i) | i \in VM\} \cup \{(j, t) | j \in Vp\} \cup \{(i, j) | i \in Vp, j \in VM\} - \{(vm_1, S(vm_1)),
$$

 $(vm_2, S(vm_2)),..., (vm_p, S(vm_p))\}$ . Here, an edge does not exist between node  $vm_i$  and  $S(vm_i)$ , the source node (PM) of  $vm_i$ . This is because the original copy of each VM does not need to be transferred, and only  $K - 1$  copies are transferred for each VM.

3. For each edge  $(s, i)$ , set its capacity as  $K - 1$  and its cost 0. For each edge  $(i, t)$ , set its capacity as  $m'_i$  and its cost 0.

4. For all other edges  $(i, j)$ ,  $i \in VM$ ,  $j \in Vp$ , we set its capacity as 1 and its cost as Cij, the minimum energy cost sending k-Byte information from physical machine i to physical machine j. This minimum energy cost can be calculated using all pairs minimum cost paths (Floyd algorithm). Together with 2, it guarantees that the K − 1 copies of each VM are migrated to  $K - 1$  different physical machines other than the source physical machine.

5. For simplicity, we consider the transferring cost between a PM and an edge switch as 1. The transferring cost between an edge switch and an aggregation switch is 5. The transferring cost between an aggregation switch and a core switch is 10.

### First-Fit Algorithm

In the first-fit algorithm, all VMs are being copied in the first available place that meets the condition of the VM and PMs. Assume that all the existing PMs are well organized from left to right in the fat-tree data center topology. Until all the VMs have their original replica copies located in the data center, it starts to duplicate each of the original VM and put their R-1 replica copies on the first accessible PM, the second

available PM, and so on. Remember that for copying each VM on one specific PM, the limitation of that PM should be met, which means that it is not possible to copy different VMs on a PM more than its storage capacity. On the other hand, more than one copy of one VM cannot be placed on the same PM. The time needed to check the available capacity of one PM is a constant number.

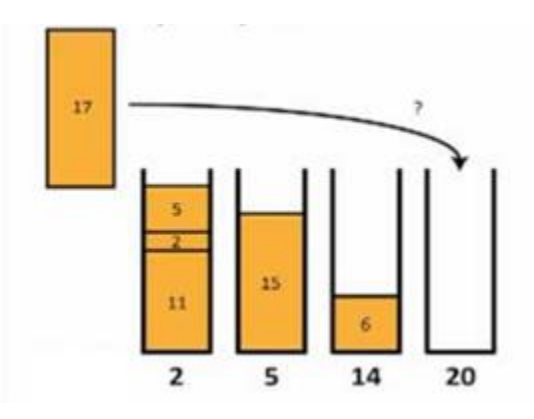

Fig.7. First-Fit Algorithm [28]

### Greedy Algorithm

In the greedy algorithm, each replica copy of a VM is placed on the closest PM, which results in less power consumption for copying and allocating VM on different PMs. Again, here both constraints of VMs and PMs should be met. This allocation continues until all copies of different VMs are placed in their appropriate PMs. Most of the time, the greedy algorithm is not able to find the best solution for the whole problem because at each point, it just focuses on finding the best answer for that situation, and it does not care about finding the best overall answer.

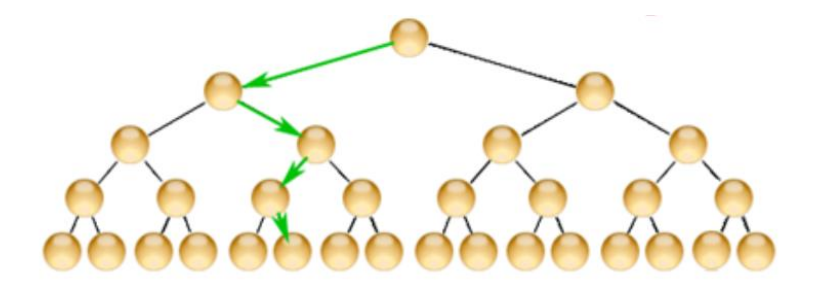

Fig.8. Greedy Algorithm [29]

### Server Consolidation Algorithm

Remember that after all replications are done, all those physical machines are empty, which means that they are inactive and will be turned off. In server consolidation [6], we plan to create more inactive physical machines from the left active physical machines and turn them off to save energy and have a more efficient data center. The key factor for this movement is just looking at all PMs one by one and trying to find a new active PM as the target for each VM of that PM. We continue this process until we can move all VMs of a specific PM and turn it off.

There is one basic rule in this process, and it is protecting the first replication cost. It means that during consolidation [23], the cost of moving that VM to a new target should be the same as the original replication cost. On the other hand, storage and replication constraint should be met too.

As an example, in Fig. 5, it is possible to move two replication copies that are placed in physical machine numbers 13 and 14 to one of those PMs, such as PM# 13, and turn off the other one. Remember that in this example, this movement is possible because the replication cost is the same. In addition, these two are a replication copy of two

different VMs. On the other hand, PM #13 has enough space for both of these two VMs while maintaining the same total replication cost and satisfying the replication constraint of VMs (since they are replica copies of different original VMs). By turning off this physical machine, saving more energy in the data center would be possible.

Moving original VMs is not allowed in server consolidation. In addition, note that it is not possible to move VMs to any available PM because the main goal is to protect the original replication cost.

There are some definitions in server consolidation: physical machine X can be a potential target for replicating one VM if (1) the cost of moving is the same as the original replication cost, (2) if that PM has enough space for storing this new VM , and (3) if it does not store a copy or the original version of the same VM.

Consolidating physical machine (CPM). We can consider a physical machine a CPM if it does not store a source VM and it is active, which means that it just has some copies of different VMs. Such PM has the potential to be turned off and inactivated if we can move all its VMs to different PMs by meeting all the limitations and constraints.

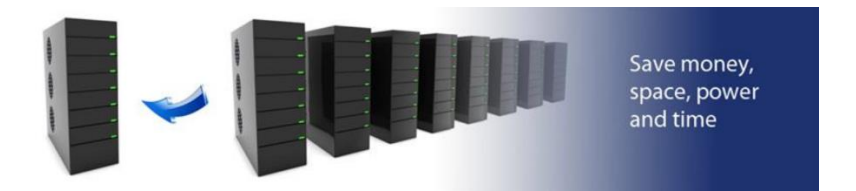

Fig.9. Server Consolidation [30]

### Existing Consolidation Algorithm and Its Drawbacks

The existing consolidation algorithm that was presented in Payman Khani's paper works as follows:

It starts to check the situation of all PMs from the first one. If there are three or fewer VMs, it tries to find another active PM for each VM. As soon as it can find at least one potential PM that meets all the storage and replication constraints, it moves that VM to the new target PM. After checking all the VMs of that specific PM, it checks whether the algorithm was able to move all the VMs of the PM, and that physical machine will be turned off and inactivated.

Note that in server consolidation, the ultimate location of the VM replica copies will be determined after the server consolidation is done, which means that the VM replicas are not actually located in the data center after VM replication. In fact, the server consolidation algorithm will further try to find a new solution to consolidate some physical machines and turn off those more inactive PMs. The duplicated copies of each VM will be finally transferred from their source PMs to the ultimate destination PMs that were determined as the new target for each VM after running the server consolidation algorithm.

| <b>Algorithm 1: Server Consolidation Algorithm.</b>                 |
|---------------------------------------------------------------------|
| <b>Input:</b> VM replica placement from VM replication algorithm    |
| <b>Output:</b> Number of IPMs.                                      |
| <b>Notations:</b><br>0.                                             |
| $m$ : largest number of replica VMs a CPM stores                    |
| $N_{ipm} = 0$ : number of IPMs                                      |
| for $(i = 1$ to m)<br>1.                                            |
| 2.<br>for each of the CPMs that has i replica VMs                   |
| 3.<br>$flag = true;$                                                |
| 4.<br>for each of the replica VMs                                   |
| 5.<br>if it can find a TPM                                          |
| 6.<br>move the replica VM to the TPM                                |
| 7.<br>else                                                          |
| 8.<br>flag=false;                                                   |
| break;<br>9.                                                        |
| 10.<br>end if;                                                      |
| 11.<br>end for;                                                     |
| 12.<br>if $(\text{flag} = \text{true})$                             |
| 13.<br>$N_{ivm}$ + +; /*This CPM can be turned off */               |
| 14.<br>end for:                                                     |
| 15.<br>end for;                                                     |
| <b>RETURN</b> $N_{ipm}$ . /*Return number of inactive PMs */<br>16. |

Fig.10. Existing server consolidation algorithm [23]

The current algorithm has the following drawbacks:

- 1. It just checks those PMs that have three or fewer VMs.
- 2. It moves any VM to another PM only if the cost remains the same regardless of

whether it is possible to turn off that PM or not.

3. It does not check the status of the target PM.

In our project, we propose the following set of improved PM consolidation

algorithms to resolve the problem of the existing solution and improve the result. In the

following, I will explain each of the five algorithms and their positive points.

Proposed Consolidation Algorithms

In this project, five algorithms are proposed.

1. Dynamic\_Consolidation

2. OptimizedDynamic\_Consolidation

3. Sorted\_Consolidation

4. MostFilledPM\_Consolidation

5.SortedMostFilledPM\_Consolidation

#### Dynamic\_Consolidaton Algorithm

In the first algorithm, we check all PMs to see whether it is possible to move the VMs to another PM regardless of the number of VMs that are copied in that PM.

### OptimizedDynamic\_Consolidation Algorithm

This algorithm includes the first one too. It means that we check all PMs regardless of their VM numbers. In the second algorithm, we check all VMs in one PM and move its VMs only if it is possible to move all of them. Otherwise, we do not move any of them.

### Sorted\_Consolidation Algorithm

In the third algorithm, we check PMs in an ascending order based on the number of VMs on the PMs; that is, we start with those PMs that have just one VM, and then those with two VMs, and so on. Again, this algorithm includes the first two algorithms. MostFilledPM\_Consolidation Algorithm

In the fourth algorithm, we move the VMs of a PM to a target PM that has the most number of VMs. Sorted\_Consolidation includes the first two algorithms as well. SortedMostFilledPM\_Consolidation

It is combination of Sorted\_Consolidation and MostFilledPM\_Consolidation. This algorithm acts like a tuning part of the second one, which is

OptimizedDynamic\_Consolidation. This is the final solution, and it includes all the other four algorithms.

### Consolidation Algorithm Specifications

In all these algorithms, we preserve the original replication cost and storage and virtual machine constraints, which means that, during consolidation, we can move one VM to a new PM if and only if the transition cost to the new target PM is the same as the old location, which means that we will find the PM location of the original file of the VM and the cost of moving from that PM to the first place. After that, we will check all PMs that have the same cost of copying from the original location to those PMs.

The other consideration concerns VM replication and protecting fault tolerance, which means that it is not possible to have more than one copy of a VM on a specific PM. As a result, the total number of copies of a PM cannot be more than the number of PMs – 1. In addition, we cannot copy VMs on a PM more than its storage capacity.

For comparing different consolidation results, we run three replication algorithms—minimum-cost flow, first-fit, and greedy—to scatter all the original virtual machines; and then we run different PM consolidation algorithms under different data center scenarios with different physical machines and virtual machine numbers, different numbers of switch ports, and different numbers of copies of each virtual machine. We will compare the result, which is the number of those PMs that can be turned off on each algorithm, and compare them with the existing algorithm to see which of them works better.

### Detailed Explanation of the Proposed Algorithms

#### Dynamic\_Consolidaton Specifications

In the first step, all VMs should be scattered through the data center, and we run all the three VM allocation algorithms that were mentioned previously. The input of this program is the number of VMs, the number of switch ports of each physical machine, and the number of copies for each VM. By having this data, the total number of physical machines is calculated. Note that R, which is the number of copies for each VM, cannot be more than P, where P is the number of physical machines, which is calculated based on the switch port by using the  $k^3/4$  formula. The result, which is the number of active PMs after replicating all the VMs, is different in these three algorithms. After replicating all the VM copies, the consolidation algorithm should run on the data center to turn off all potential PMs.

As mentioned, the existing consolidation algorithm works on those physical machines that have three or fewer virtual machines. The Dynamic\_Consolidaton algorithm checks all the PMs from the first to the last regardless the number of VMs that are copies on it.

For each PM, first, it makes sure that there is no original copy of any VM on this machine because if it has even just one original VM, we do not need to try to move the VMs of this PM since we cannot turn off one PM that has at least one original copy. Then, it starts with the first VM, which is copied on that. In the beginning, it finds the original location of this VM to calculate the original cost of the replication of that VM on the first PM. And then it checks all the PMs from the beginning to the end to find a new

location for that VM. Moving the VM replication to this new location should meet all the storage and VM constraints. This limitation includes the following rules:

1. It is not possible to have more than one copy of a VM on one physical machine, which means that any target PM should be checked to make sure there is not already a copy of the same VM on that PM.

2. It is not possible to copy different VMs on one PM more that its capacity, which means that before moving, the free space of the PM should be checked to make sure that it has enough free space.

3. The cost of moving to this new location should be the same as the cost of moving to the original PM.

4. The new place should not be already turned off. Otherwise, there is no point moving one VM to a PM that was already turned off.

If this new location can be found and meets all the limitations, this VM is moved to this new place and a free space of the current PM and the new PM will be updated. The same process continues for all the VMs on this PM, and in the end, it checks whether it was possible to move all the VMs of this PM, and it inactivates this PM and turns it off. In the following, you can see the pseudocode of the program.

Input: VM replica placement from VM replication algorithm

Output: Number of IPMs.

0. Notations:

m: Last number of PM

 $Nipm = 0$ : number of IPMs

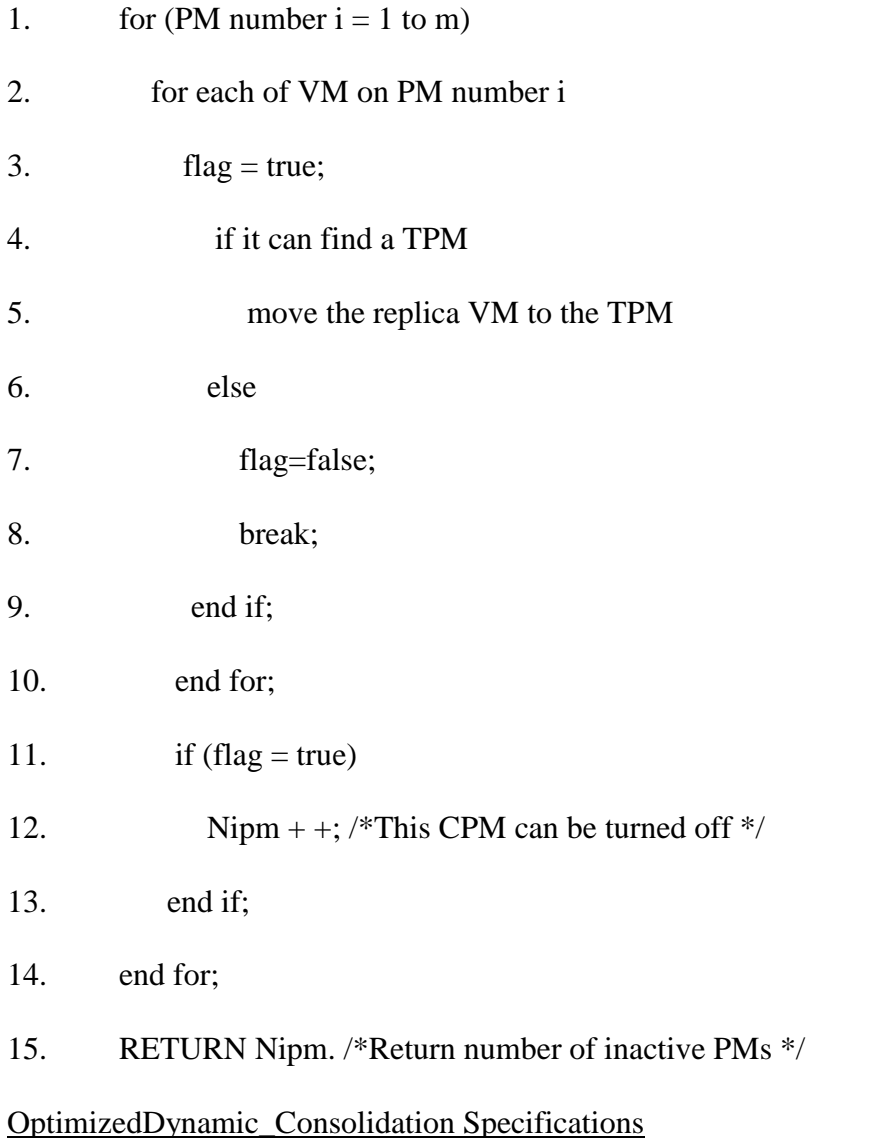

This algorithm includes the first one, which means that we try to consolidate all PMs regardless the number of VMs on them. And we follow the same process steps mentioned in the Dynamic\_Consolidation algorithm, which means that, first, all VM replications should be scattered throughout the whole data center by using the minimumcost flow algorithm, and then run the optimized consolidation to turn off potential PMs. The difference between this algorithm and the previous one is in checking the number of

moved VMs on each PM at the end of the PM consolidation, which means that after checking the situation of all VMs on one PM and moving those that have a potential target, we check whether the number of moved VMs is the same as all VMs on that PM. If yes, it will be turned off; otherwise, it will return all the previously moved PMs to their original locations and then check the situation of the next PM. At the end, it will check how many PMs were turned off. If we do not return those moved VMs without the possibility of turning off that PM, basically, we have changed the specification of the data center without the possibility of turning off that PM. In the following, you will see the pseudocode of the program.

Input: VM replica placement from VM replication algorithm

Output: Number of IPMs.

0. Notations:

```
m: Last number of PM
```
- $Nipm = 0$ : number of IPMs
- 1. for (PM number  $i = 1$  to m)
- 2. for each of VM on PM number i
- $3.$  flag = true;
- 4. if it can find a TPM
- 5. move the replica VM to the TPM
- 6. else
- 7. flag=false;
- 8. break;
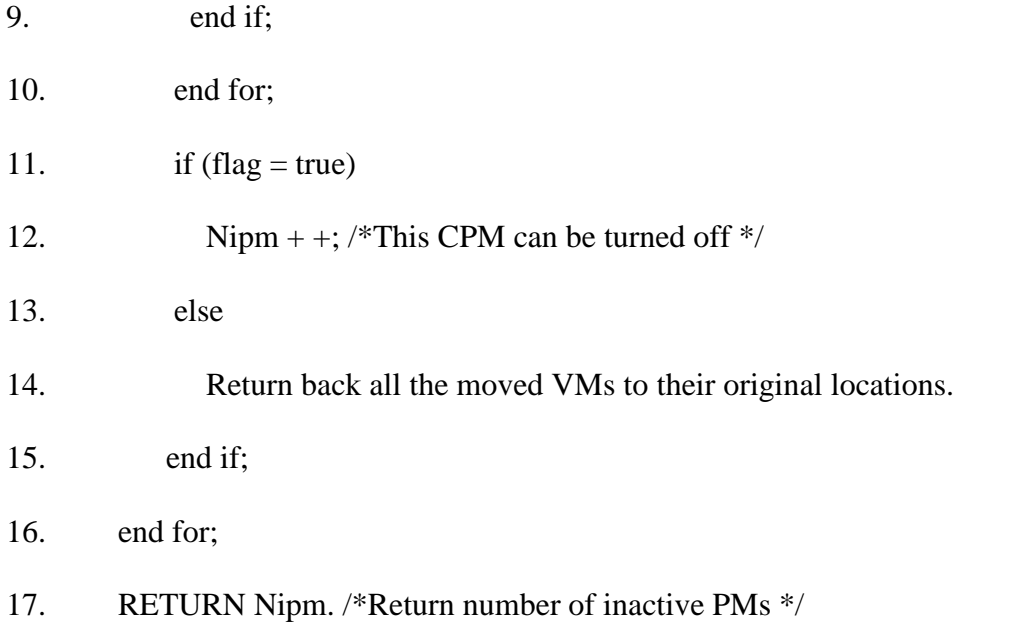

## Sorted\_Consolidation Specifications

This algorithm includes the first two algorithms, which means that we try to consolidate all the PMs regardless the number of VMs on that PM. In addition, if it was not possible to move all the VMs of one PM, we return all the moved VMs to their original place to avoid changing the data center specification for no reason. But in Sorted\_Consolidation, we check the PMs in a sorted way based on the number of VMs on them; that is, we start with those PMs that have just one VM, and then those with two VMs, and so on. After moving all the VMs of one PM and turning off the PM, we resort the order of the servers based on their VM numbers to have the updated situation of the whole data center. In this algorithm, we consider the situation of the source server. In the following, you can see the pseudocode of the program.

Input: VM replica placement from VM replication algorithm

Output: Number of IPMs.

0. Notations:

m: Last number of PM

SortedPM Array: this array stores the PM in a sorted way based on their VM numbers

Nipm = 0: number of turned off PMs

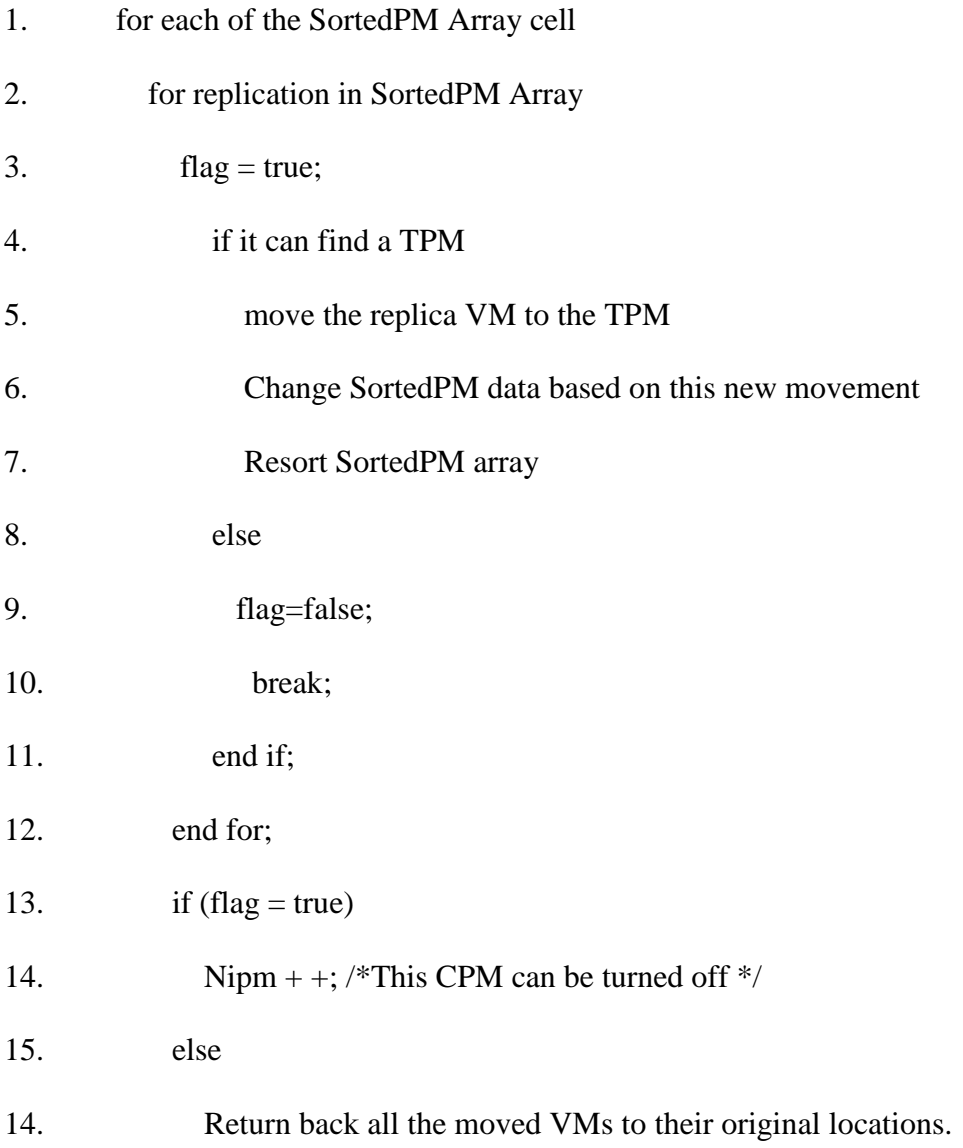

- 16. end if;
- 17. end for;
- 18. RETURN Nipm. /\*Return number of inactive PMs \*/

#### MostFilledPM\_Consolidation Specifications

This algorithm includes the first two algorithms. Again, we check all PMs regardless their VM numbers and do not move any VM of one PM if we cannot move all of them. The part that has been added to the previous ones concerns checking all potential target PMs and then comparing the number of their VMs. In the existing algorithms, as soon as we find a potential target that meets all the requirements, the VM is moved to that PM. But in this algorithm, first, we find all of them and then compare their VM numbers to find the one with more VMs. The reason for this is that the probability of turning off the PM with more VMs is less than the probability of turning off one PM with fewer VMs. As a result, we move VMs to the PM that is less likely to be turned off. In this algorithm, we consider the situation of the target server despite the previous one where we considered the situation of the source PM. In the following, you can see the pseudocode of the program.

Input: VM replica placement from VM replication algorithm

Output: Number of IPMs.

0. Notations:

m: Last number of PM

n: Maximum of VM number in one PM

K: Best target which is the PM with the most VM.

TargetVMs array[][] : A two dimensional array which stores PM number and its

associated VM numbers of all capable targets

 $Nipm = 0$ : number of IPMs

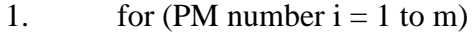

- 2. for VM number  $j = 1$  to n)
- $3.$  flag = true;
- 4. if it can find a TPM
- 5. Target VMs[Target][0] = The index of Target PM.
- 6. Target VMs[Target][1] = The VM number of that Target
- 7. flag=false;
- 8. break;
- 9. end if;
- 10. k= The index of Target PM with more VMs
- 11. Move the replica VM to the TPM number k
- 12. end for;
- 13. if (flag = true)
- 14. Nipm + +; /\*This CPM can be turned off  $*/$
- 15. else
- 16. Return back all the moved VMs to their original locations.
- 17. end if;

27

18. end for;

# 19. RETURN Nipm. /\*Return number of inactive PMs \*/

#### SortedMostFilledPM\_Consolidation Specifications

In this algorithm, we combine algorithm numbers 4 and 4 to get the best result, which means that not only we start to check the situation of the source PM in a sorted way based on the number of VMs on one PM but also we check the situation of the target PMs and move the VM to the target PM that has the most number of VMs. In the following, you can see the pseudocode of the program.

Input: VM replica placement from VM replication algorithm

Output: Number of IPMs.

0. Notations:

m: Last number of PM

n: Maximum of VM number in one PM

K: Best target which is the PM with the most VM.

TargetVMs array[][] : A two dimensional array which stores PM number and its associated VM numbers of all capable targets

SortedPM Array: this array stores the PM in a sorted way based on their VM numbers

 $Nipm = 0$ : number of IPMs

- 1. for each of the SortedPM cells
- 2. for each of the cell of SortedPM array that has i replica VMs

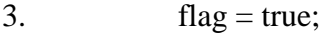

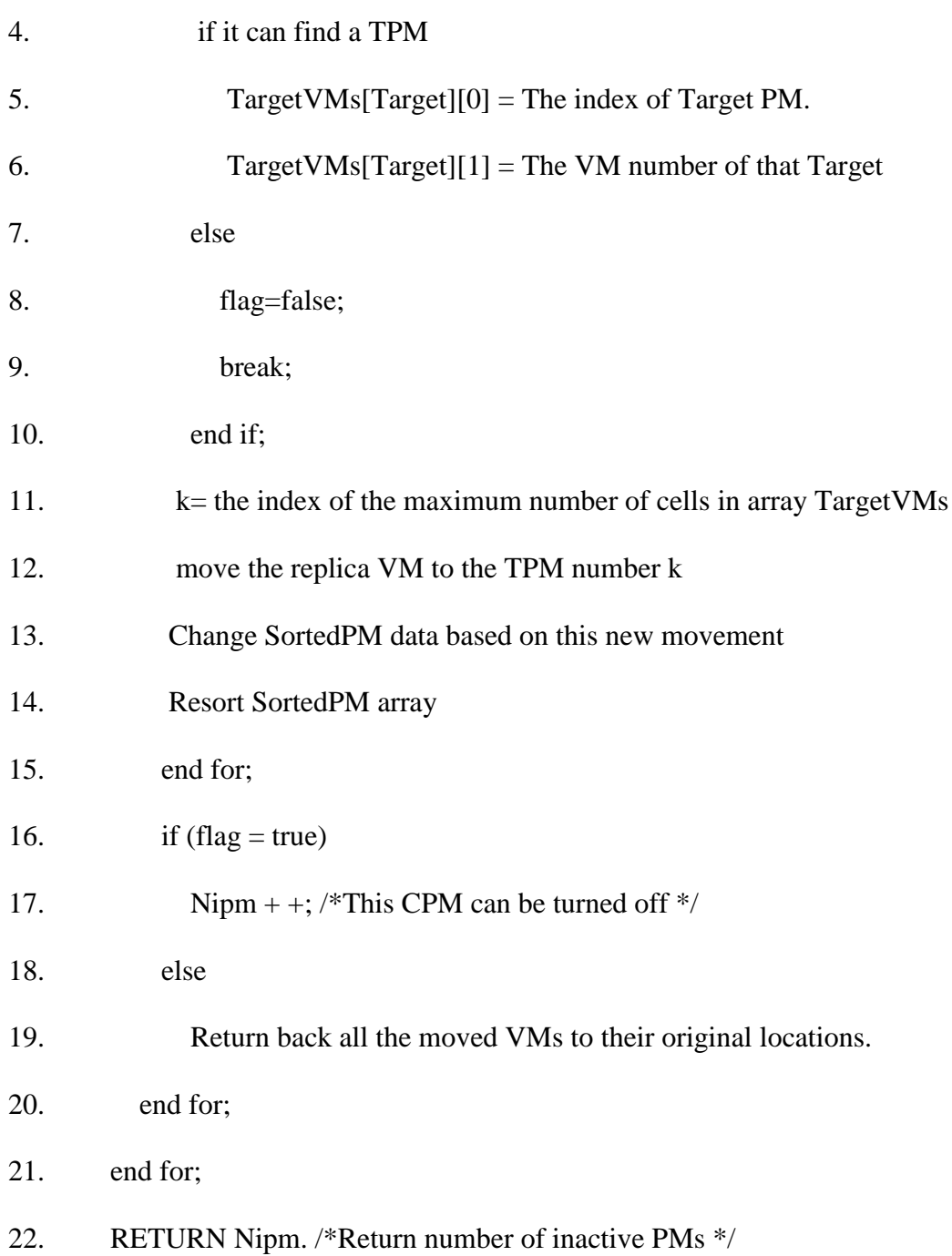

## CHAPTER 4

## PERFORMANCE EVALUATION

#### Running the Program on Different Data Centers

To test the program extensively with a different data center specification, all the VMs were scattered through the data centers by using the minimum-cost flow, first-fit, and greedy algorithms; and in the next step, I ran a server consolidation program to turn off more PMs. To have a more accurate output, I ran it five times for each data center specification and calculated the average.

### Consolidation on MCF Replicated Data Center

In this sample first Vms are replicated by MCF and then consolidation is running. As an example of a data center with 200 virtual machines, 16 switch ports, and 5 copies for each virtual machine, I ran the program five times and calculated the average output. In the following, you can see the output for thirteen different data centers. AMP refers to the active number of PMs after running the replication algorithm. Existing refers to the number of turned-off PMs after running the existing consolidation algorithm. OD is the number of turned-off PMs after running OptimizedDynamic\_Consolidation. SMFT refers to the number of turned-off PMs after running SortedMostFilledPM\_Consolidation. Cost is the original cost of the virtual machine replication, FNP is the final number of active PMs after running the consolidation, and FC is the final cost after the consolidation, which is the sum of the replication cost and the final number of active PMs because we considered one unit for keeping one PM on.

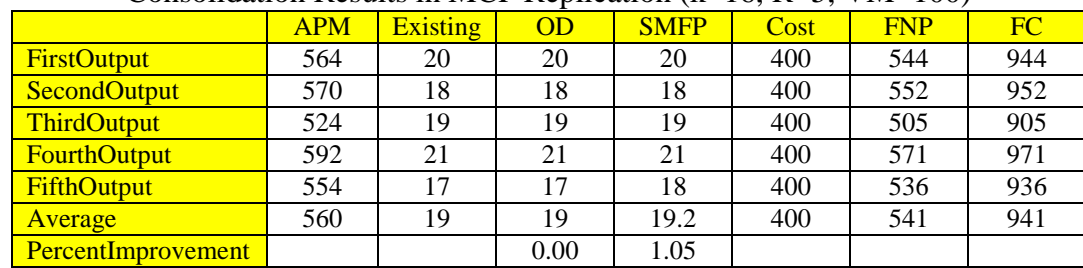

Chart 1

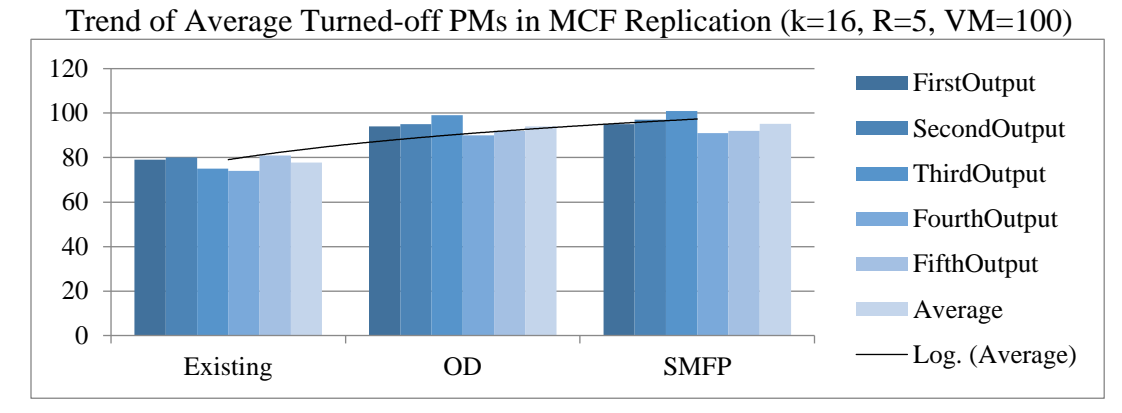

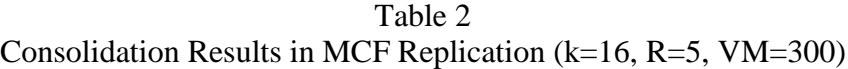

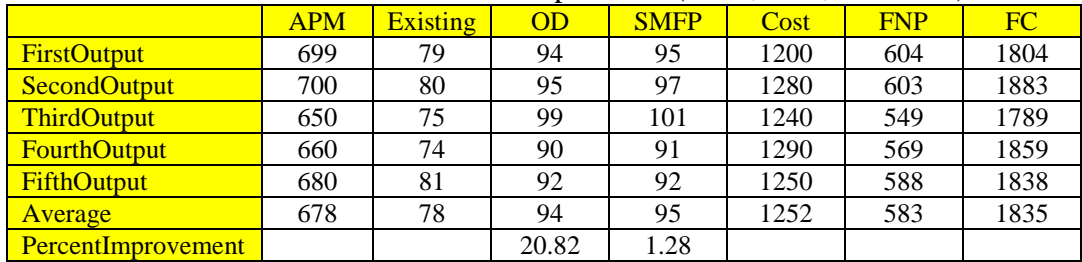

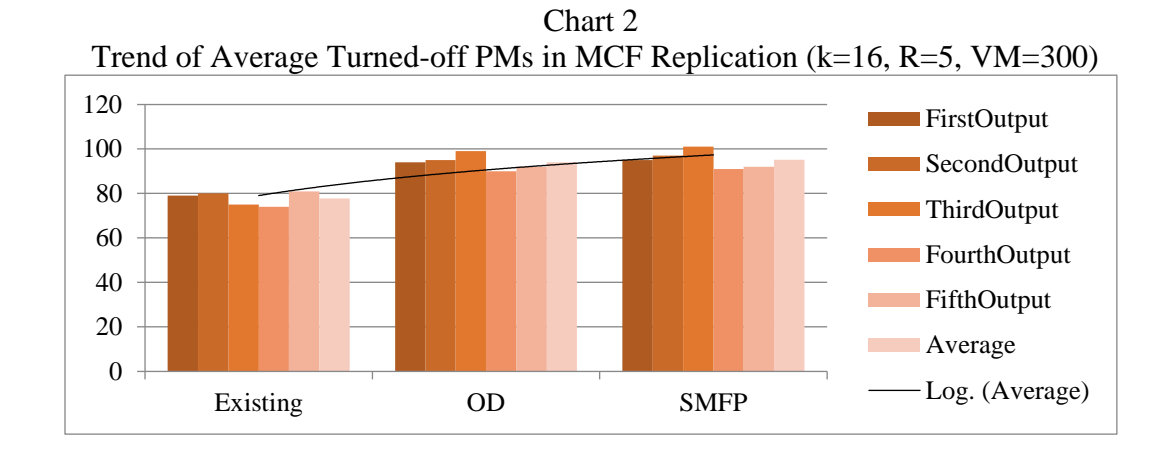

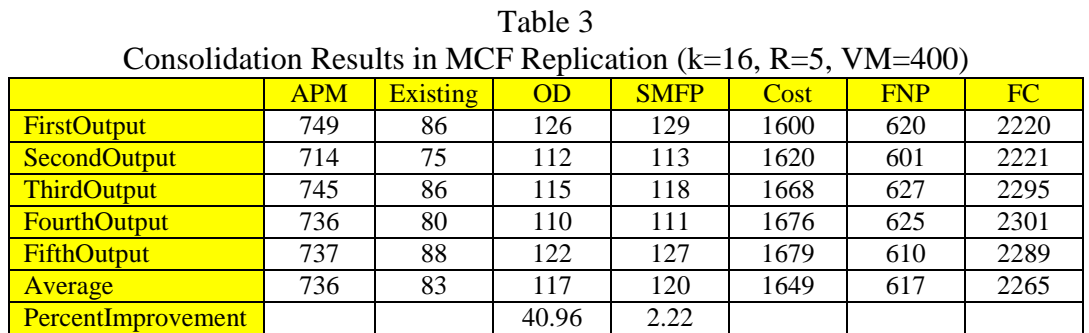

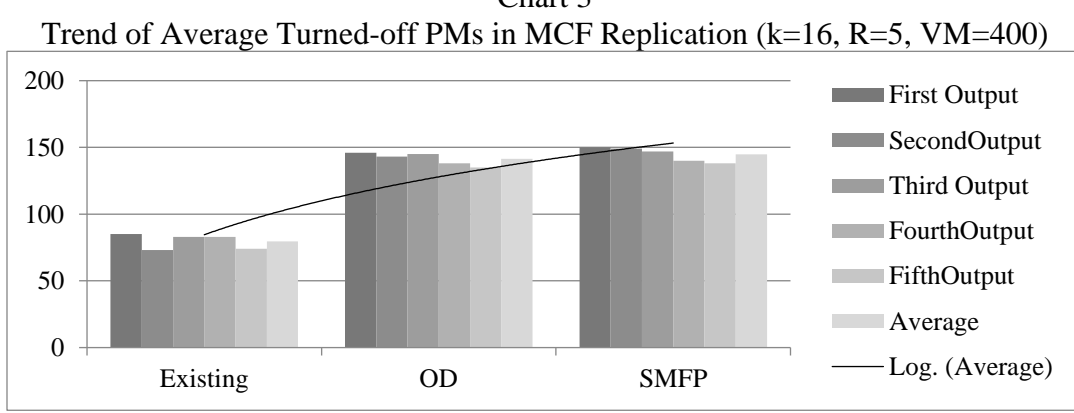

Chart 3

|                           | <b>APM</b> | <b>Existing</b> | OD    | <b>SMFP</b> | Cost | <b>FNP</b> | FC   |
|---------------------------|------------|-----------------|-------|-------------|------|------------|------|
| <b>FirstOutput</b>        | 787        | 85              | 146   | 150         | 2292 | 637        | 2929 |
| <b>SecondOutput</b>       | 787        | 73              | 143   | 149         | 2340 | 638        | 2978 |
| <b>ThirdOutput</b>        | 772        | 83              | 145   | 147         | 2260 | 625        | 2885 |
| <b>FourthOutput</b>       | 781        | 83              | 138   | 140         | 2350 | 641        | 2991 |
| <b>FifthOutput</b>        | 762        | 74              | 135   | 138         | 2308 | 624        | 2932 |
| <b>Average</b>            | 778        | 80              | 141   | 145         | 2310 | 633        | 2943 |
| <b>PercentImprovement</b> |            |                 | 77.64 | 2.40        |      |            |      |

Consolidation Results in MCF Replication (k=16, R=5, VM=500)

Chart 4 Trend of Average Turned-off PMs in MCF Replication (k=16, R=5, VM=500) 200 FirstOutput  $\mathcal{O}(\mathbb{R}^d)$ SecondOutput 150 ThirdOutput 100 FourthOutput FifthOutput 50 Average  $\mathcal{L}_{\mathcal{A}}$ 0 Log. (Average)Existing OD SMFP

Table 5 Consolidation Results in MCF Replication (k=16, R=5, VM=600)

|                     | <b>APM</b> | <b>Existing</b> | OD     | <b>SMFP</b> | Cost | <b>FNP</b> | FC   |
|---------------------|------------|-----------------|--------|-------------|------|------------|------|
| <b>FirstOutput</b>  | 826        | 68              | 165    | 170         | 3012 | 656        | 3668 |
| <b>SecondOutput</b> | 833        | 82              | 164    | 170         | 3044 | 663        | 3707 |
| <b>ThirdOutput</b>  | 819        | 74              | 154    | 158         | 2860 | 661        | 3521 |
| <b>FourthOutput</b> | 823        | 87              | 166    | 172         | 2964 | 651        | 3615 |
| <b>FifthOutput</b>  | 805        | 71              | 151    | 154         | 3052 | 651        | 3703 |
| Average             | 821        | 76              | 160    | 165         | 2986 | 656        | 3643 |
| PercentImprovement  |            |                 | 109.42 | 3.00        |      |            |      |

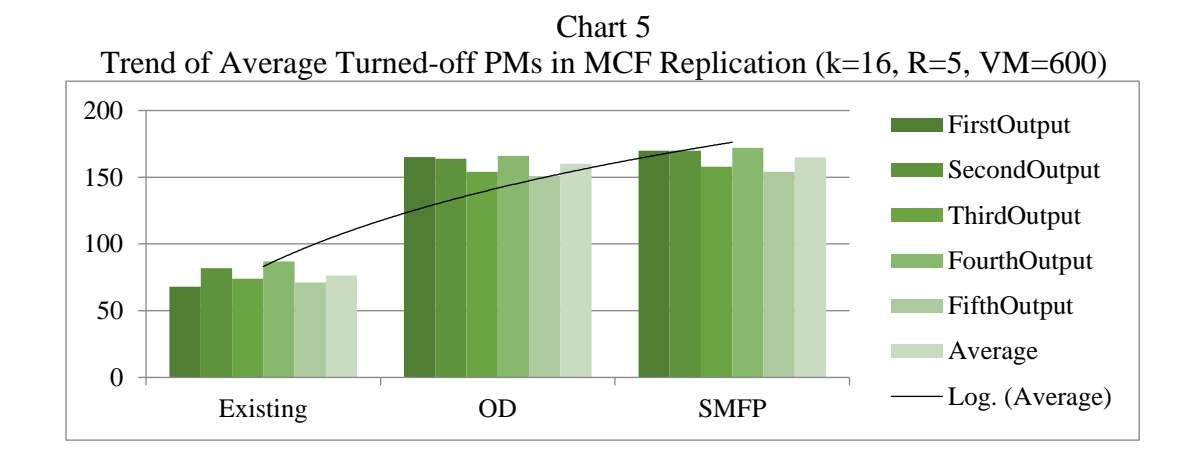

Table 6 Consolidation Results in MCF Replication (k=16, R=5, VM=700) APM Existing | OD | SMFP | Cost | FNP | FC

 $\blacksquare$ 

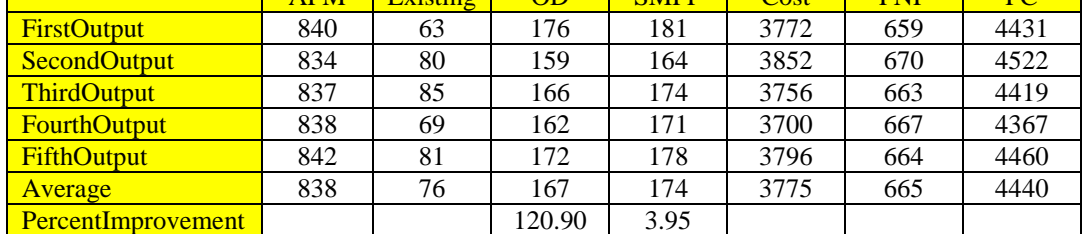

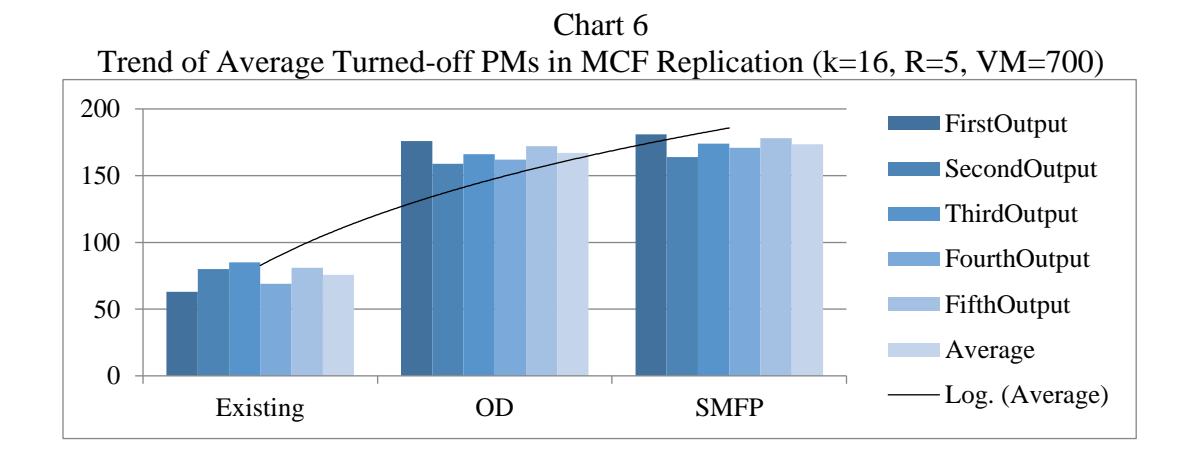

Consolidation Results in MCF Replication (k=16, R=5, VM=800)

|                     | <b>APM</b> | <b>Existing</b> | OD     | <b>SMFP</b> | Cost | <b>FNP</b> | FC   |
|---------------------|------------|-----------------|--------|-------------|------|------------|------|
| <b>FirstOutput</b>  | 844        | 91              | 200    | 207         | 4540 | 637        | 5177 |
| SecondOutput        | 882        | 82              | 195    | 207         | 4644 | 675        | 5319 |
| <b>ThirdOutput</b>  | 885        | 85              | 193    | 204         | 4356 | 681        | 5037 |
| <b>FourthOutput</b> | 882        | 90              | 194    | 204         | 4436 | 678        | 5114 |
| <b>FifthOutput</b>  | 874        | 91              | 188    | 200         | 4431 | 674        | 5105 |
| Average             | 873        | 88              | 194    | 204         | 4481 | 669        | 5150 |
| PercentImprovement  |            |                 | 120.96 | 5.36        |      |            |      |

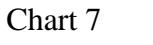

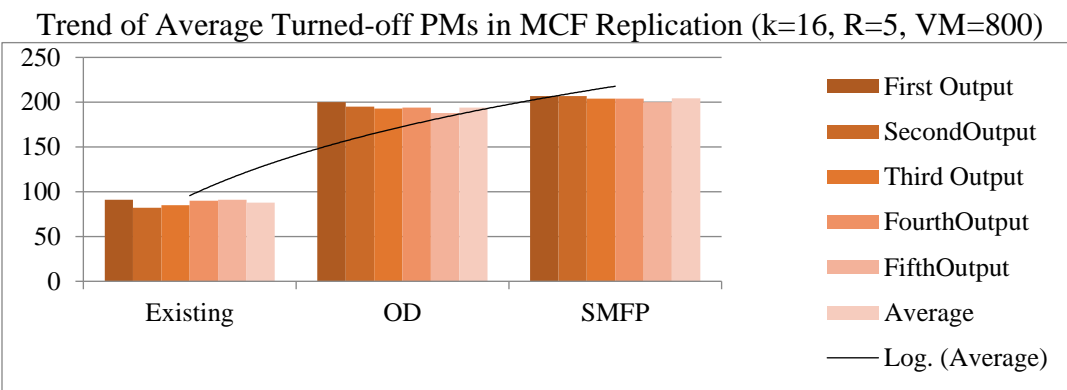

Table 8 Consolidation Results in MCF Replication  $(k=16, R=5, VM=900)$ 

|                     | <b>APM</b> | <b>Existing</b> | OD     | <b>SMFP</b> | Cost | <b>FNP</b> | FC   |
|---------------------|------------|-----------------|--------|-------------|------|------------|------|
| <b>FirstOutput</b>  | 897        | 83              | 190    | 200         | 3516 | 697        | 4213 |
| <b>SecondOutput</b> | 904        | 83              | 197    | 210         | 5332 | 694        | 6026 |
| <b>ThirdOutput</b>  | 908        | 99              | 211    | 217         | 5412 | 691        | 6103 |
| <b>FourthOutput</b> | 901        | 82              | 193    | 205         | 5292 | 696        | 5988 |
| <b>FifthOutput</b>  | 917        | 98              | 200    | 215         | 5244 | 702        | 5946 |
| Average             | 905        | 89              | 198    | 209         | 4959 | 696        | 5655 |
| PercentImprovement  |            |                 | 122.70 | 5.65        |      |            |      |

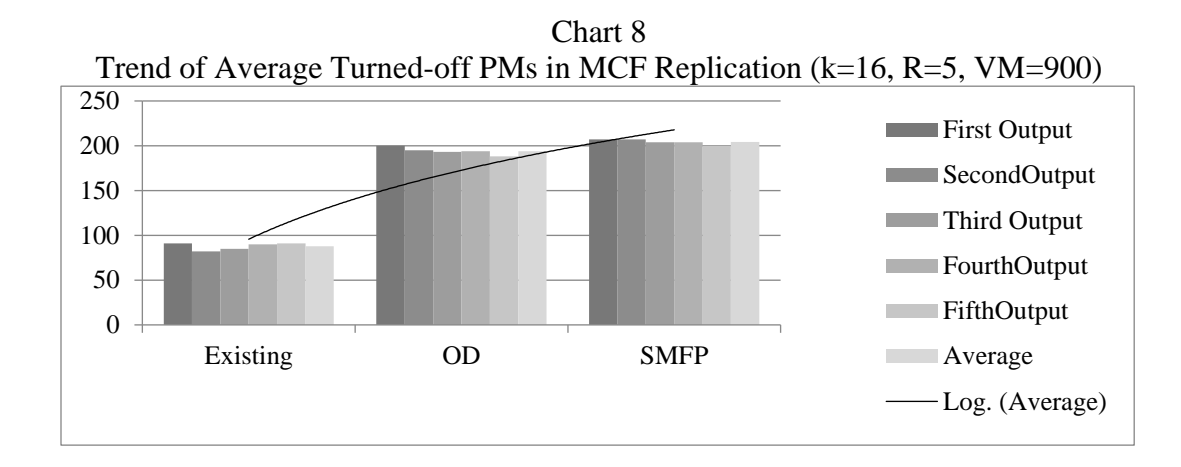

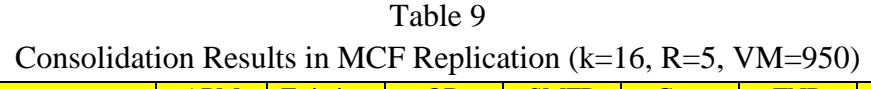

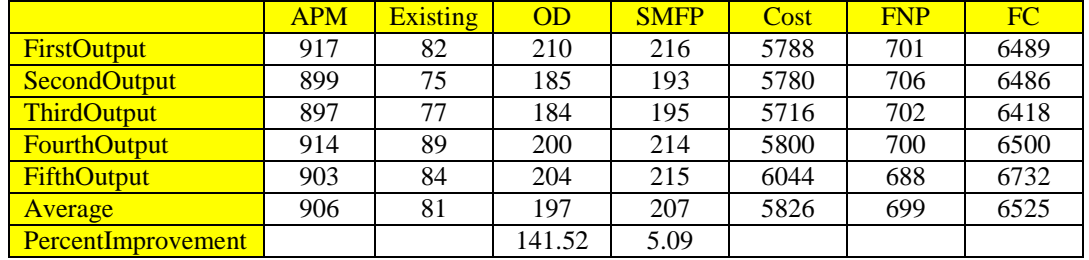

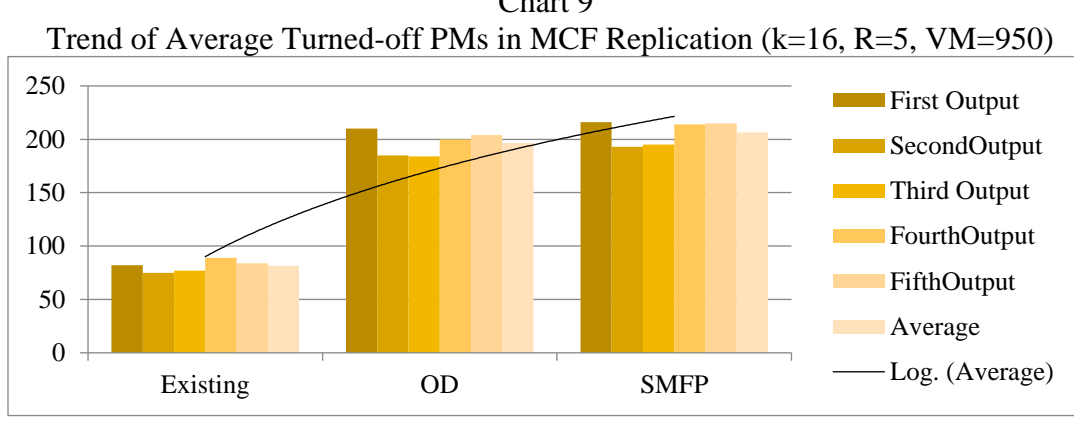

Chart 9

Consolidation Results in MCF Replication (k=16, R=5, VM=1000)

|                     | <b>APM</b> | <b>Existing</b> | OD     | <b>SMFP</b> | Cost | <b>FNP</b> | FC   |
|---------------------|------------|-----------------|--------|-------------|------|------------|------|
| <b>FirstOutput</b>  | 901        | 79              | 180    | 189         | 6124 | 712        | 6836 |
| <b>SecondOutput</b> | 921        | 76              | 205    | 213         | 6122 | 708        | 6830 |
| <b>ThirdOutput</b>  | 909        | 78              | 194    | 199         | 6123 | 710        | 6833 |
| <b>FourthOutput</b> | 911        | 82              | 192    | 205         | 6120 | 706        | 6826 |
| <b>FifthOutput</b>  | 913        | 66              | 185    | 198         | 6122 | 715        | 6837 |
| Average             | 911        | 76              | 191    | 201         | 6122 | 710        | 6832 |
| PercentImprovement  |            |                 | 150.92 | 5.02        |      |            |      |

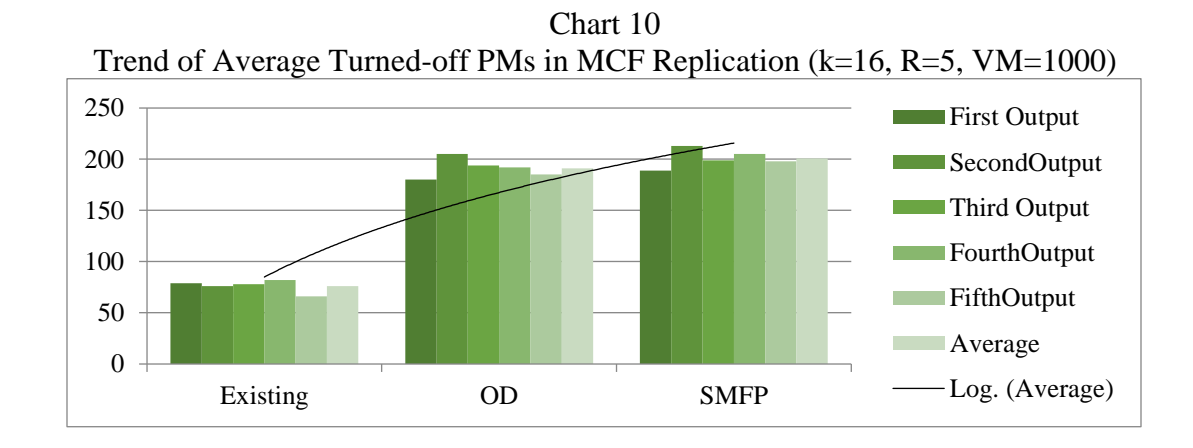

If you compare the different outputs in the different data centers, you will see that when the data center is pretty empty, the algorithm cannot turn off too many PMs. In addition, when the data center is becoming more and more crowded, the number of PMs can be turned off using the second algorithm, which acts like a tuning part that does not follow an increasing order, and it becomes almost constant. For example, when the data center has 900 virtual machines, number of PMs it can turn off is 209; however, for a data center with 950 virtual machines this number is 207, which means that in a very crowded data center, the tuning part does not play a specific role in the consolidation.

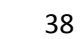

| Overall Turned-Off PM in MCF Replication (Variable VM) |     |            |     |     |     |     |     |     |     |      |  |
|--------------------------------------------------------|-----|------------|-----|-----|-----|-----|-----|-----|-----|------|--|
| VMs                                                    | 100 | <b>300</b> | 400 | 500 | 600 | 700 | 800 | 900 | 950 | 1000 |  |
| Final                                                  | 20  | 95         | 129 | 150 | 170 | 181 | 207 | 200 | 216 | 189  |  |
| <b>Turned</b>                                          | 18  | 97         | 113 | 149 | 170 | 164 | 207 | 210 | 193 | 213  |  |
| <b>Off PMs</b>                                         | 19  | 101        | 118 | 147 | 158 | 174 | 204 | 217 | 195 | 199  |  |
|                                                        | 21  | 91         | 111 | 140 | 172 | 171 | 204 | 205 | 214 | 205  |  |
|                                                        | 18  | 92         | 127 | 138 | 154 | 178 | 200 | 215 | 215 | 198  |  |
| Average                                                | 33  | 129        | 120 | 145 | 165 | 174 | 204 | 209 | 207 | 201  |  |

Table 11

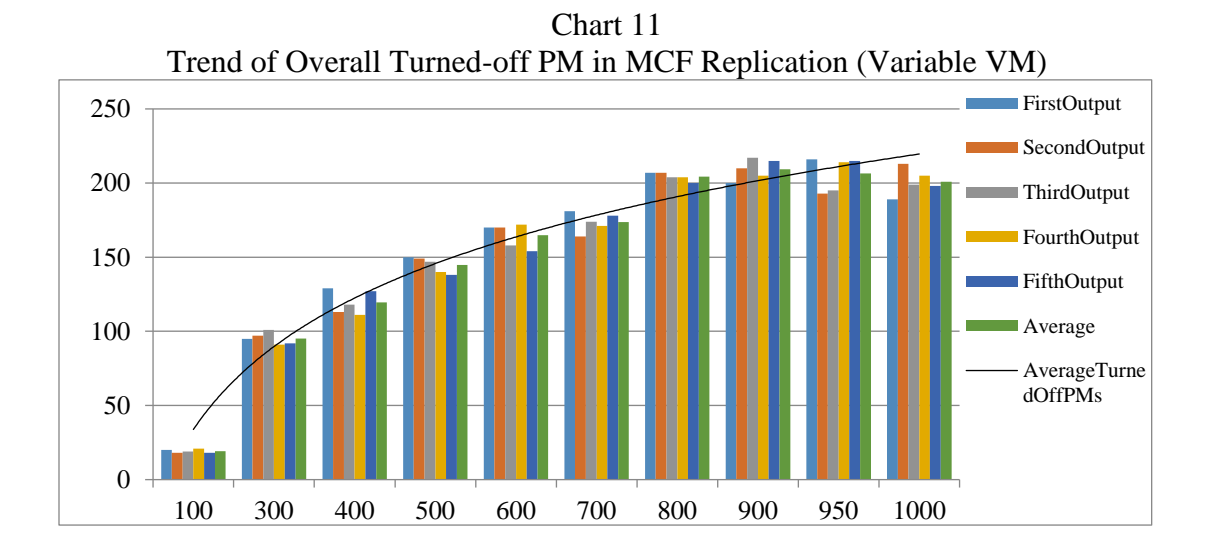

To make the results clearer, I ran the program for a constant number of VMs and switch ports and changed the number of copies for each virtual machine.

| Consolidation Results in MCF Replication ( $k=16$ , R=2, VM=950) |            |                                                                  |       |    |      |     |      |  |  |  |
|------------------------------------------------------------------|------------|------------------------------------------------------------------|-------|----|------|-----|------|--|--|--|
|                                                                  | <b>APM</b> | <b>SMFP</b><br>FC<br><b>Existing</b><br><b>FNP</b><br>Cost<br>OD |       |    |      |     |      |  |  |  |
| <b>FirstOutput</b>                                               | 714        | 49                                                               | 87    | 87 | 1120 | 627 | 1747 |  |  |  |
| <b>SecondOutput</b>                                              | 714        | 49                                                               | 87    | 87 | 1120 | 627 | 1747 |  |  |  |
| <b>ThirdOutput</b>                                               | 714        | 49                                                               | 87    | 87 | 1120 | 627 | 1747 |  |  |  |
| Average                                                          | 714        | 49                                                               | 87    | 87 | 1120 | 627 | 1747 |  |  |  |
| <b>PercentImprovement</b>                                        |            |                                                                  | 77.55 |    |      |     |      |  |  |  |

Table 12

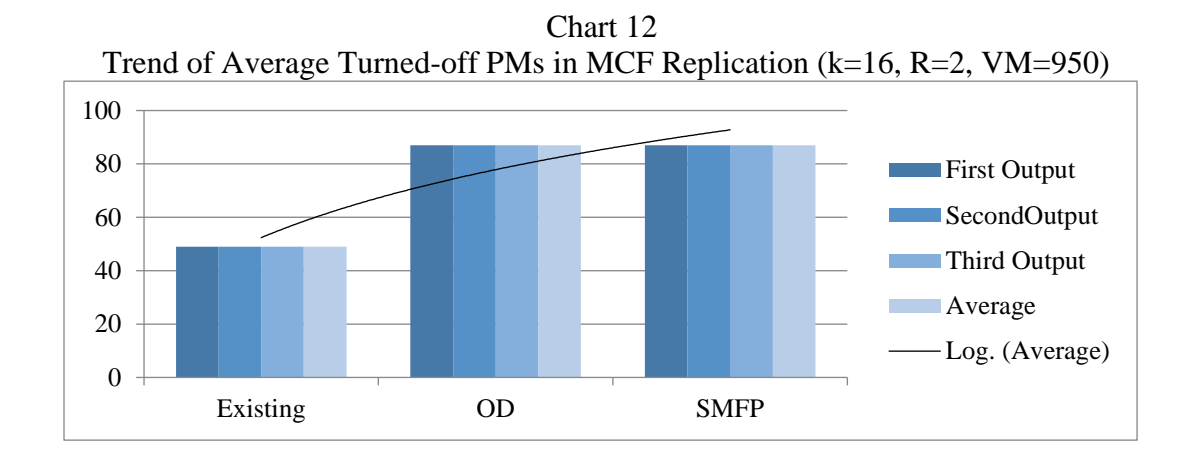

Table 13 Consolidation Results in MCF Replication (k=16, R=3, VM=950) APM Existing OD SMFP Cost FNP FC FirstOutput 803 84 162 165 2636 638 3274 SecondOutput 784 73 140 145 2648 639 3287 ThirdOutput 782 80 158 160 2684 622 3306 Average 790 790 79 153 157 2656 633 3289 PercentImprovement 94.09 2.17

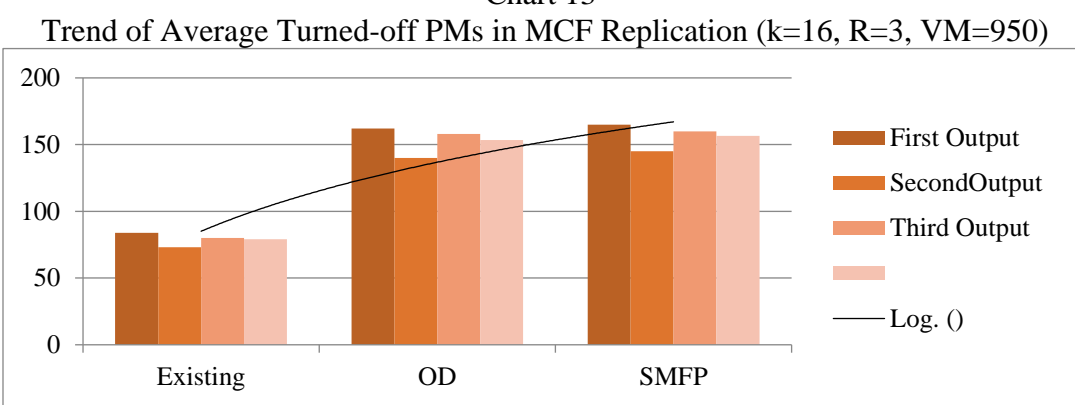

Chart 13

| Consolidation Results in MCF Replication ( $k=16$ , R=4, VM=950) |            |                                                            |        |      |      |     |      |  |  |  |  |
|------------------------------------------------------------------|------------|------------------------------------------------------------|--------|------|------|-----|------|--|--|--|--|
|                                                                  | <b>APM</b> | <b>Existing</b><br><b>SMFP</b><br><b>FNP</b><br>Cost<br>OD |        |      |      |     |      |  |  |  |  |
| <b>FirstOutput</b>                                               | 862        | 88                                                         | 199    | 205  | 4104 | 657 | 4761 |  |  |  |  |
| <b>SecondOutput</b>                                              | 845        | 78                                                         | 189    | 193  | 4242 | 652 | 4894 |  |  |  |  |
| <b>ThirdOutput</b>                                               | 837        | 76                                                         | 182    | 185  | 4218 | 652 | 4870 |  |  |  |  |
| Average                                                          | 848        | 81                                                         | 190    | 194  | 4188 | 654 | 4842 |  |  |  |  |
| <b>PercentImprovement</b>                                        |            |                                                            | 135.54 | 2.28 |      |     |      |  |  |  |  |

Table 14

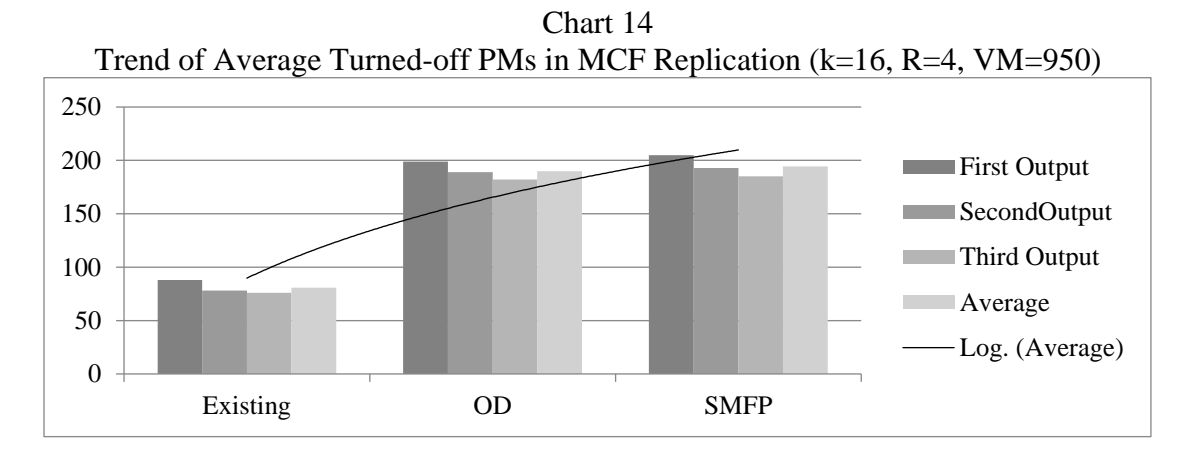

In the following table, you will find a comparison all turned-off VM numbers on different data centers.

|                             |                             | Overall Turned-Off PM in MCF Replication (Variable R) |     |
|-----------------------------|-----------------------------|-------------------------------------------------------|-----|
| <b>Copy Number</b>          | $\mathcal{D}_{\mathcal{L}}$ | 3                                                     |     |
|                             | 87                          | 165                                                   | 205 |
| <b>Final Turned-Off PMs</b> | 68                          | 145                                                   | 193 |
|                             | 91                          | 160                                                   | 185 |
| <b>Average</b>              |                             |                                                       |     |
|                             | 82                          | 157                                                   | 194 |

Table 15 Overall Turned-Off PM in MCF Replication (Variable R)

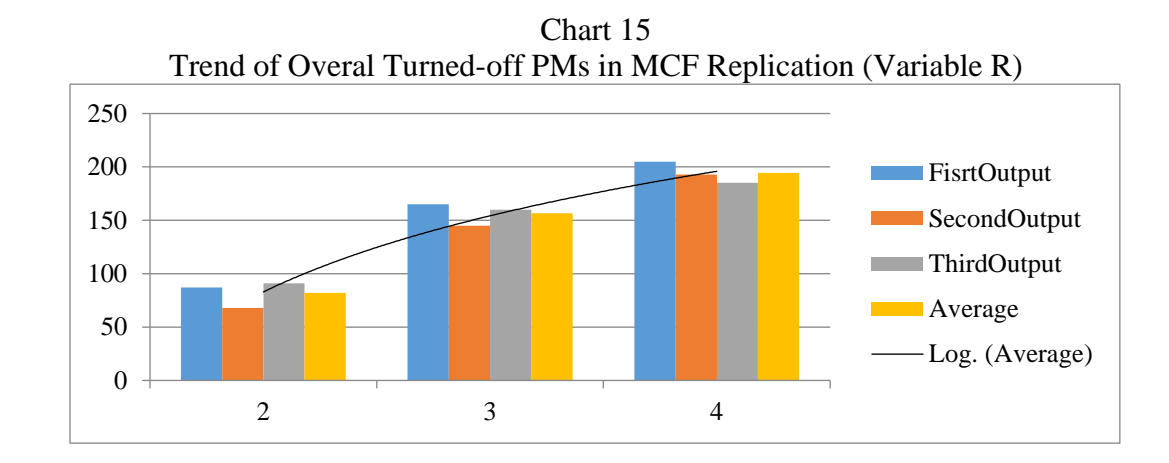

# Consolidation on First Fit Replicated Data Center

In this part, we use the first-fit algorithm to scatter all VMs on the data center instead of the minimum-cost algorithm and then running the consolidation program on them to see what the result will be and find the best solution for VM replication and PM consolidation. In the following, you will see some samples of the output result for different algorithms on a data center in which its VMs have been replicated by the first-fit algorithm.

| Consolidation Results in First-Fit Replication ( $K=16$ , $K=5$ , $VM=100$ ) |            |                 |      |             |      |            |      |  |  |
|------------------------------------------------------------------------------|------------|-----------------|------|-------------|------|------------|------|--|--|
|                                                                              | <b>APM</b> | <b>Existing</b> | OD   | <b>SMFP</b> | Cost | <b>FNP</b> | FC   |  |  |
| <b>FirstOutput</b>                                                           | 115        |                 | 15   | 15          | 1994 | 100        | 2094 |  |  |
| <b>SecondOutput</b>                                                          | 113        |                 | 15   | 15          | 1990 | 98         | 2088 |  |  |
| <b>ThirdOutput</b>                                                           | 114        |                 | 14   | 14          | 1989 | 100        | 2089 |  |  |
| <b>FourthOutput</b>                                                          | 115        |                 | 14   | 14          | 1990 | 101        | 2091 |  |  |
| <b>Average</b>                                                               | 114        |                 | 15   | 15          | 1991 | 100        | 2091 |  |  |
| <b>PercentImprovement</b>                                                    |            |                 | 1450 |             |      |            |      |  |  |

Table 16 Consolidation Results in First-Fit Replication (k=16, R=5, VM=100)

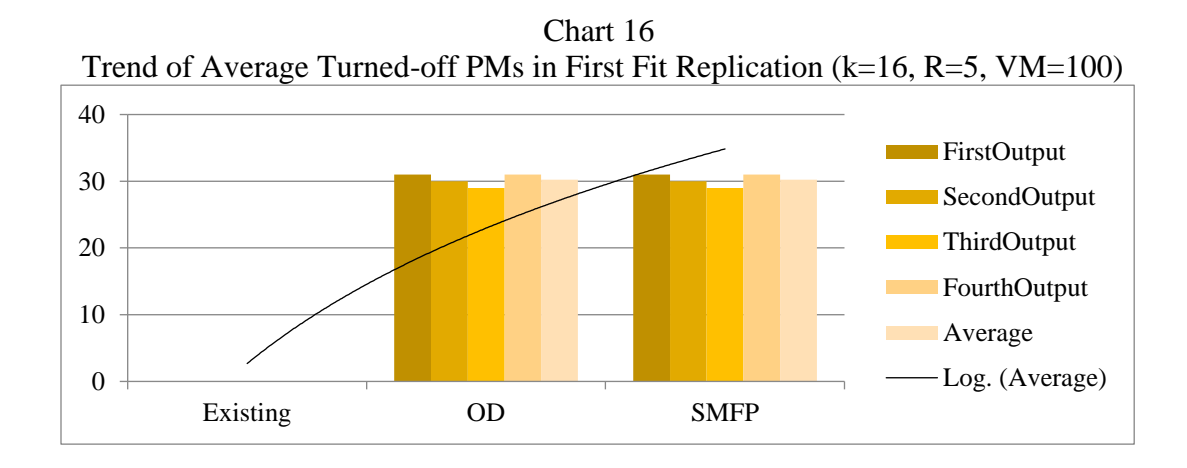

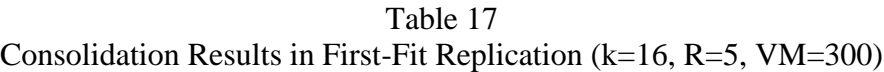

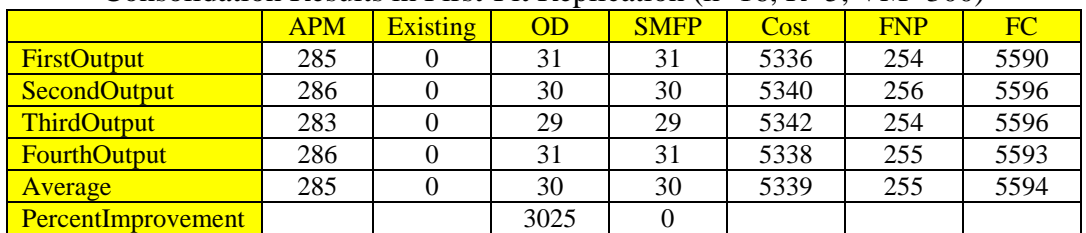

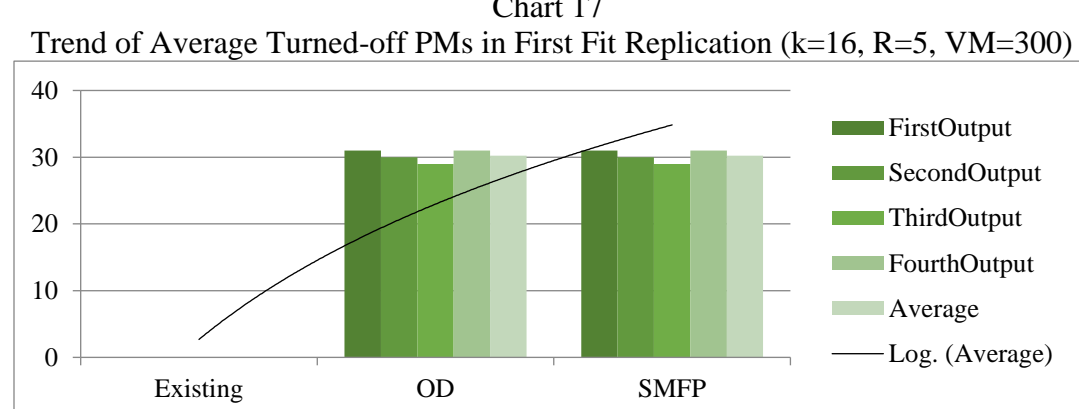

Chart 17

Consolidation Results in First-Fit Replication (k=16, R=5, VM=400)

|                           | <b>APM</b> | <b>Existing</b> | OD   | <b>SMFP</b> | Cost | <b>FNP</b> | FC   |
|---------------------------|------------|-----------------|------|-------------|------|------------|------|
| <b>FirstOutput</b>        | 372        |                 | 40   | 40          | 7214 | 332        | 7546 |
| <b>SecondOutput</b>       | 371        |                 | 40   | 40          | 7180 | 331        | 7511 |
| <b>ThirdOutput</b>        | 372        |                 | 36   | 36          | 7212 | 336        | 7548 |
| <b>FourthOutput</b>       | 336        |                 | 37   | 37          | 7148 | 299        | 7447 |
| Average                   | 363        |                 | 38   | 38          | 7189 | 325        | 7513 |
| <b>PercentImprovement</b> |            |                 | 3825 |             |      |            |      |

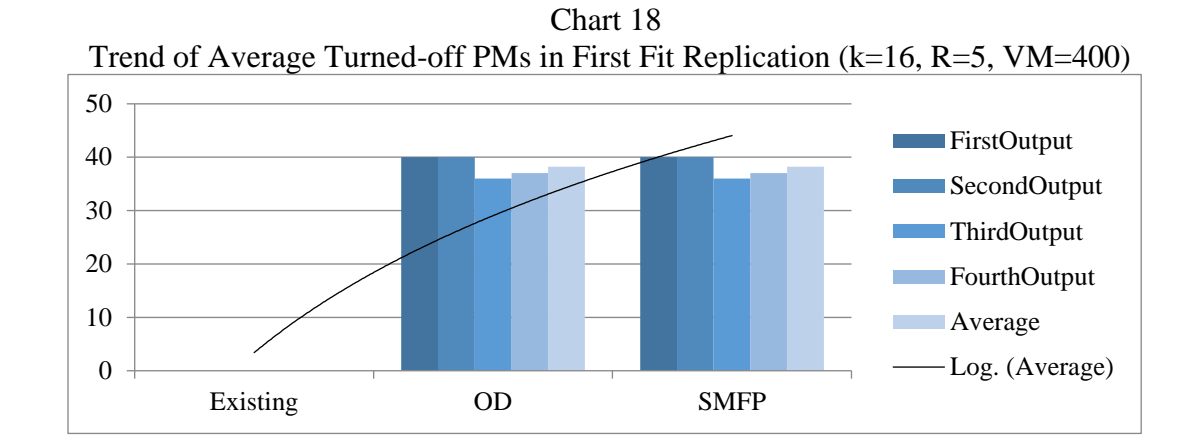

Table 19 Consolidation Results in First-Fit Replication (k=16, R=5, VM=500)

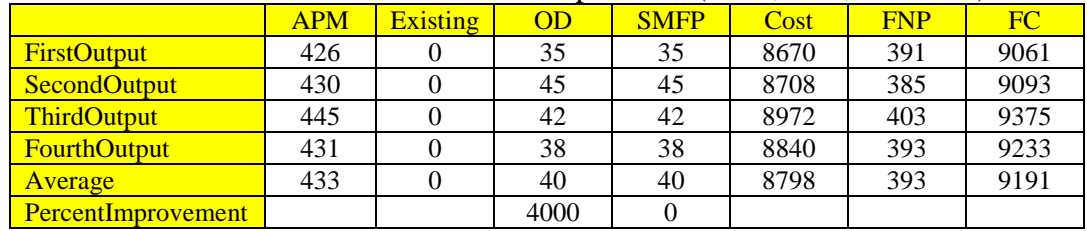

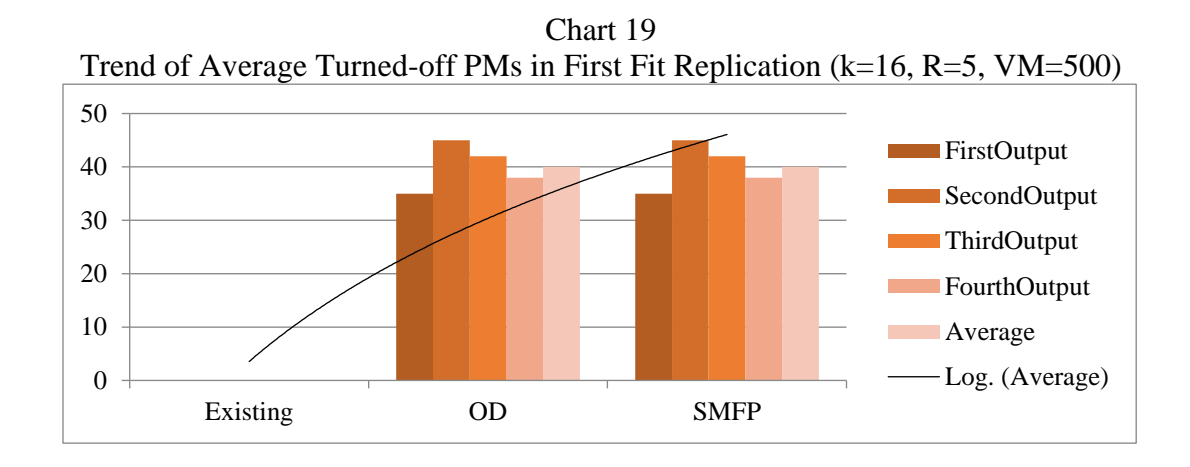

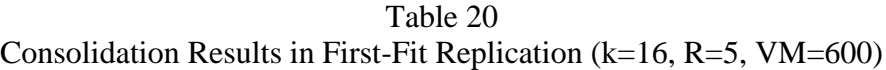

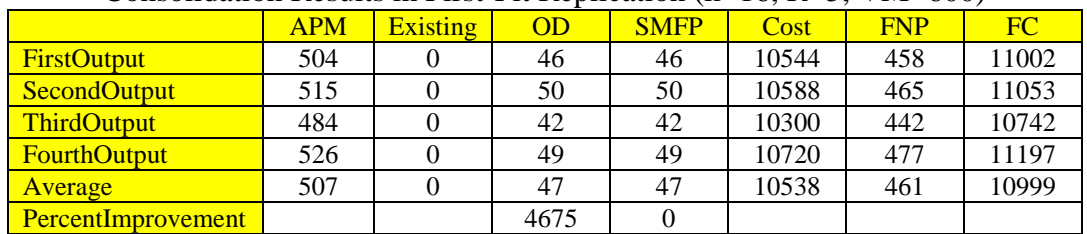

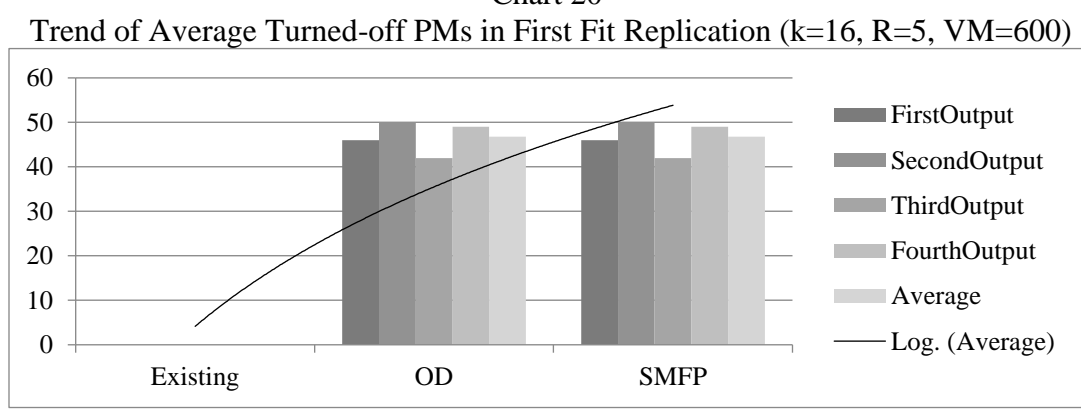

Chart 20

Consolidation Results in First-Fit Replication (k=16, R=5, VM=700)

|                           | <b>APM</b> | <b>Existing</b> | OD   | <b>SMFP</b> | Cost  | <b>FNP</b> | FC    |
|---------------------------|------------|-----------------|------|-------------|-------|------------|-------|
| <b>FirstOutput</b>        | 565        |                 | 50   | 50          | 12228 | 515        | 12743 |
| <b>SecondOutput</b>       | 552        |                 | 49   | 49          | 12150 | 503        | 12653 |
| <b>ThirdOutput</b>        | 566        |                 | 48   | 48          | 12266 | 518        | 12784 |
| <b>FourthOutput</b>       | 549        |                 | 46   | 46          | 12168 | 503        | 12671 |
| Average                   | 558        |                 | 48   | 48          | 12203 | 510        | 12713 |
| <b>PercentImprovement</b> |            |                 | 4825 | $\theta$    |       |            |       |

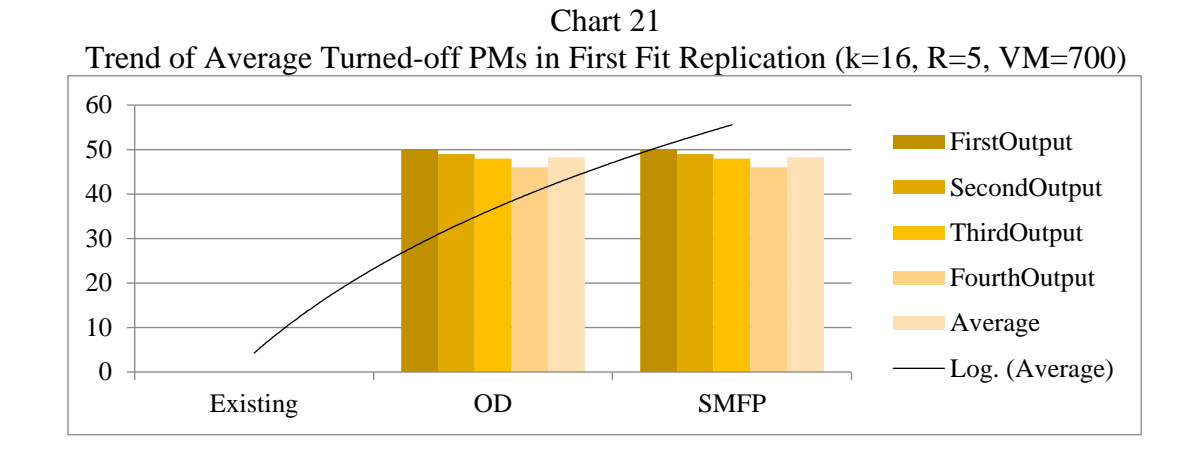

| Table | า |
|-------|---|

Consolidation Results in First-Fit Replication (k=16, R=5, VM=800)

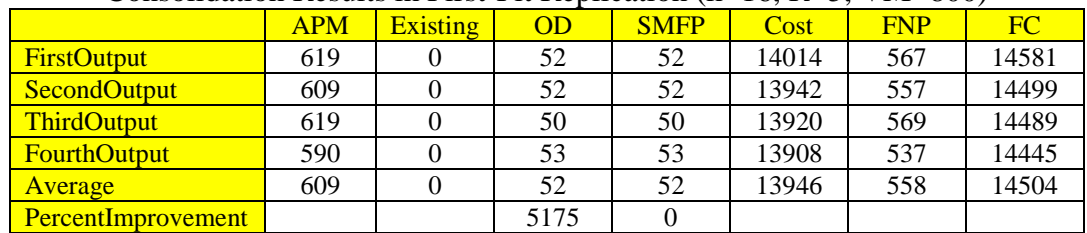

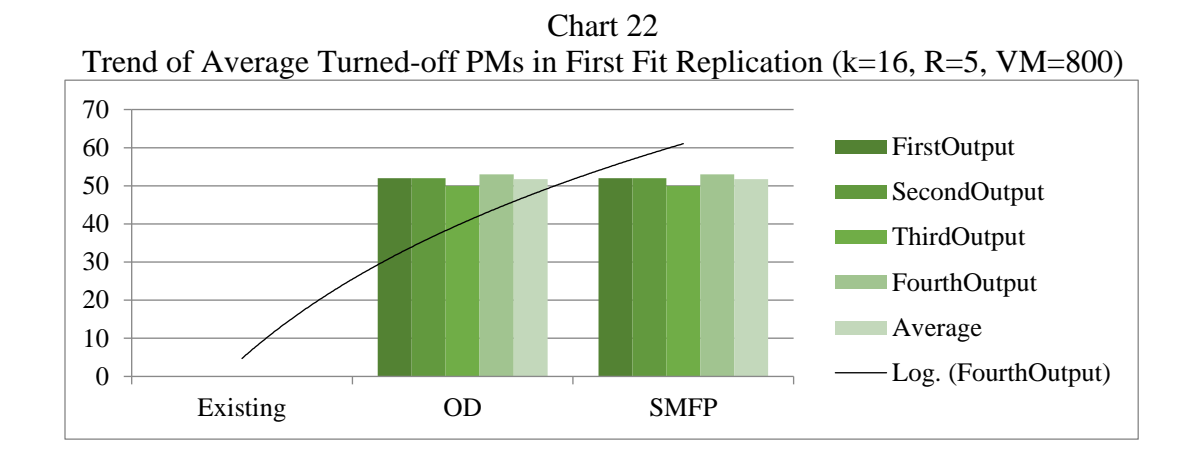

Table 23 Consolidation Results in First-Fit Replication (k=16, R=5, VM=900)

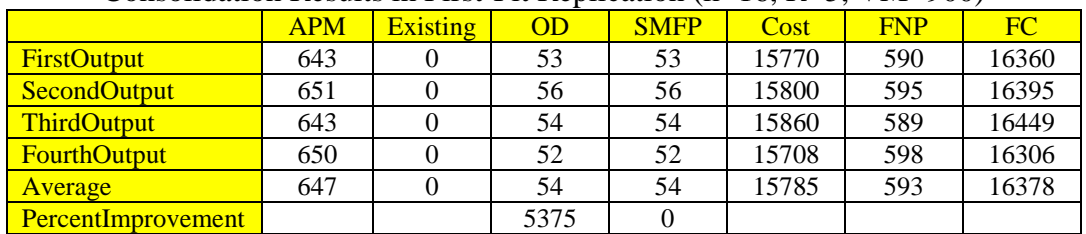

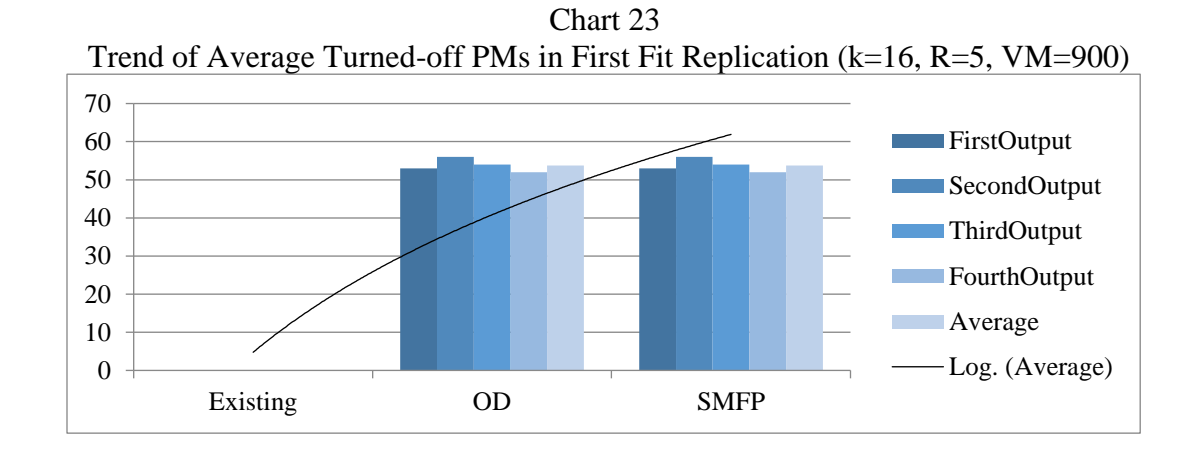

| Consolidation Results in First-Fit Replication ( $k=16$ , $R=5$ , $VM=950$ ) |                                                                                |          |         |      |         |       |         |  |  |
|------------------------------------------------------------------------------|--------------------------------------------------------------------------------|----------|---------|------|---------|-------|---------|--|--|
|                                                                              | <b>SMFP</b><br><b>Existing</b><br><b>APM</b><br><b>FNP</b><br>OD<br>Cost<br>FC |          |         |      |         |       |         |  |  |
| <b>FirstOutput</b>                                                           | 673                                                                            |          | 54      | 54   | 16562   | 619   | 17181   |  |  |
| <b>SecondOutput</b>                                                          | 672                                                                            |          | 55      | 55   | 16518   | 617   | 17135   |  |  |
| <b>ThirdOutput</b>                                                           | 671                                                                            | $\Omega$ | 53      | 53   | 16500   | 618   | 17118   |  |  |
| <b>FourthOutput</b>                                                          | 681                                                                            |          | 53      | 53   | 16584   | 628   | 17212   |  |  |
| Average                                                                      | 674.3                                                                          | 0.0      | 53.8    | 53.8 | 16541.0 | 620.5 | 17161.5 |  |  |
| PercentImprovement                                                           |                                                                                |          | 5375.00 | 0.00 |         |       |         |  |  |

Table 24

Chart 24

Trend of Average Turned-off PMs in First Fit Replication (k=16, R=5, VM=950) 0 10 20 30 40 50 60 70 Existing OD SMFP FirstOutput SecondOutput ThirdOutput FourthOutput Average Log. (Average)

| able |  |
|------|--|
|------|--|

Consolidation Results in First-Fit Replication (k=16, R=5, VM=1000)

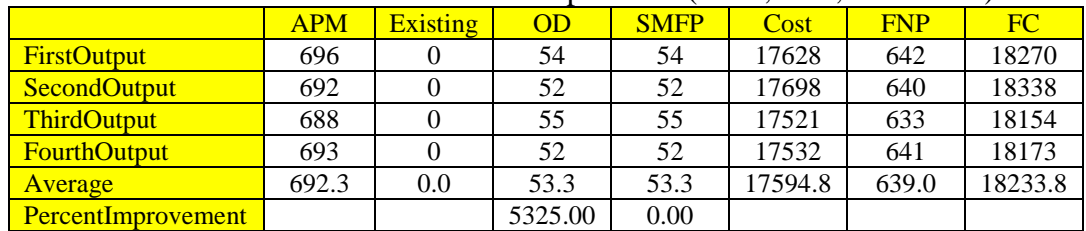

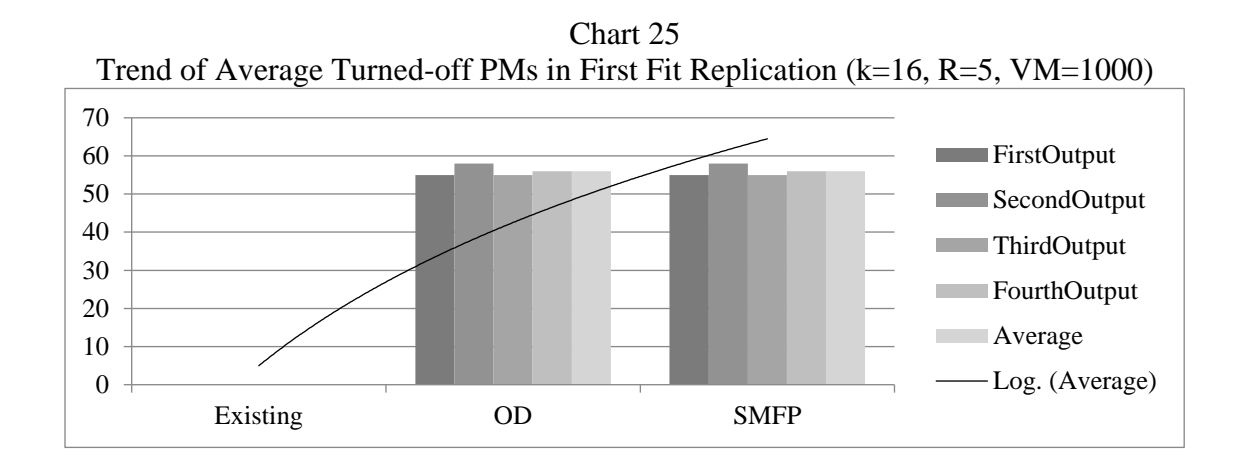

By using the first-fit algorithm to scatter original VMs and then running the consolidation algorithm, the trend of turning off PMs by using the first algorithm is again increasing. But the second algorithm, which is a tuning program, does not turn off any PMs. The reason is the first-fit method, which was used in the beginning for replication. Since it fills all PMs from the beginning and copies VMs in the first available place, there is no room for that tuning algorithm.

| Overall Turned-Off PM in First-Fit Replication (Variable VM) |     |     |     |     |     |     |     |     |     |      |
|--------------------------------------------------------------|-----|-----|-----|-----|-----|-----|-----|-----|-----|------|
| VMs                                                          | 100 | 300 | 400 | 500 | 600 | 700 | 800 | 900 | 950 | 1000 |
| Final                                                        |     | 31  | 40  | 35  | 46  | 50  | 52  | 53  | 54  | 54   |
| Turned-                                                      |     | 30  | 40  | 45  | 50  | 49  | 52  | 56  | 55  | 52   |
| <b>Off PMs</b>                                               | 14  | 29  | 36  | 42  | 42  | 48  | 50  | 54  | 53  | 55   |
|                                                              | 14  | 31  | 37  | 38  | 49  | 46  | 53  | 52  | 53  | 52   |
| Average                                                      |     | 30  | 38  | 40  | 47  | 48  | 52  | 54  | 53  | 53   |

Table 26 Overall Turned-Off PM in First-Fit Replication (Variable VM)

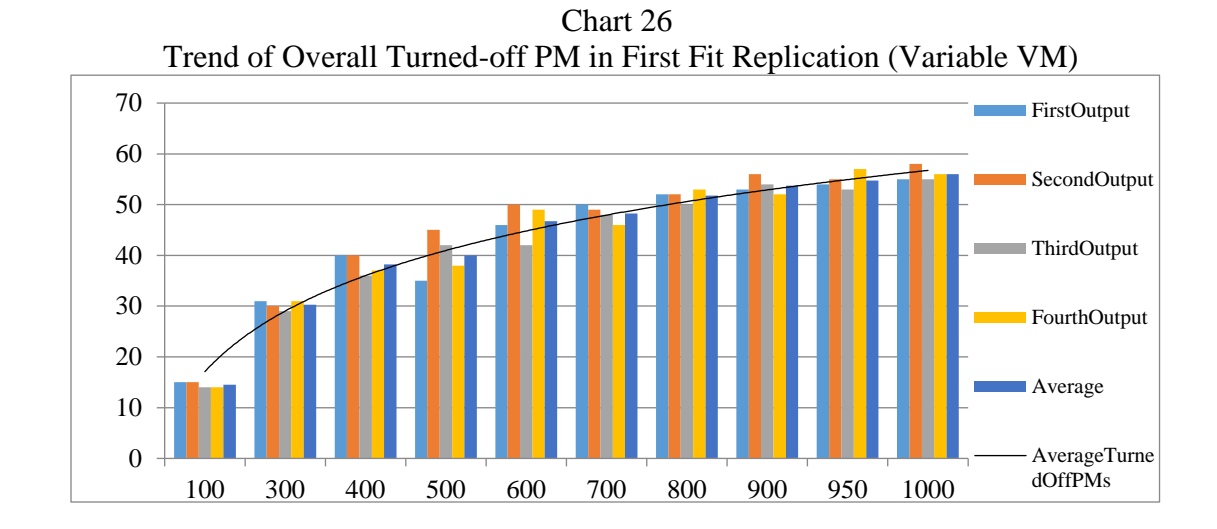

To make the results clearer, I ran the program for the constant number of VMs and switch ports and changed the number of copies for each VM.

Table 27 Consolidation Results in First-Fit Replication (k=16, R=2, VM=950) APM | Existing | OD | SMFP | Cost | FNP | FC

|                           | <b>APM</b> | <b>Existing</b> | ÛD  | SMFP | Cost | <b>FNP</b> | FU   |
|---------------------------|------------|-----------------|-----|------|------|------------|------|
| <b>FirstOutput</b>        | 633        |                 | 12  | 12   | 3798 | 621        | 4419 |
| SecondOutput              | 631        |                 |     |      | 3748 | 619        | 4367 |
| <b>ThirdOutput</b>        | 610        |                 |     |      | 3738 | 601        | 4339 |
| <b>Average</b>            | 625        |                 |     |      | 3761 | 614        | 4375 |
| <b>PercentImprovement</b> |            |                 | 100 |      |      |            |      |

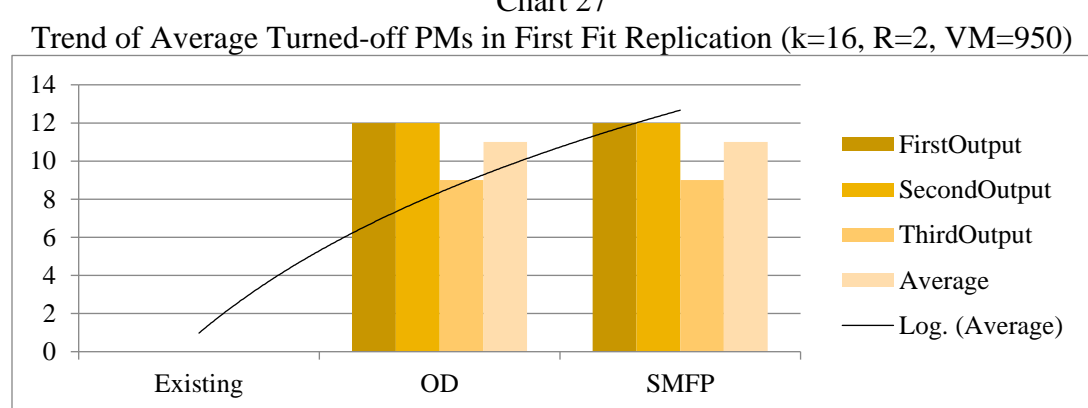

Chart 27

| Table 28 |  |
|----------|--|
|----------|--|

Consolidation Results in First-Fit Replication (k=16, R=3, VM=950)

|                           | <b>APM</b> | <b>Existing</b> | OD   | <b>SMFP</b> | Cost | <b>FNP</b> | FC   |
|---------------------------|------------|-----------------|------|-------------|------|------------|------|
| <b>FirstOutput</b>        | 646        |                 | 26   | 26          | 7828 | 620        | 8448 |
| <b>SecondOutput</b>       | 642        |                 | 24   | 24          | 7796 | 618        | 8414 |
| <b>ThirdOutput</b>        | 640        |                 | 25   | 25          | 7818 | 615        | 8433 |
| Average                   | 643        |                 | 25   | 25          | 7814 | 618        | 8432 |
| <b>PercentImprovement</b> |            |                 | 2500 |             |      |            |      |

Chart 28 Trend of Average Turned-off PMs in First Fit Replication (k=16, R=3, VM=950)

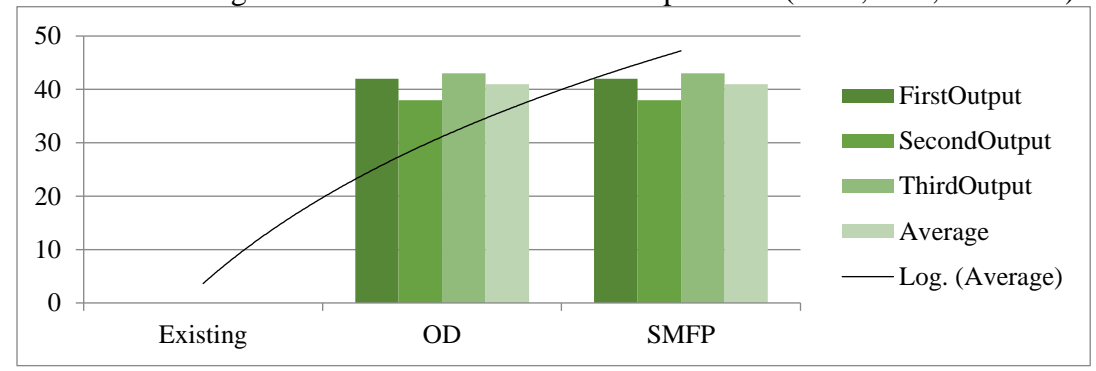

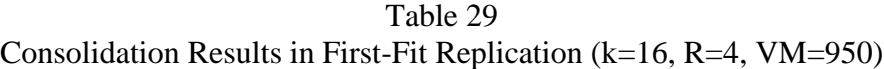

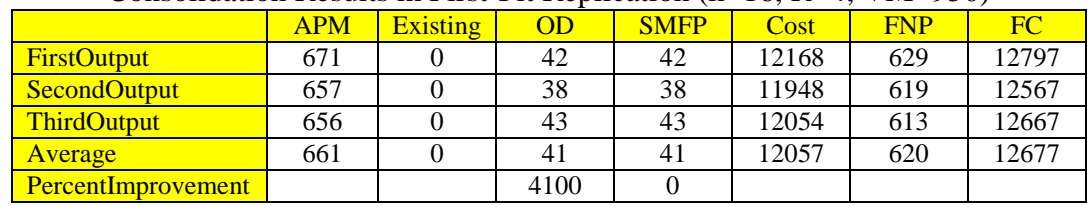

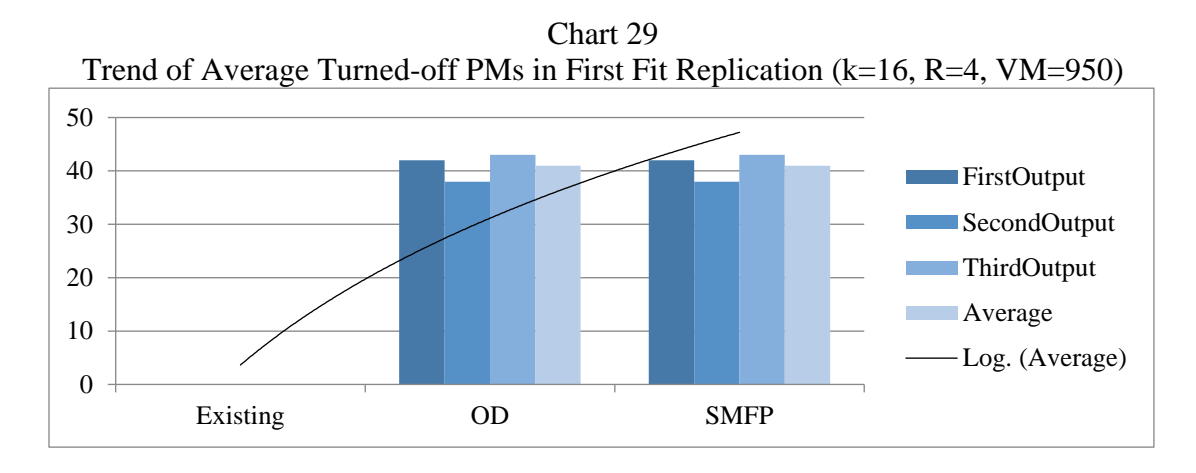

In the following table, you will find a comparison of all turned-off VM numbers

on different data centers.

Table 30 Overall Turned-Off PM in First-Fit Replication (Variable R) **Copy Number 100** 100 300 300 400

| $\omega$                    |  |  |
|-----------------------------|--|--|
|                             |  |  |
| <b>Final Turned-Off PMs</b> |  |  |
|                             |  |  |
| <b>Average</b>              |  |  |

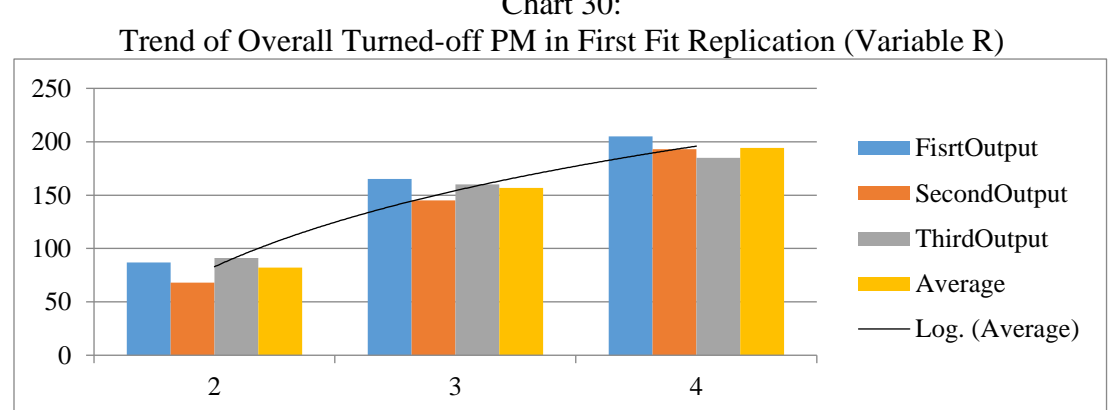

Chart 30:

# Consolidation on Greedy Replicated Data Center

In this part, we use the greedy algorithm to scatter all VMs on the data center instead of the minimum-cost flow algorithm and then run the consolidation program on them to see what the result will be and find the best solution for VM replication and PM consolidation. In the following, you will see some samples of the output result for different data centers that have been replicated using the first-fit algorithm.

| Consolidation Results in Greedy Replication ( $\kappa$ –10, $\kappa$ –2, vivi–100) |            |                 |      |             |      |            |     |
|------------------------------------------------------------------------------------|------------|-----------------|------|-------------|------|------------|-----|
|                                                                                    | <b>APM</b> | <b>Existing</b> | OD   | <b>SMFP</b> | Cost | <b>FNP</b> | FC  |
| <b>FirstOutput</b>                                                                 | 352        | 10              | 12   | 12          | 400  | 340        | 740 |
| <b>SecondOutput</b>                                                                | 369        | 19              | 19   | 19          | 400  | 350        | 750 |
| <b>ThirdOutput</b>                                                                 | 350        | 15              | 15   | 15          | 400  | 335        | 735 |
| <b>FourthOutput</b>                                                                | 363        | 18              | 18   | 18          | 400  | 345        | 745 |
| <b>FifthOutput</b>                                                                 | 354        | 20              | 20   | 20          | 400  | 334        | 734 |
| Average                                                                            | 358        | 16              | 17   | 17          | 400  | 341        | 741 |
| PercentImprovement                                                                 |            |                 | 2.44 | 0.00        |      |            |     |

Table 31 Consolidation Results in Greedy Replication  $(k=16, R=5, VM=100)$ 

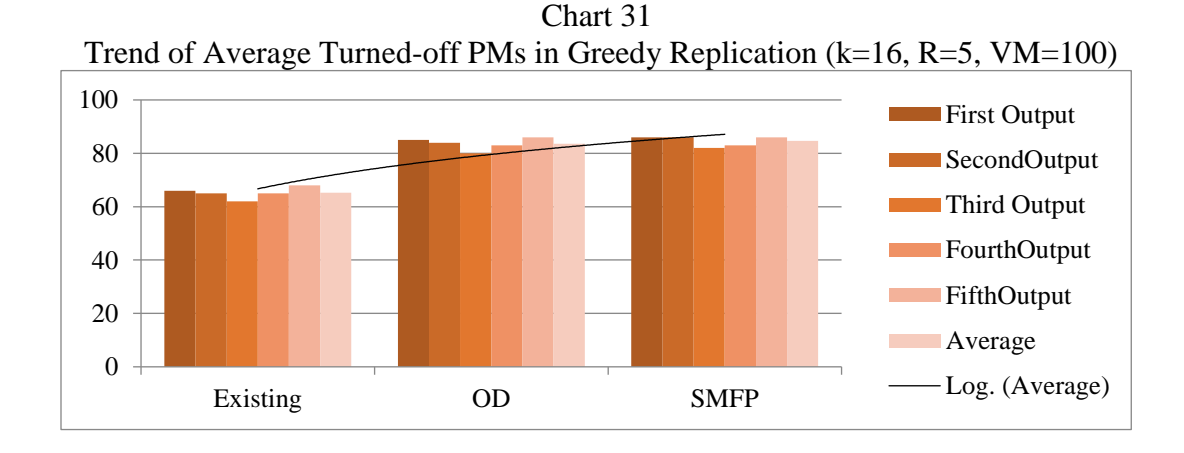

52

Table 32

|                     | <b>APM</b> | <b>Existing</b> | OD    | <b>SMFP</b> | Cost | <b>FNP</b> | FC   |
|---------------------|------------|-----------------|-------|-------------|------|------------|------|
| <b>FirstOutput</b>  | 651        | 66              | 85    | 86          | 1214 | 565        | 1779 |
| <b>SecondOutput</b> | 648        | 65              | 84    | 86          | 1250 | 562        | 1812 |
| <b>ThirdOutput</b>  | 640        | 62              | 80    | 82          | 1220 | 558        | 1778 |
| <b>FourthOutput</b> | 655        | 65              | 83    | 83          | 1230 | 572        | 1802 |
| <b>FifthOutput</b>  | 660        | 68              | 86    | 86          | 1260 | 574        | 1834 |
| Average             | 651        | 65              | 84    | 85          | 1235 | 566        | 1801 |
| PercentImprovement  |            |                 | 28.22 | 1.20        |      |            |      |

Consolidation Results in Greedy Replication (k=16, R=5, VM=300)

Chart 31

Trend of Average Turned-off PMs in Greedy Replication (k=16, R=5, VM=300) 100 First Output 80 SecondOutput **Third Output** 60 **FourthOutput** 40 FifthOutput 20 Average  $\mathcal{L}^{\mathcal{L}}$ 0 Log. (Average) $\overline{\phantom{0}}$ Existing OD SMFP

Table 33 Consolidation Results in Greedy Replication ( $k=16$ ,  $R=5$ ,  $VM=400$ )

|                     | <b>APM</b> | <b>Existing</b> | OD    | <b>SMFP</b> | Cost | <b>FNP</b> | FC   |
|---------------------|------------|-----------------|-------|-------------|------|------------|------|
| <b>FirstOutput</b>  | 696        | 73              | 103   | 104         | 1656 | 592        | 2248 |
| <b>SecondOutput</b> | 747        | 76              | 118   | 120         | 1716 | 627        | 2343 |
| <b>ThirdOutput</b>  | 729        | 69              | 108   | 109         | 1684 | 620        | 2304 |
| <b>FourthOutput</b> | 740        | 71              | 112   | 113         | 1700 | 627        | 2327 |
| <b>FifthOutput</b>  | 742        | 64              | 104   | 104         | 1716 | 638        | 2354 |
| Average             | 731        | 71              | 109   | 110         | 1694 | 621        | 2315 |
| PercentImprovement  |            |                 | 54.39 | 0.92        |      |            |      |

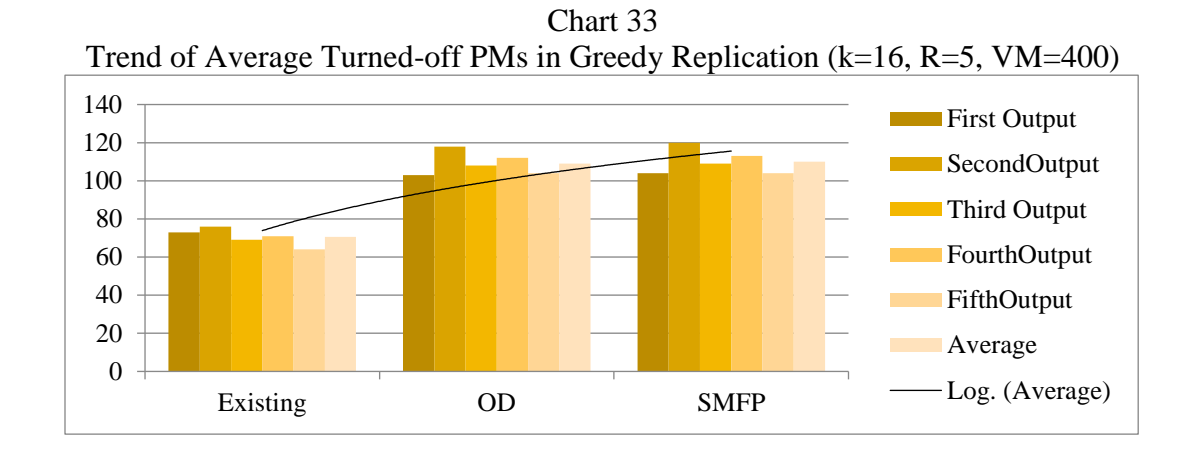

Table 34 Consolidation Results in Greedy Replication (k=16, R=5, VM=500)

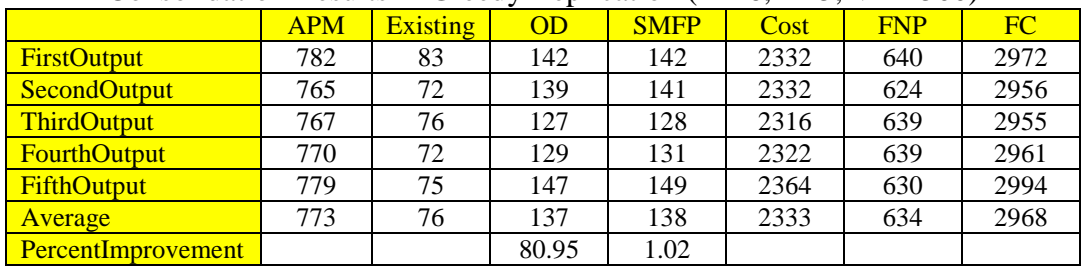

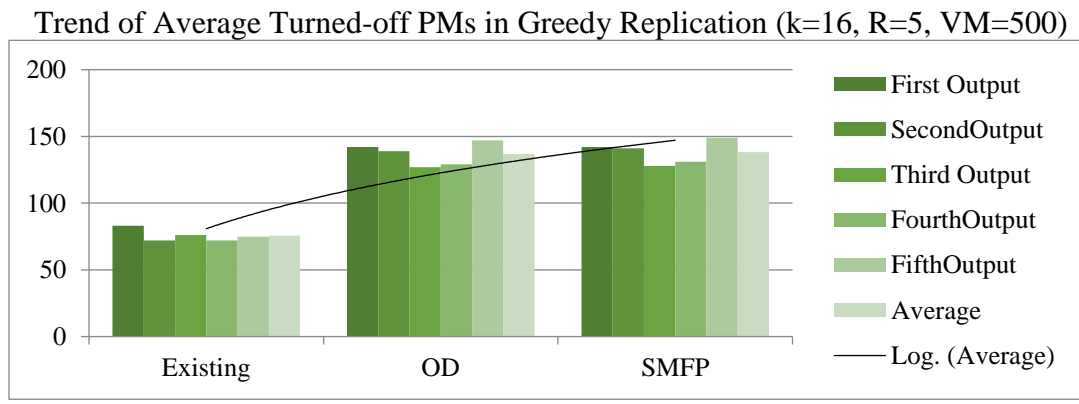

Chart 34

Consolidation Results in Greedy Replication (k=16, R=5, VM=600)

|                           | <b>APM</b> | <b>Existing</b> | OD     | <b>SMFP</b> | Cost | <b>FNP</b> | FC   |
|---------------------------|------------|-----------------|--------|-------------|------|------------|------|
| <b>FirstOutput</b>        | 799        | 70              | 149    | 152         | 2988 | 647        | 3635 |
| <b>SecondOutput</b>       | 805        | 77              | 151    | 155         | 3104 | 650        | 3754 |
| <b>ThirdOutput</b>        | 786        | 66              | 135    | 138         | 3114 | 648        | 3762 |
| <b>FourthOutput</b>       | 793        | 66              | 152    | 154         | 3080 | 639        | 3719 |
| <b>FifthOutput</b>        | 805        | 80              | 153    | 158         | 3076 | 647        | 3723 |
| <b>Average</b>            | 798        | 72              | 148    | 151         | 3072 | 646        | 3719 |
| <b>PercentImprovement</b> |            |                 | 106.13 | 2.30        |      |            |      |

Chart 35 Trend of Average Turned-off PMs in Greedy Replication (k=16, R=5, VM=600)

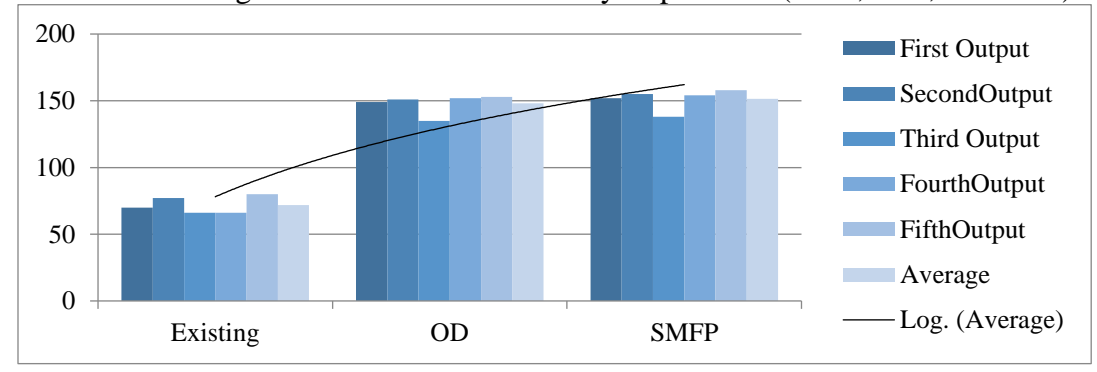

Table 36 Consolidation Results in Greedy Replication (k=16, R=5, VM=700)

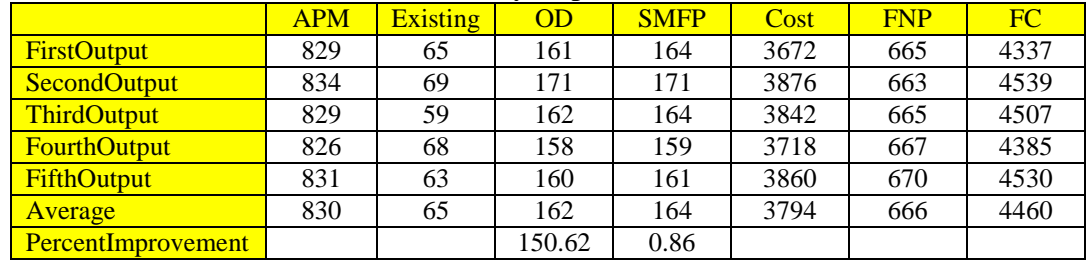

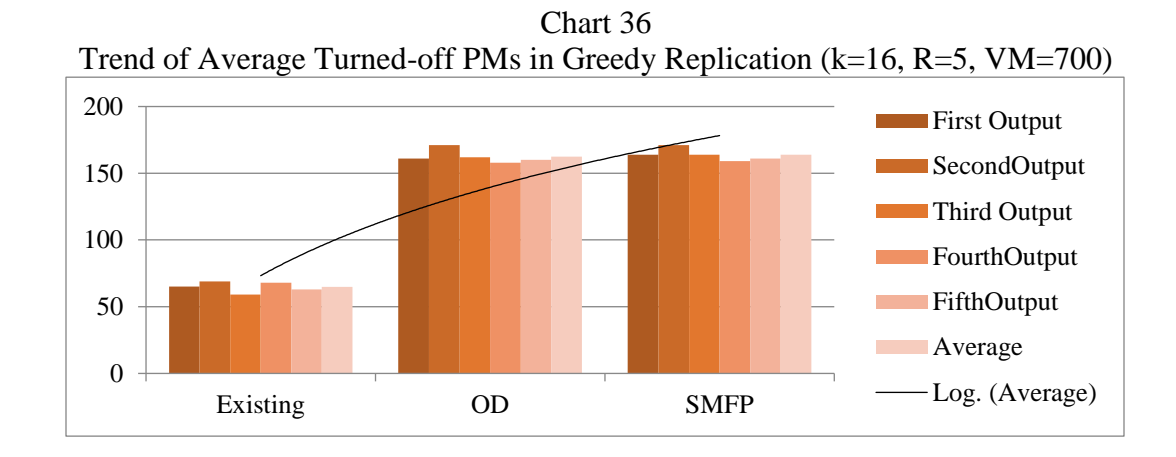

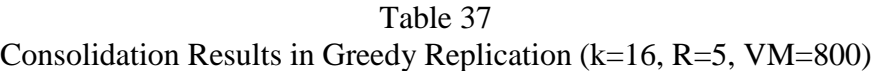

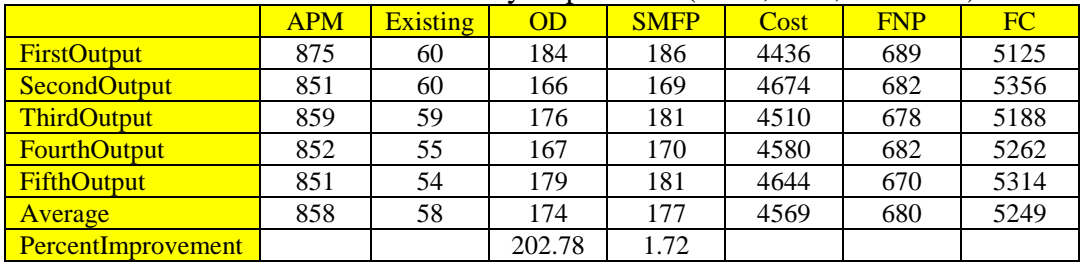

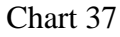

Trend of Average Turned-off PMs in Greedy Replication (k=16, R=5, VM=800)

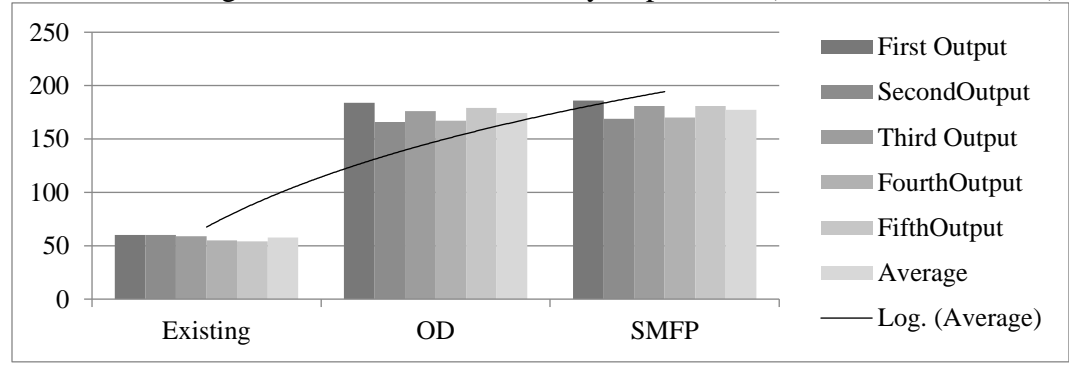

Consolidation Results in Greedy Replication (k=16, R=5, VM=900)

|                     | <b>APM</b> | <b>Existing</b> | OD     | <b>SMFP</b> | Cost | <b>FNP</b> | FC   |
|---------------------|------------|-----------------|--------|-------------|------|------------|------|
| <b>FirstOutput</b>  | 864        | 55              | 170    | 179         | 5526 | 685        | 6211 |
| <b>SecondOutput</b> | 874        | 47              | 176    | 181         | 5294 | 693        | 5987 |
| <b>ThirdOutput</b>  | 861        | 46              | 158    | 160         | 5522 | 701        | 6223 |
| <b>FourthOutput</b> | 867        | 47              | 164    | 166         | 5386 | 701        | 6087 |
| <b>FifthOutput</b>  | 885        | 59              | 179    | 185         | 5442 | 700        | 6142 |
| <b>Average</b>      | 870        | 51              | 169    | 174         | 5434 | 696        | 6130 |
| PercentImprovement  |            |                 | 233.46 | 2.83        |      |            |      |

Chart 38 Trend of Average Turned-off PMs in Greedy Replication (k=16, R=5, VM=900) 250 **First Output** 200 SecondOutput ■Third Output 150 FourthOutput 100 FifthOutput 50 Average **College** 0 Log. (Average)Existing OD SMFP

Table 39 Consolidation Results in Greedy Replication (k=16, R=5, VM=950)

|                     | <b>APM</b> | <b>Existing</b> | OD     | <b>SMFP</b> | Cost | <b>FNP</b> | FC   |
|---------------------|------------|-----------------|--------|-------------|------|------------|------|
| <b>FirstOutput</b>  | 869        | 41              | 162    | 164         | 6016 | 705        | 6721 |
| <b>SecondOutput</b> | 867        | 46              | 160    | 163         | 5984 | 704        | 6688 |
| <b>ThirdOutput</b>  | 888        | 44              | 177    | 182         | 5830 | 706        | 6536 |
| <b>FourthOutput</b> | 896        | 46              | 172    | 176         | 5734 | 720        | 6454 |
| <b>FifthOutput</b>  | 877        | 43              | 161    | 163         | 6026 | 714        | 6740 |
| Average             | 879        | 44              | 166    | 170         | 5918 | 710        | 6628 |
| PercentImprovement  |            |                 | 278.18 | 1.92        |      |            |      |

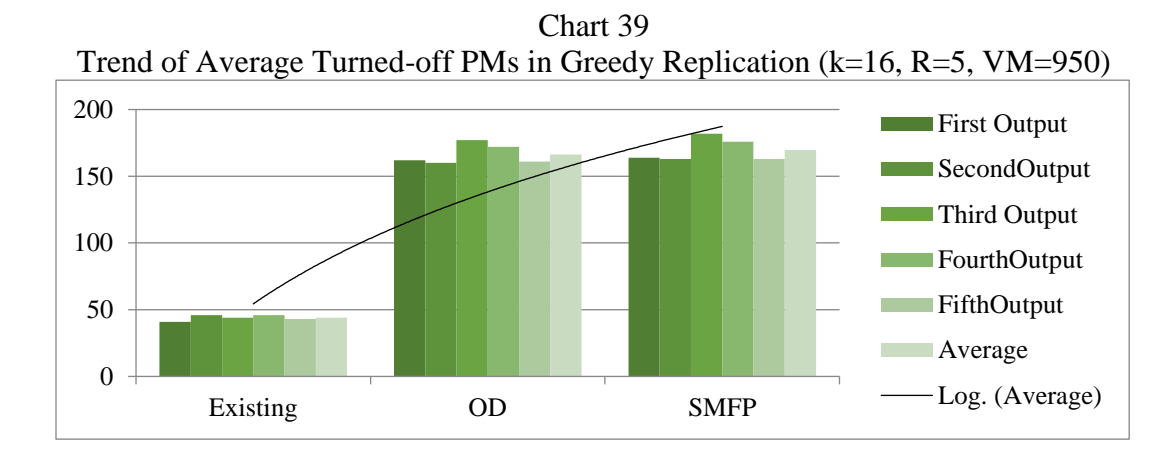

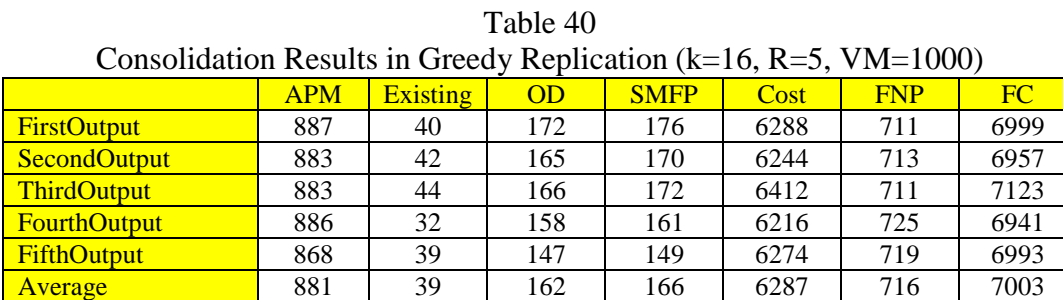

PercentImprovement 310.15 2.48

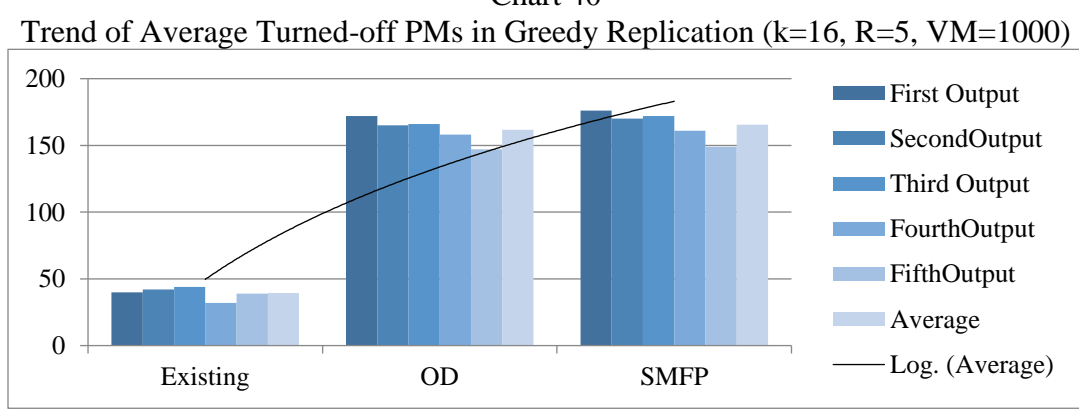

Chart 40

58

By using the greedy algorithm to scatter original VMs and then running consolidation algorithms, the first algorithm, which is OptimizedDynamic\_Consolidation, turns off PMs in an ascending trend, but there is no specific trend in the second algorithm, which is SortedMostFilledPM\_Consolidation. Although it increases the number of turned-off PMs in a specific data center, if you compare the percent improvement, it does not follow a certain trend in different data centers. The reason is obvious: the scattering algorithm is not too smart, and the consolidation tuning algorithm does not follow a trend for turning off PMs.

Table 41 Overall Turned-Off PM Trend in Greedy Replication (Variable VM)

| O verall Turlied Old I by Trend in Oreedy Repriedment<br>1 ULIUULU 1 IILI |     |     |     |     |     |     |     |     |     |      |
|---------------------------------------------------------------------------|-----|-----|-----|-----|-----|-----|-----|-----|-----|------|
| VMs                                                                       | 100 | 300 | 400 | 500 | 600 | 700 | 800 | 900 | 950 | 1000 |
|                                                                           | 12  | 86  | 104 | 142 | 152 | 164 | 186 | 179 | 164 | 176  |
| Final                                                                     | 19  | 86  | 120 | 141 | 155 | 171 | 169 | 181 | 163 | 170  |
| Turned-                                                                   | 15  | 82  | 109 | 128 | 138 | 164 | 181 | 160 | 182 | 172  |
| <b>Off PMs</b>                                                            | 18  | 83  | 113 | 131 | 154 | 159 | 170 | 166 | 176 | 161  |
|                                                                           | 20  | 86  | 104 | 149 | 158 | 161 | 181 | 185 | 163 | 149  |
| <b>Average</b>                                                            |     | 85  | 110 | 138 | 151 | 164 | 177 | 174 | 170 | 166  |

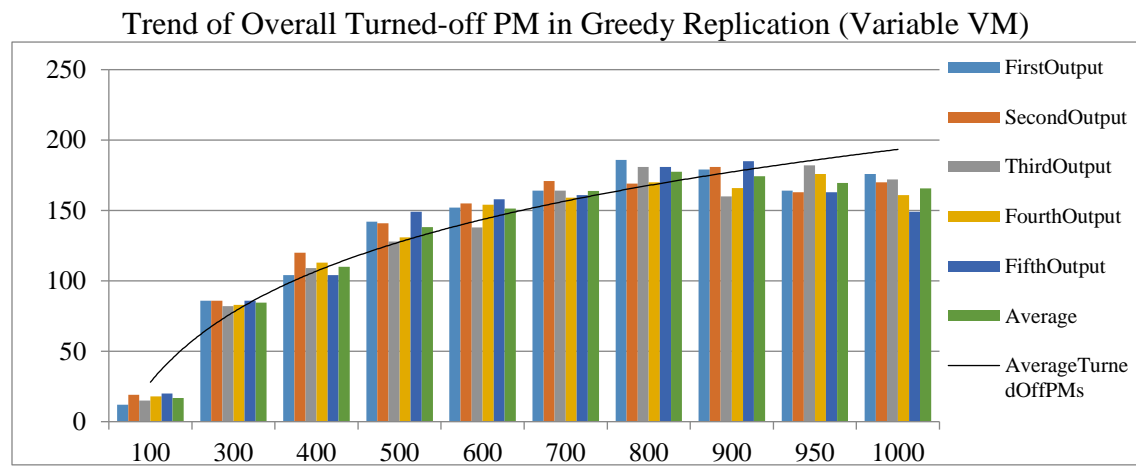

Chart 41
To make the results clearer, I ran the program for the constant number of VMs

and switch ports and changed the number of copies for each virtual machine:

| Consolidation Results in Greedy Replication ( $k=16$ , R=2, VM=950) |            |                 |       |             |      |            |      |  |  |  |  |
|---------------------------------------------------------------------|------------|-----------------|-------|-------------|------|------------|------|--|--|--|--|
|                                                                     | <b>APM</b> | <b>Existing</b> | OD    | <b>SMFP</b> | Cost | <b>FNP</b> | FC   |  |  |  |  |
| <b>FirstOutput</b>                                                  | 708        | 39              | 80    | 81          | 1096 | 627        | 1723 |  |  |  |  |
| <b>SecondOutput</b>                                                 | 706        | 45              | 80    | 81          | 1112 | 625        | 1737 |  |  |  |  |
| <b>ThirdOutput</b>                                                  | 673        | 37              | 73    | 74          | 1174 | 599        | 1773 |  |  |  |  |
| <b>Average</b>                                                      | 696        | 40              | 78    | 79          | 1127 | 617        | 1744 |  |  |  |  |
| <b>PercentImprovement</b>                                           |            |                 | 92.56 | 1.29        |      |            |      |  |  |  |  |

Table 42 Consolidation Results in Greedy Replication (k=16, R=2, VM=950)

Chart 42 Trend of Average Turned-off PMs in Greedy Replication (k=16, R=2, VM=950)

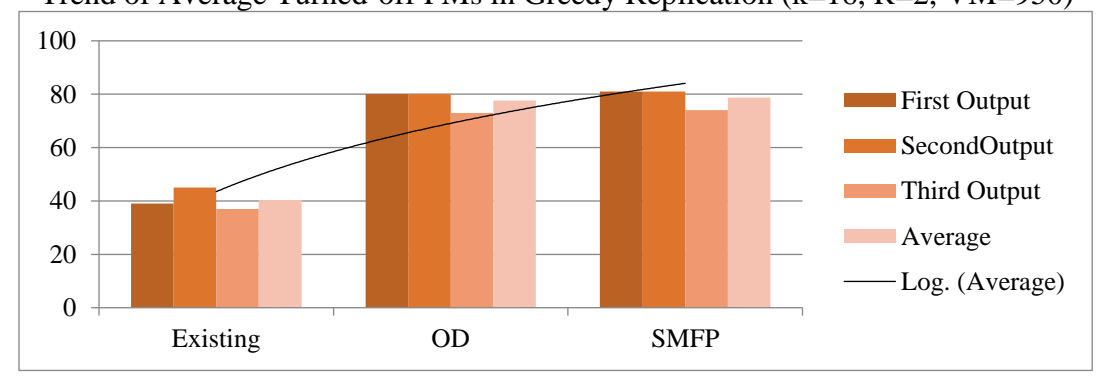

Table 43 Consolidation Results in Greedy Replication (k=16, R=3, VM=950)

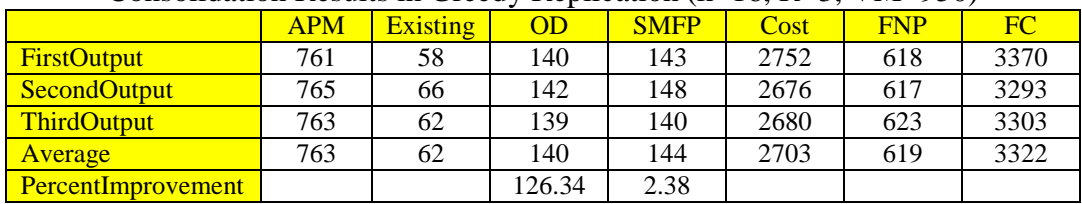

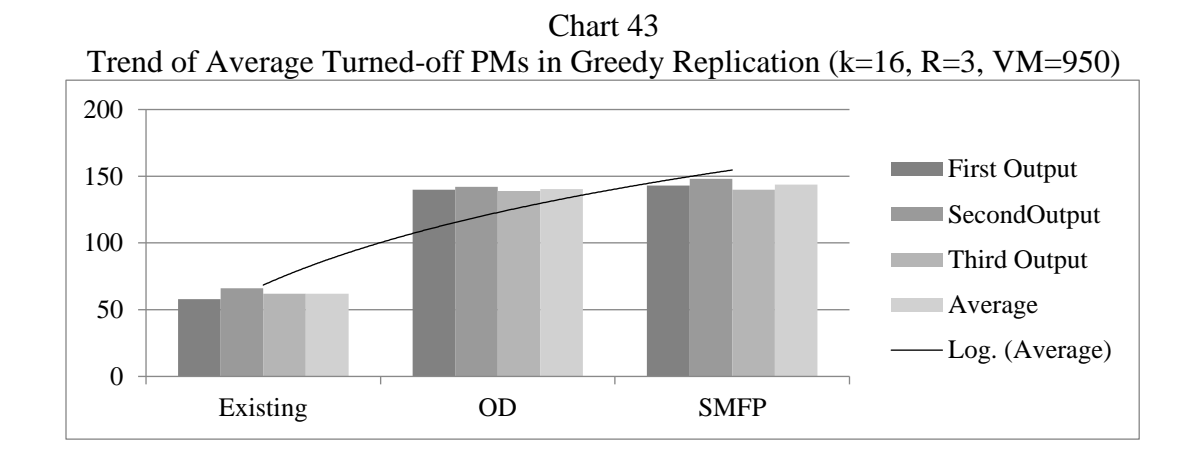

Table 44 Consolidation Results in Greedy Replication (k=16, R=4, VM=950) APM Existing OD SMFP Cost FNP FC

| <b>FirstOutput</b> | 836 | 55 | 170   | 175  | 4158 | 661 | 4819 |
|--------------------|-----|----|-------|------|------|-----|------|
| SecondOutput       | 836 | 45 | 167   | 172  | 4182 | 664 | 4846 |
| <b>ThirdOutput</b> | 829 | 52 | 176   | 178  | 4140 | 651 | 4791 |
| <b>Average</b>     | 834 |    | 171   | 175  | 4160 | 659 | 4819 |
| PercentImprovement |     |    | 70.37 | 2.29 |      |     |      |

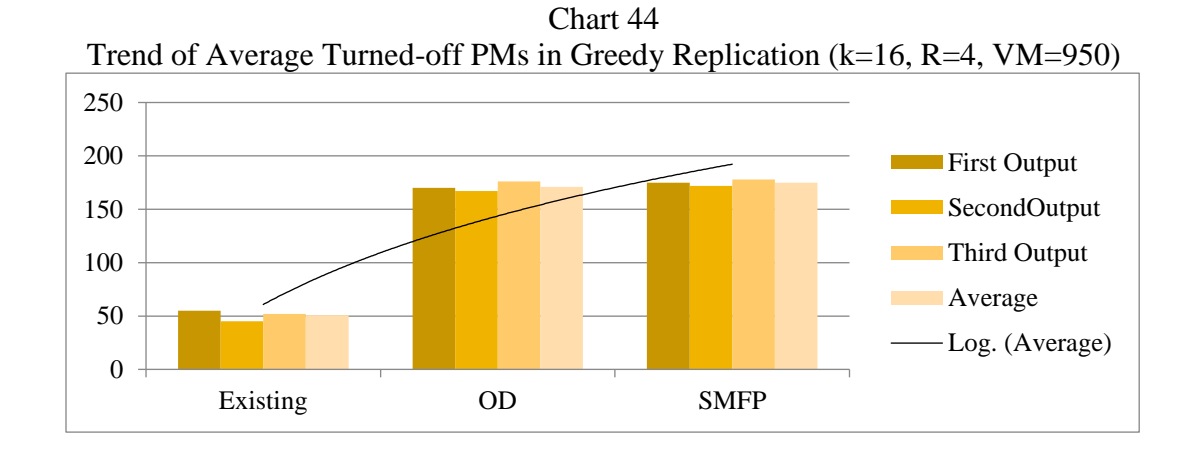

61

### Output Analysis

#### Number of Tuned-Off PMs

As you saw in the different tables, the output includes the results of running three replication programs (minimum-cost flow, first-fit, and greedy) to scatter VMs and then running two consolidation programs (OptimizedDynamic\_Consolidation and SortedMostFilledPM\_Consolidation), which actually involves five proposed consolidation algorithms. In the first series of the output, the number of VMs is changing and the other variables, which are K (switch port) and R (number of copy), are constant. In the next samples, the number of VMs is constant, which is 950, and the number of switch ports is 16, and we change the number of copies from 2 to 4. Results show an increasing number of turned-off PMs after running both consolidation algorithms.

1. By using the MCF algorithm to scatter original VMs in the data center and running the consolidation algorithm, we are able to turn off PMs in an increasing trend by using the first consolidation algorithm, which is OptimizedDynamic\_Consolidation. The number of turned-off PMs increases by increasing the number of copies of each virtual machine. But the second algorithm turns off in an increasing order when the data center is not too crowded. As you can see, when the VM number is more than 950, the second algorithm, which is SortedMostFilledPM\_Consolidation, cannot add a bigger turned-off PM number to the result. On the other hand, when the data center is almost empty, the number of PMs that can be turned off is not too big, but when we have a large data center with many VMs, the proposed algorithms work better.

2. By using the greedy algorithm to scatter original VMs and then running consolidation algorithms, the first algorithm, which is OptimizedDynamic\_Consolidation, turns off PMs in an ascending trend, but there is no specific trend with the second algorithm, which is SortedMostFilledPM\_Consolidation. Although it increases the number of turned-off PMs in a specific data center, if you compare the percent improvement in different data centers, it does not follow a certain trend. The reason is obvious: the scattering algorithm is not too smart, and the consolidation tuning algorithm does not follow a trend for turning-off the PMs.

3. By using the first-fit algorithm to scatter original VMs and then running the consolidation algorithm, the trend of turning off PMs by using the first algorithm is again increasing. But the second algorithm does not turn off any PMs. The reason is the first-fit method, which was used in the beginning to scatter original VMs. Since it fills all PMs from the beginning and copies VMs in the first available place, there is no room for the tuning algorithm.

#### Cost Analysis

In the last column, we calculate the total cost. In the beginning, a cost was calculated for virtual machine replication. After running the consolidation algorithm, some PMs are turned off. As mentioned before, we consider one unit cost for keeping one PM turned on. As a result, the last column, which is the final cost, is calculated for adding the final turned-on PMs to the replication cost. If we consider this column, it is clear that MCF is still the best algorithm for virtual machine replication and consolidation. For example, consider a data center with 800 VMs, 16 switch ports, and 5

copies for each virtual machine. By paying attention to the last column, you see that the average final cost in first-fit is 14504, in greedy 5249, and in MCF 5150. In the following you will see the chart of cost comparison with three assumption of the cost; in the first one we considered the cost of keeping one PM up equal to 1. In the second one it is 100 and in the third one it is 1000.

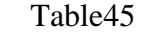

| Average of Final Cost in First Fit $(PM Cost = 1)$ |      |      |      |      |     |                 |     |            |                         |     |  |  |
|----------------------------------------------------|------|------|------|------|-----|-----------------|-----|------------|-------------------------|-----|--|--|
| VMs:                                               | 100  | 300  | 400  | 500  | 600 | 700             | 800 | $900^{-7}$ | 950                     | 000 |  |  |
| <b>Final Cost</b>                                  | 2090 | 5593 | 7513 | 9190 |     | $10998$   12712 |     |            | 14503 16377 17161 18233 |     |  |  |

Table46 Average of Final Cost in Greedy (PM Cost =1)

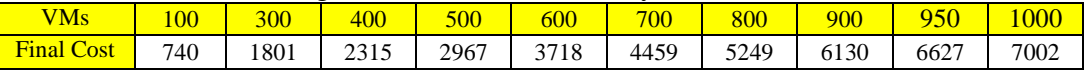

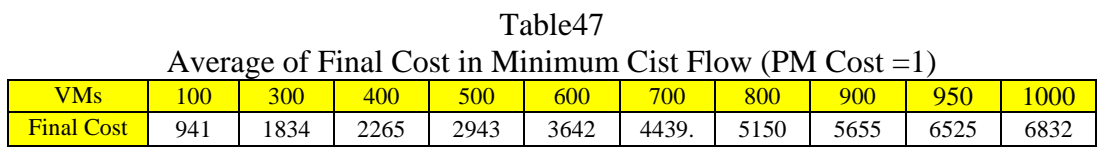

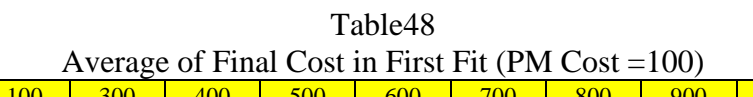

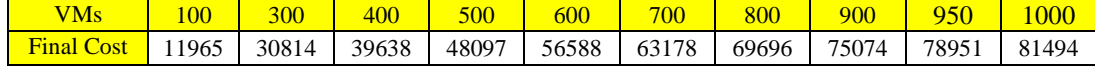

| $1$ avit $7$<br>Average of Final Cost in Greedy (PM Cost = $100$ ) |                |                   |     |     |                   |                  |       |       |       |       |  |
|--------------------------------------------------------------------|----------------|-------------------|-----|-----|-------------------|------------------|-------|-------|-------|-------|--|
|                                                                    |                |                   |     |     |                   |                  |       |       |       |       |  |
| <b>VMs</b>                                                         | 0 <sup>0</sup> | 300 <sup>-1</sup> | 400 | 500 | $600^{\circ}$     | 700 <sub>1</sub> | 800   | 900   | 950   | 1000  |  |
| <b>Final Cost</b>                                                  | 34480          | 57854             |     |     | 63774 65773 67692 | 70393            | 72588 | 75034 | 76898 | 77866 |  |

Table49

# Table50

Average of Final Cost in Minimum Cost Flow (PM Cost =100)

| <sup>'</sup> Ms   | 00    | 300   | 400   | 500   | 600   | 700                     | $800\,$ | 900   |       | 00 <sub>C</sub> |
|-------------------|-------|-------|-------|-------|-------|-------------------------|---------|-------|-------|-----------------|
| <b>Final Cost</b> | 54560 | 59512 | 63308 | 65610 | 68626 | $70235$   $\frac{1}{2}$ | 71381   | 74559 | 75765 | 77142           |

|                                                        | Table51           |        |        |        |        |     |               |        |                  |        |        |
|--------------------------------------------------------|-------------------|--------|--------|--------|--------|-----|---------------|--------|------------------|--------|--------|
| Average of Final Cost in First Fit (PM Cost = $1000$ ) |                   |        |        |        |        |     |               |        |                  |        |        |
|                                                        | <b>VMs</b>        | 100    | 300    | 400    | 500    | 600 | 700           | 800    | 900 <sup>1</sup> | 950    | 1000   |
|                                                        | <b>Final Cost</b> | 101740 | 260089 | 331688 | 401797 |     | 471038 521953 | 571446 | 608784           | 637041 | 656594 |

Table52 Average of Final Cost in Greedy (PM Cost =1000)

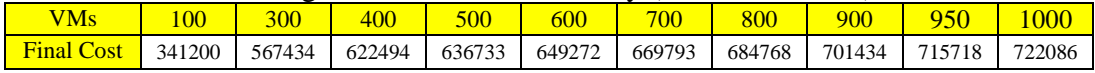

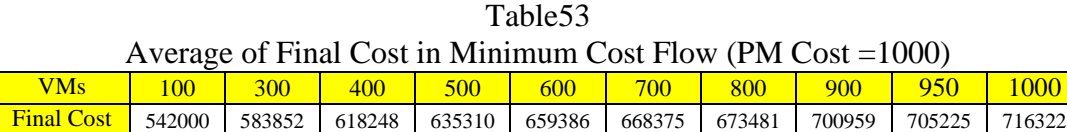

As you see here when the cost for each PM is 1000 the best result which is the minimum cost is generated by First Fit algorithm. But if cost is 1 or 100 still the best algorithm for virtual machine replication and then consolidation is still Minimum cost flow.

## CHAPTER 5

#### **CONCLUSION**

Virtualized data centers are being used more and more because of the fast growth in cloud service requests. This results in the establishment of large-scale virtualized data centers. In data centers, virtual machines are used to handle the service requests of the user. One problem is failure of a VM. If one needed VM fails, a user's request cannot be completed. To reduce the impact of such failure, replication mechanisms can be a very good solution. The fact is data centers are growing unexpectedly regardless how correctly and efficiently we run the data center. This results in increasing amounts of power consumption.

There are many VM replication algorithms. In this project, we focus on the (1) minimum-cost flow algorithm, (2) first-fit algorithm, and (3) greedy algorithm. These are the most famous algorithms in virtual machine replication.

After all replications are done, all those physical machines that are empty—which means that they are inactive will be turned off. In server consolidation, we plan to create more inactive physical machines from the left active physical machines and turn them off to save energy and have a more efficient data center. The key to this movement is just looking at all PMs one by one and trying to find a new active PM as the target for each VM of that PM. We continue this process until we can move all VMs of a specific PM and turn it off.

In this project, I proposed five algorithms for server consolidation: (1) Dynamic\_Consolidation, (2) OptimizedDynamic\_Consolidation, (3) Sorted Consolidation, (4) MostFilledPM Consolidation, and (5) SortedMostFilledPM\_Consolidation.

Optimized\_Consolidation includes Dynamic\_Consolidation and SortedMostFilledPM\_Consolidation, which is a combination of Sorted\_Consolidation and MostFilledPM\_Consolidation. This algorithm acts like a tuning part for the first one, which is OptimizedDynamic Consolidation. In all output tables presented in this project, we calculate the number of turned-off PMs in OptimizedDynamic\_Consolidation and SortedMostFilledPM\_Consolidation.

By using the MCF algorithm to scatter original VMs in the data center and running consolidation algorithms, we are able to turn off PMs in an increasing trend by using the first consolidation algorithm, which is OptimizedDynamic\_Consolidation. The number of turned-off PMs increases by increasing the number of copies of each virtual machine. But the second algorithm turns off in an increasing order if the data center is not too crowded. As you can see, when the VM number is more than 950, the second algorithm, which is SortedMostFilledPM\_Consolidation, cannot have a bigger turned-off PM number to the result. On the other hand, when the data center is almost empty, the number of PMs that can be turned off is not too big, but when we have a large data center with many VMs, the proposed algorithms work better.

By considering one unit cost for keeping one PM on and calculating the number of active PMs after consolidation, it would be clear that MCF is still the best algorithm for virtual machine replication and consolidation.

When the cost for each PM is 1000 the best result which is the minimum cost is generated by First Fit algorithm. But if cost is 1 or 100 still the best algorithm for virtual machine replication and then consolidation is Minimum cost flow.

## CHAPETR 6

# FUTURE WORKS

I am going to work on finding a more real number for the cost of keeping one physical machine on to have a more accurate number for the cost of replication and consolidation, which results in the finding of the best algorithm for virtual machine replication in big data centers. Basically the goal is using multi-objective optimization [31] to solve the combined VM replication and server consolidation problem. Multiobjective optimization (also known as multi-objective programming, vector optimization, multi criteria optimization, multi attribute optimization or Pareto optimization) is an area of multiple criteria decision making, that is concerned with mathematical optimization problems involving more than one objective function to be optimized simultaneously

REFRENCES

#### REFERENCES

- [1] Andrew Goldberg's network optimization library. http://www.avglab.com/andrew/soft.html.
- [2] Microsoft virtual server. [http://www.microsoft.com/windowsserversystem/virtualserver/.](http://www.microsoft.com/windowsserversystem/virtualserver/)
- [3] Vmware Inc. http://www.vmware.com.
- [4] D. Abts, M. R. Marty, P. M. Wells, P. Klausler, and H. Liu. Energy proportional datacenter networks. *In Proceedings of ISCA, 2010.*
- [5] R. K. Ahuja, T. L. Magnanti, and J. B. Orlin. Network flows: Theory, algorithms, and applications. *Prentice-Hall, Inc., 1993*.
- [6] Y. Ajiro and A. Tanaka. Improving packing algorithms for server consolidation. *In Proceedings of the 33rd International Computer.* Measurement Group Conference, 2007.
- [7] M. Al-Fares, A. Loukissas, and A. Vahdat. A scalable, commodity data center network architecture. *SIGCOMM Comput. Commun. Rev., 38(4):63–74, 2008.*
- M. Alicherry and T.V. Lakshman. Optimizing data access latencies in cloud systems by intelligent virtual machine placement. *In Proceedings of IEEE INFOCOM, 2013.*
- [9] P. Barham, B. Dragovic, K. Fraser, S. Hand, T. Harris, A. Ho, R. Neugebauer, I. Pratt, and A. Warfield. Xen and the art of virtualization. *In Proceedings of ACM SOSP, 2003.*
- [10] C. Clos. A study of non-blocking switching networks. *Bell System Technical Journal, 32(2):406–424, 1953.*
- [11] S. Fang, R. Kanagavelu, B. Lee, C. H. Foh, and K. M. M. Aung. Power-efficient virtual machine placement and migration in data centers*. In Proceedings of the 2013 IEEE*

*International Conference on Green Computing and Communications and IEEE Internet of Things and IEEE Cyber, Physical and Social Computing, 2013.*

- [12] P. Gill, N. Jain, and N. Nagappan. Understanding network failures in data centers: Measurement, analysis, and implications. *SIGCOMM Comput. Commun. Rev., 41(4):350–361, 2011.*
- [13] A. V. Goldberg. An efficient implementation of a scaling minimum-cost flow algorithm. *J. Algorithms, 22:1–29, 1997.*
- [14] H. Goudarzi and M. Pedram. Energy-efficient virtual machine replication and placement in a cloud computing system. *In Proceedings of IEEE Cloud, 2012.*
- [15] C. Guo, G. Lu, H. J. Wang., S. Yang, C. Kong, P. Sun, W. Wu, and Y. Zhang. Secondnet: A data center network virtualization architecture with bandwidth guarantees. *In Proceedings of CoNEXT, 2010.*
- [16] C. Guo, H. Wu, K. Tan, L. Shi, Y. Zhang, and S. Lu. Dcell: A scalable and fault-tolerant network structure for data centers. *In Proceedings of the ACM SIGCOMM 2008.*
- [17] M. Li, D. Subhraveti, A. R. Butt, A. Khasymski, and P. Sarkar. Cam: A topology aware minimum-cost flow based resource manager for mapreduce applications in the cloud. *In Proceedings of HPDC.*
- [18] X. Li, J. Wu, S. Tang, and S. Lu. Let's stay together: Towards traffic aware virtual machine placement in data centers. *In Proceedings of IEEE INFOCOM, 2014.*
- [19] F. Machida, M. Kawato, and Y. Maeno. Redundant virtual machine placement for faulttolerant consolidated server clusters. *In Proceedings of the 12th IEEE/IFIP NOMS 2010, miniconference.*
- [20] J. Mudigonda and P. Yalagandula. Spain: Cots data-center Ethernet for multipathing over arbitrary topologies. *In Proceedings of USENIX NSDI, 2010.*
- [21] C. H. Papadimitriou and K. Steiglitz. Combinatorial optimization: Algorithms and complexities. *Prentice Hall, 1982.*
- [22] B. Tang, N. Jaggi, and M. Takahashi. Achieving data k-availability in intermittently connected sensor networks. *In Proceedings of the IEEE ICCCN, 2014.*
- [23] P. Khani, B. Tang, J. Han, and M. Beheshti. Power-efficient virtual machine replication in data centers, *Department of Computer Science, California State University Dominguez Hills, 2009, pp. 1–5.*
- [24] Data Center. http://www.centralcolo.com/5-core-elements-to-look-for-in-a-data-center/.
- [25] Virtual Machine. [http://mobilevirtualmachin.blogspot.com/.](http://mobilevirtualmachin.blogspot.com/)
- [26] Virtualization Technology. http://www.mat.co.th/en/products/si\_consulting/virtual/.
- [27] Data Center Power Consumption. [http://www.blackmonservice.com/article-display/1167.](http://www.blackmonservice.com/article-display/1167)
- [28] First Fit Algorithm. [http://slideplayer.com/slide/2328482/.](http://slideplayer.com/slide/2328482/)
- [29] Greedy Algorithm. [https://www.devarticles.com/c/a/Development-Cycles/Greedy-Strategy](https://www.devarticles.com/c/a/Development-Cycles/Greedy-Strategy-as-an-Algorithm-Technique/1/)[as-an-Algorithm-Technique/1/.](https://www.devarticles.com/c/a/Development-Cycles/Greedy-Strategy-as-an-Algorithm-Technique/1/)
- [30] Server Consolidation. [http://www.lynxnetworks.co.uk/Server%20consolidation.aspx.](http://www.lynxnetworks.co.uk/Server%20consolidation.aspx)
- [31] Multi Objective Optimization. [https://en.wikipedia.org/wiki/Multi-objective\\_optimization](https://en.wikipedia.org/wiki/Multi-objective_optimization)

APPENDIX

SOURCE CODE

```
First Package:
/*
* To change this license header, choose License Headers in Project Properties.
* To change this template file, choose Tools | Templates
* and open the template in the editor.
*/
package fat.tree;
/**
*
* @author Shadi Shiri
*/
import java.io.*;
import java.util.Scanner;
public class OptimizedDynamicConsolidation {
  public static int [] capable = new int [2000];
   public DynamicOptimizedConsolidation(int h,int k){
    capable[h]=k; 
   }
    public static void main(String[] args) throws IOException
   {
     PrintWriter myfile = null;
    myfile = new PrintWriter("turnedOFF.txt", "UTF-8");
    FileReader file = new FileReader("textFile.txt");
     FileReader file2 = new FileReader("sample2.txt");
    FileReader file3 = new FileReader("sample3.txt");
      FileReader file4 = new FileReader("sample4.txt");
     int K;
      double A;
      int maxPMsize;
     int minVMsize;
      int VMnumbers;
     int returnedback=0;
     int notreturnedback=0;
     Scanner input2 = new Scanner(file2);
     Scanner input3 = new Scanner(file3);Scanner input4 = new Scanner(file4);K = input2.nextInt();A = input2.nextInt();maxPMsize = input2.nextInt();minVMsize = input2.nextInt();VM numbers = input2.nextInt();int [] FinalMovedPM = new int [(int)A];
      int FinalMovedPMIndex=-1;
    int \lceil integers = new int \lceil 3 \rceil;
     int [] movedPM = new int [(int)A];
     for ( int i = 0; i < (int)A; i++){
```
 $movedPM[i]=-1;$ 

```
 Integer PM[][] = new Integer[(int)A][(maxPMsize/minVMsize)]; // VMs copies locations
     Integer InitialPM[][]= new Integer[(int)A][(maxPMsize/minVMsize)];// Original VMs location plus
     copies
     Integer FixedInitialPM[][]= new Integer[(int)A][(maxPMsize/minVMsize)];// Original VMs location
    int [] PMsize = new int [(int)A];
     int [] VMsize = new int [VMnumbers];
    for ( int b = 0; b < (int)A; b++){
       FinalMovedPM[b]= -1;
     } 
     int index ;
     try {
       Scanner input = new Scanner(file);
        while(input.hasNext()){
        int i=0;
        while(i!=3){
          integers[i] = input.nextInt();i_{++};
 }
        if(integers[2] == 1){
           index = FatTreeGreedy.search3(PM,((integers[1])-VMnumbers));
           PM[(integers[1])-VMnumbers][index] = integers[0];
         } 
        }
        input.close();
       int i = 0;
        int index2=0;
        int check;
        while(input2.hasNext()){
       check = input2.nextInt(); while(check!=1000){
            // here we are entering the original VMs
          FixedInitialPM[j][index2]=InitialPM[j][index2] = check;
           index2++;
          check = input2.nextInt(); }
       j_{++};
       index2=0;
        }
        input2.close();
    // PMs size
    for ( int i = 0; i < A; i++){
        PMsize[i] = input3.nextInt();
     }
    // VMs size
    for ( int i = 0; i < VMnumbers; i++){
       VMsize[i] = input3.nextInt(); }
      input3.close();
```

```
 }
     catch(Exception e)
     {
        e.printStackTrace();
     }
    for ( int i = 0; i < (int)A; i++){
        System.out.print("VMs on PM with ID number "+i+": ");
       for ( int j = 0; j < (maxPMsize/minVMsize); j++){
         if(PM[i][j]!=null) System.out.print(PM[i][j]+" ");
          }
        }
     System.out.println();
 }
     System.out.println();
     for ( int i = 0; i < (int)A; i++){
        System.out.print("Original VMs on PM with ID number "+i+": ");
       for ( int j = 0; j < (maxPMsize/minVMsize); j++){
          if(FixedInitialPM[i][j]!= null){
          System.out.print(FixedInitialPM[i][j]+" ");
          }
        }
     System.out.println();
      }
    System.out.println("VMs' size respectively:");
    for ( int i = 0; i < VMnumbers; i++){
        System.out.print(VMsize[i]+" ");
     }
     System.out.println();
      System.out.println("PMs' size respectively:");
    for ( int i = 0; i < A; i++){
        System.out.print(PMsize[i]+" ");
 }
     System.out.println();
     // combining originals and copies VMs arrays
     int vacant;
    for ( int i = 0; i < A; i++){
     vacant=FatTreeGreedy.search3(InitialPM,i);
    int j=0;
     while(j < 30 && PM[i][j]!=null){
      if (vacant < 30){
      // System.out.println("value of i && j && vacant "+i+" " + j+" " + vacant);
    InitialPM[i][vacant] = PM[i][j]; vacant++;
```

```
 }
      j<sup>+</sup>+;
      }
 }
     // Calculating the free space of each PM
     System.out.println();
    int [] freeSpace = new int [(int)A];
    for ( int i = 0; i < (int)A; i++){
        System.out.print("Free space of PM with ID number "+i+": ");
       int assignedSpace = 0;
       for ( int j = 0; j < (maxPMsize/minVMsize); j++){
          if(InitialPM[i][j] != null){
          \text{assignedSpace} = \text{assignedSpace} + \text{VMsize}[\text{InitialPM}[i][j]]; }
        }
     freeSpace[i] = PMsize[i] - assignedSpace;
     System.out.println(freeSpace[i]);
      }
     System.out.println();
      System.out.print("1111All VMs on PM with ID number : "); 
     for ( int i = 0; i < (int)A; i++){
          if(InitialPM[i][0] != null) System.out.println(" "+i+": ");
          } 
      }
     // All VMs on PMs
    for ( int i = 0; i < (int)A; i++){
        System.out.print("these are on PMs "+i+": ");
        System.out.print("All VMs on PM with ID number "+i+": ");
       for ( int j = 0; j < (maxPMsize/minVMsize); j++){
          if(InitialPM[i][j] != null) System.out.print(InitialPM[i][j]+" ");
           }
        }
     System.out.println();
      }
    for ( int i = 0; i < (int)A; i++){
          if(InitialPM[i][0] != null) System.out.print("these are on PMs "+i+": ");
```

```
 }
     System.out.println();
      }
     //Getting the cost array from FatTree class
    Integer cost[][] = new Integer[(int)A][(int)A];
    for ( int i = 0; i < A; i++){
       for ( int j = 0; j < A; j++){
           cost[i][j]= input4.nextInt();
        }
      }
     input4.close();
     // check how many active PM we have
    int activePM = 0;
    for ( int i = 0; i < (int)A; i++){
      if(InitialPM[i][0]!= null){
         activePM ++;
       }
     } 
     int OriginalVMlocation;
     int tryCost ;// Cost betwwen Original VM and its alone copy on a PM
     int i;
     int totalcostreduced =0;
     int costreduced; // number of VMs that we moved on each PM that had less than 4 VMs
     int x; int w;
   Integer [[]] replaced = new Integer [6][30];
      int VMNumbr;
     int z ; 
     int jprim, iprim, wprim, Initialindexprim, Pmindexprim;// variables for status of move PMs
outer: for (i = 0; i < (int)A; i++)for ( int ss = 0; ss < 6; ss++){
          for ( int pp = 0; pp < 30; pp++){
         replaced[ss][pp]= -1;
        }
      } 
      w=0;
       costreduced =0;
      x=0;
      VMNumber = 0; jprim=iprim=wprim=Initialindexprim =Pmindexprim= 0; 
      if(FixedInitialPM[i][0]== null && PM[i][0]!= null){ // if we had one or more VM copy on a PM
 firstline: while(w<30 && PM[i][w]!= null ){
```

```
 x++;
 // search to find the location(PM) of original VM of that VM copy
 OriginalVMlocation = FatTreeGreedy.search4(FixedInitialPM,PM[i][w]);
 tryCost = cost[i][OriginalVMlocation];
```

```
for( int j = 0; j < (int)A; j++){
          if(cost[OriginalVMlocation][j]== tryCost){// finding other PMs with same cost
          // System.out.println("Selected Physycal machine with the same cost..... "+j);
           if(InitialPM[i][0] != null) // System.out.println("Selected Physycal which is not off..... "+j);//check if it's not off
             if(VMsize[PM[i][w]] \le freeSpace[j]){ // Check if there is enough space
             // System.out.println("Selected Physycal has free space..... "+j);
                if(!(FatTreeGreedy.search2(InitialPM,PM[i][w],j))){ 
                // Check to make sure we don't already have the selected VM on that PM
                // System.out.println("Selected Physycal doesnt have this VM..... "+j);
                  index = FatTreeGreedy.search3(InitialPM,j); 
                 if (index < 30)\{ freeSpace[j]= freeSpace[j]-VMsize[PM[i][w]] ;
                   freeSpace[i]= freeSpace[i]+VMsize[PM[i][w]] ;
                   replaced[0][VMNumbr]= i; 
                   replaced[1][VMNumbr]= w; 
                   replaced[2][VMNumbr]= j;
                   replaced[3][VMNumbr]= index;
                  InitialPM[j][index] = PM[i][w];index = FatTreeGreedy. search3(PM,j); replaced[4][VMNumbr]= index; 
                   replaced[5][VMNumbr]= PM[i][w]; 
                  PM[j][index] = PM[i][w];PM[i][w] = InitialPM[i][w] = null; // Removing from its old location
                   VMNumbr++;
                   costreduced ++;
                   System.out.println("Final Selected Physycal machine for moving is..... "+j); 
                   break;
 }
 }
 }
 }
          }
        }
        w++;
 } 
        if (costreduced==x){ 
          totalcostreduced++;
          notreturnedback++;
          movedPM[i]=i;
          myfile.println(i);
          FinalMovedPMIndex++;
          FinalMovedPM[FinalMovedPMIndex]=i;
 }
         else{ 
            returnedback++; 
           z=0;
           while(z<30 && replaced[0][z]!=-1){
              iprim = replaced[0][z];wprim = replaced[1][z];
              jprim = replaced[2][z];
```

```
Initialindexprim = replaced[3][z];
             Pmindexprim = replaced[4][z];
              PM[iprim][wprim]=replaced[5][z]; 
              InitialPM[iprim][wprim]= replaced[5][z]; 
              InitialPM[jprim][Initialindexprim]= null;
              PM[jprim][Pmindexprim]= null;
              freeSpace[jprim]++;
              freeSpace[iprim]--;
              z++; 
          }
       }
      } 
   }
  System.out.println(); 
 for (i = 0; i < (int)A; i++)if(InitialPM[i][0] != null){ System.out.println(i) ; 
     }
   } 
 for (i = 0; i < (int)A; i++) System.out.print("All VMs (after consolidation) on PM with ID number "+i+": ");
    if(InitialPM[i][0] != null)System.out.println("this is value"+InitialPM[i][0]);
      }
     System.out.println("capable value "+capable[i]); 
    for ( int j = 0; j < (maxPMsize/minVMsize); j++){
       if(InitialPM[i][j] != null) System.out.print(InitialPM[i][j]+" ");
        }
      } 
   System.out.println();
  }
  myfile.close(); 
 System.out.print("Number of active PMs :");
 System.out.println(activePM);
 System.out.print("Number of PMs that we turned off after consolidation :");
 System.out.println(totalcostreduced);
 System.out.println();
 }
```

```
}
```

```
Second Package
/*
* To change this license header, choose License Headers in Project Properties.
* To change this template file, choose Tools | Templates
* and open the template in the editor.
*/
```
package fat.tree;

/\*\* \* \* @author Shadi Shiri \*/

import java.io.\*; import java.util.Scanner; import java.util.Arrays;

public class SortedMostFilledPMConsolidation{

```
 public static void main(String[] args) throws IOException
   {
     FileReader file = new FileReader("textFile.txt");
    FileReader file2 = new FileReader("sample2.txt");
     FileReader file3 = new FileReader("sample3.txt");
     FileReader file4 = new FileReader("sample4.txt");
     int K;
      double A;
     int maxPMsize;
     int minVMsize;
     int VMnumbers;
     int SelectedTargerPM=-1;
     Scanner input2 = new Scanner(file2);Scanner input3 = new Scanner(file3);
     Scanner input4 = new Scanner(file4);K = input2.nextInt();A = input2.nextInt();maxPMsize = input2.nextInt();minVMsize = input2.nextInt();VM numbers = input2.nextInt();int [] FinalMovedPM = new int [(int)A];
      int FinalMovedPMIndex=-1;
     for ( int b = 0; b < (int)A; b++){
       FinalMovedPM[b]= -1;
     }
// System.out.print(K + " "+A + " "+ maxPMsize+" "+minVMsize+" "+VMnumbers);
```
// System.out.println(); int  $[]$  integers = new int  $[3]$ ;

```
int [] movedPM = new int [(int)A];
     Integer SortedUsedArray[][] = new Integer[2][(int)A];
    for ( int ff = 0; ff < A; ff++){
          SortedUsedArray[0][ff]= ff;
          SortedUsedArray[1][ff]= -1;
          movedPM[ff]=-1;
 }
     Integer PM[][] = new Integer[(int)A][(maxPMsize/minVMsize)]; // VMs copies locations
     // Original VMs location plus copies
     Integer InitialPM[][]= new Integer[(int)A][(maxPMsize/minVMsize)];
     Integer FixedInitialPM[][]= new Integer[(int)A][(maxPMsize/minVMsize)];// Original VMs location
    Integer [][] SelectedPM = new Integer[2][(int)A];
    for (int y = 0; y < A; y++){
    SelectedPM[0][y]=-1;SelectedPM[1][y]=-1; }
    int [] PMsize = new int [(int)A];
     int [] VMsize = new int [VMnumbers];
    Integer SortedPM[] = new Integer[(int)A]; // Sorted VMs copies locations
     int index ;
     try {
       Scanner input = new Scanner(file);
        while(input.hasNext()){
        int i=0;
        while(i!=3){
          integers[i] = input.nextInt();i++;
         }
        if(integers[2] == 1){
           index = FatTreeGreedy.search3(PM,((integers[1])-VMnumbers));
           PM[(integers[1])-VMnumbers][index] = integers[0];
         } 
        }
        input.close();
       for(int s=0; s<A; s++){
        }
       int j = 0;
        int index2=0;
        int check;
        while(input2.hasNext()){
      check = input2.nextInt(); while(check!=1000){
            // here we are entering the original VMs
           FixedInitialPM[j][index2]=InitialPM[j][index2] = check;
           index2++;
          check = input2.nextInt();
        }
      j_{++};
       index2=0;
        }
        input2.close();
```

```
 // PMs size
  for ( int i = 0; i < A; i++){
  PMsize[i] = input3.nextInt();}
   // VMs size
  for ( int i = 0; i < VMnumbers; i++){
  VMsize[i] = input3.nextInt();}
 input3.close(); 
}
 catch(Exception e)
{
   e.printStackTrace();
}
for ( int i = 0; i < (int)A; i++){
   System.out.print("VMs on PM with ID number "+i+": ");
  for ( int j = 0; j < (maxPMsize/minVMsize); j++){
     if(PM[i][j] != null) System.out.print(PM[i][j]+" ");
     }
  }
 System.out.println(); 
}
 System.out.println();
for ( int i = 0; i < (int)A; i++){
   System.out.print("Original VMs on PM with ID number "+i+": ");
  for ( int j = 0; j < (maxPMsize/minVMsize); j++){
      if(FixedInitialPM[i][j]!= null){
      System.out.print(FixedInitialPM[i][j]+" ");
     }
  }
 System.out.println();
}
 System.out.println("VMs' size respectively:");
for ( int i = 0; i < VM numbers; i++){
   System.out.print(VMsize[i]+" ");
}
 System.out.println();
 System.out.println("PMs' size respectively:");
for ( int i = 0; i < A; i++){
   System.out.print(PMsize[i]+" ");
}
 System.out.println();
 // combining originals and copies VMs arrays
 int vacant;
for ( int i = 0; i < A; i++){
   vacant=FatTreeGreedy.search3(InitialPM,i);
  int j=0;
   while(j<(maxPMsize/minVMsize)&&PM[i][j]!=null){
```

```
if (vacant < 30)\{InitialPM [i][vacant] = PM[i][j]; vacant++;
       }
       j_{++};
       }
     }
     // Calculating the free space of each PM
     System.out.println();
     int [] freeSpace = new int [(int)A];
    for ( int i = 0; i < (int)A; i++){
        System.out.print("Free space of PM with ID number "+i+": ");
       int assignedSpace = 0;
       for ( int j = 0; j < (maxPMsize/minVMsize); j++){
          if(InitialPM[i][j] != null)\text{assignedSpace} = \text{assignedSpace} + \text{VMsize}[\text{InitialPM}[i][j]];}
       }
 freeSpace[i] = PMsize[i] 
- assignedSpace;
        System.out.println(freeSpace[i]);
 } 
     System.out.println();
      System.out.print("1111All VMs on PM with ID number : "); 
    for ( int i = 0; i < (int)A; i++){
          if(InitialPM[i][0] != null){
           System.out.println(" "+i+": ");
          }
     }
     // All VMs on PMs
    for ( int i = 0; i < (int)A; i++){
        System.out.print("All VMs on PM with ID number "+i+": ");
       for ( int j = 0; j < (maxPMsize/minVMsize); j++){
          if(InitialPM[i][j] != null) System.out.print(InitialPM[i][j]+" ");
       }
    }
     System.out.println();
     }
     //Getting the cost array from FatTree class
    Integer cost[][] = new Integer[(int)A][(int)A];
    for ( int i = 0; i < A; i++){
       for ( int j = 0; j < A; j++){
          cost[i][j] = input4.nextInt();}
     }
     input4.close();
     // check how many active PM we have
    int activePM = 0;
    for ( int i = 0; i < (int)A; i++){
```

```
if(InitialPM[i][0] != null) activePM ++;
       }
     }
    // Check where we have just one VM copy
    int OriginalVMlocation;
    int tryCost ;// Cost betwwen Original VM and its alone copy on a PM
    int i;
    int totalcostreduced =0;
    int costreduced; // number of VMs that we moved on each PM that had less than 4 VMs
    int x; // to check how many VMs we had on those PMs with less than 4 VMs
    int w;
    SortedUsedArray = FatTreeGreedy.SneakySort(PM,(int)A);
   for(int ll=0; ll<(int)A; ll++){
       System.out.println("sorted elements are "+SortedUsedArray[0][ll]+": ");
       System.out.println("VM numbers is "+SortedUsedArray[1][ll]+": ");
     } 
   Integer [||] replaced = new Integer [6][30];
   Integer [] TargetPM = new Integer [(int)A];
    int VMNumbr,TargetNum;
    int z,hh ;
    int MovedVM=-1;
    int workingPM=-1;
    int jprim, iprim, wprim, Initialindexprim, Pmindexprim;
    int Q;
   for (i = 0; i < (int)A; i++)System.out.println("this is the value of I "+ i);
       System.out.println("this is the value PM "+ SortedUsedArray[0][i]+"..."); 
       System.out.println("this is the value VM# "+ SortedUsedArray[1][i]); 
      for ( int ss = 0; ss < 6; ss++){
       for ( int pp = 0; pp < 30; pp++){
          replaced[ss][pp]= -1;
        }
 }
      for ( int cc = 0; cc < A; cc++){
       TargetPM[cc]=-1;
 }
      Q = SortedUsedArray[0][i];
      TargetNum = 0;
       w=0;
       costreduced =0;
       x=0; 
      VMNumber = 0; jprim=iprim=wprim=Initialindexprim =Pmindexprim= -1; // variables for status of moveD VMs
      int E = 0;
       int TargetinSortedaary=-1;
       int SourcetinSortedaary=-1; 
      if(FixedInitialPM[Q][0]== null && PM[Q][0]!= null){ // if we had one or more VM copy on a PM
        System.out.println("the first PM we start to work on is "+Q+"...");
         System.out.println("this pm has "+SortedUsedArray[1][i]+"VMMMM");
        while(w<30 && PM[Q][w]!= null ){
            System.out.println("this is VM we are working on it"+w);
```

```
 MovedVM=-1;
           E=-1;for (int y = 0; y < A; y++){
           SelectedPM[0][y]=-1;SelectedPM[1][y]=-1;
 }
            SelectedTargerPM=-1; 
            x++;
           OriginalVMlocation = FatTreeGreedy. search4(FixedInitialPM, PM[Q][w]);
        // search to find the location(PM) of original VM of that VM copy
        tryCost = cost[Q][OriginalVMlocation];
       for( int j = 0; j < (int)A; j++){
          if(cost[OriginalVMlocation][j]== tryCost){ // finding other PMs with same cost
         // System.out.println("Selected Physycal machine with the same cost..... "+j);
           if(InitialPM[i][0] != null) // System.out.println("Selected Physycal which is not off..... "+j);//check if it's not off
              if(VMsize[PM[Q][w]] \le freeSpace[j]){ // Check if there is enough space
             // System.out.println("Selected PhyfreeSpace[j]sycal has free space..... "+j);
                if(!(FatTreeGreedy.search2(InitialPM,PM[Q][w],j))){ 
             // Check to make sure we don't already have the selected VM on that PM
             // System.out.println("Selected Physycal doesnt have this VM..... "+j);
                   index = FatTreeGreedy.search3(InitialPM,j); 
                  if (index < 30)\{ System.out.println("this is final selected PM"+j);
                    E++; SelectedPM[0][E]= j;
                     SelectedPM[1][E]=FatTreeGreedy.search3(InitialPM, j); 
 }
 }
 }
            }
          }
       if (E > -1){
           int QQ = 0;
            int numberodVMS;
           SelectedTargetPM = SelectedPM[0][QQ]; numberodVMS=SelectedPM[1][QQ];
           while (QQ < A &amp; &amp; \text{SelectedPM[0][QQ]} = -1) {
                if (SelectedPM[1][QQ]>numberodVMS){
                  SelectedTargetPM = SelectedPM[0][QQ]; numberodVMS= SelectedPM[1][QQ];
 }
                QQ_{++};
 }
             freeSpace[SelectedTargerPM]= freeSpace[SelectedTargerPM]-VMsize[PM[Q][w]];
             freeSpace[Q]= freeSpace[Q]+VMsize[PM[Q][w]];
             index = FatTreeGreedy.search3(InitialPM,SelectedTargerPM); 
             replaced[0][VMNumbr]= Q; 
             replaced[1][VMNumbr]= w;
             replaced[2][VMNumbr]= SelectedTargerPM;
             replaced[3][VMNumbr]= index;
```
}

```
 // repalcing the alone VM copy to the new PM of finalized PM 
             InitialPM[SelectedTargerPM][index] = PM[Q][w]; 
             index = FatTreeGreedy.search3(PM,SelectedTargerPM);
             replaced[4][VMNumbr]= index; 
             replaced[5][VMNumbr]= PM[Q][w]; 
             PM[SelectedTargerPM][index] = PM[Q][w]; 
            PM[Q][w] = InitialPM[Q][w] = null; System.out.println("decreasing vm numbers ..... "+Q+" which
             hasssss"+SortedUsedArray[1][i]);
            for( int xx = 0; xx < (int)A; xx++){
                 if(SortedUsedArray[0][xx]==Q){ 
                    workingPM=xx;
                    SortedUsedArray[1][i]=SortedUsedArray[1][i]-1;
                    System.out.println("now it has # vms ..... "+SortedUsedArray[1][xx]);
                    if (SortedUsedArray[1][xx]<0){
                    System.out.println("This is PM number which is negative ..... "+xx+" which
                    hasssss"+SortedUsedArray[1][xx]); 
 }
                    break;
 }
 } 
            for( int xx = 0; xx < (int)A; xx++){
                if(SortedUsedArray[0][xx]==SelectedTargerPM){
                 System.out.println("target pm is ....."+SortedUsedArray[0][xx]);
                  SortedUsedArray[1][xx]=SortedUsedArray[1][xx]+1;
                  System.out.println("after moving it has vm # ..... "+SortedUsedArray[1][xx]);
                  if (SortedUsedArray[1][xx]>30){
 }
                 break;
 }
 } 
             TargetPM[TargetNum]=SelectedTargerPM; 
             VMNumbr++;
             costreduced ++; 
             TargetNum++; 
             break;
        }
        w++;
     // System.out.println("the number ov VM of the " + Q + "th physycal machine is "+x);
     System.out.println(" costreduced= "+ costreduced);
     System.out.println("x= "+x);
      if (costreduced==x){
     System.out.println(" finally we could move pm numbwer" + Q);
      totalcostreduced++;
      movedPM[i]=Q;
      FinalMovedPMIndex++;
      FinalMovedPM[FinalMovedPMIndex]=Q; 
      SortedUsedArray = FatTreeGreedy.SneakySort1(SortedUsedArray,(int)A,i);
      if (SortedUsedArray[0][i]==9){
       for ( int ff = 0; ff < A; ff++){
          if(SortedUsedArray[0][i]==SortedUsedArray[0][ff] && i!=ff)
```
}

```
System.out.println("NOw we are opn index#" +i);
           System.out.println("9 index is# " +ff);
           }
         }
       }
       else{
        System.out.println("not moved Q valuee is " +Q);
        for ( int sd = 0; sd < A; sd++){
            if(TargetPM[sd]!=-1){ 
               System.out.println("which hasss " +SortedUsedArray[1][TargetPM[sd]]);
 }
 } 
         for(hh=0; hh\leqA;hh++){
            if(TargetPM[hh]!=-1){
              freeSpace[TargetPM[hh]]++;
              freeSpace[Q]--;
             for( int xx = 0; xx < (int)A; xx++){
                if(SortedUsedArray[0][xx]==Q){
                    SortedUsedArray[1][xx]++;
 }
 } 
             for( int xx = 0; xx < (int)A; xx++){
                 if(SortedUsedArray[0][xx]==TargetPM[hh]){
                   SortedUsedArray[1][xx]--;
 }
 } 
            }
          }
         z=0; while(z<30 && replaced[0][z]!=-1){
                iprim = replaced[0][z];wprim = replaced[1][z];
                jprim = replaced[2][z];Initialization = replaced[3][z];
                Pmindexprim = replaced[4][z];
                 PM[iprim][wprim]=replaced[5][z]; 
            InitialPM[iprim][wprim]= replaced[5][z]; 
            InitialPM[jprim][Initialindexprim]= null;
            PM[jprim][Pmindexprim]= null;
            z++; 
          }
       }
      }
 System.out.println();
 System.out.print("2222All VMs (after consolidation) on PM with ID number ");
for (i = 0; i < (int)A; i++){
    if(InitialPM[i][0] != null) System.out.println(i);
```
}

}

```
 }
 System.out.println();
   for ( i = 0; i < (int)A; i++){
     // System.out.print("All VMs (after consolidation) on PM with ID number "+i+": ");
      for ( int j = 0; j < (maxPMsize/minVMsize); j++){
         if(InitialPM[i][j] != null) System.out.print(InitialPM[i][j]+" ");
           }
        }
        System.out.println();
     }
    for ( int pp = 0; pp < (int)A; pp++){
       System.out.print("VMs on PM with ID number "+pp+": ");
      for ( int j = 0; j < (maxPMsize/minVMsize); j++){
         if(PM[pp][j]!=null) System.out.print(PM[pp][j]+" ");
          }
        }
        System.out.println();
     }
   System.out.print("Number of active PMs :");
   System.out.println(activePM);
   System.out.print("Number of PMs that we turned off after consolidation :");
   System.out.println(totalcostreduced);
```
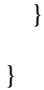

90